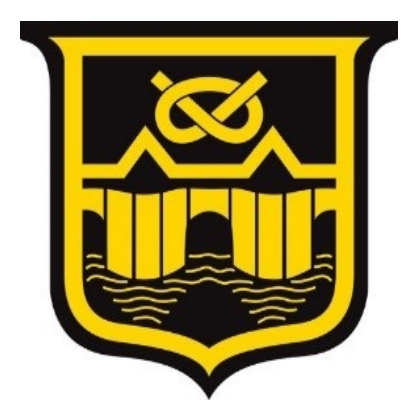

Year 9 **Mathematics Unit 11** 

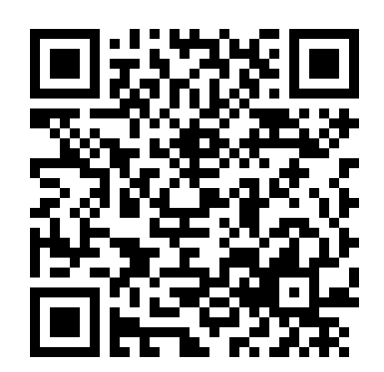

# Name:

# **Class:**

## **Contents Page**

- 1 [Fraction Arithmetic](#page-2-0)
- 2 [Highest Common Factor and Lowest Common Multiple](#page-5-0)
- 3 [Standard Form](#page-15-0)
- 4 [Types of Numbers](#page-33-0)
- 5 [Simplifying Surds](#page-36-0)
- 6 [Percentages with Multipliers](#page-48-0)
- 7 [Repeated Percentage Change](#page-67-0)

## See unit 11 course on [drfrostmaths.com](https://www.drfrostmaths.com/)

**Unit 11** 

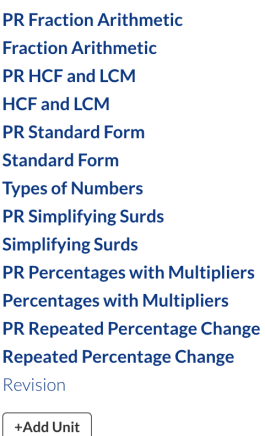

## <span id="page-2-0"></span>**1 Fraction Arithmetic**

## **Fluency Practice**

### **Exercise 1M**

Work out without a calculator and give the answer in its simplest form.  $\frac{1}{4} + \frac{3}{8}$  2  $\frac{3}{5} + \frac{1}{10}$  3  $\frac{2}{3} + \frac{1}{6}$  4  $\frac{5}{12} + \frac{1}{4}$ (5)  $\frac{7}{8} - \frac{1}{2}$  (6)  $\frac{1}{3} + \frac{1}{2}$  (7)  $\frac{3}{5} - \frac{1}{4}$  (8)  $\frac{4}{7} - \frac{1}{2}$  $\frac{2}{3} + \frac{1}{4}$  10  $\frac{2}{5} + \frac{1}{3}$  11  $\frac{1}{7} + \frac{1}{2}$  12  $\frac{1}{5} - \frac{1}{6}$  $\frac{2}{3} - \frac{5}{12}$  14  $\frac{7}{9} - \frac{1}{6}$  15  $\frac{4}{5} - \frac{2}{7}$  16  $\frac{7}{10} - \frac{1}{3}$  $1\frac{1}{4} - \frac{2}{5}$  $1\frac{3}{4} - \frac{2}{3}$  19  $3\frac{1}{4} + 1\frac{3}{5}$  20  $2\frac{5}{6} + 1\frac{1}{4}$ Questions 21 to 40 involve either multiplying or dividing.  $\frac{2}{3} \times \frac{1}{5}$  22  $\frac{3}{5} \times \frac{3}{4}$  23  $\frac{5}{9} \times \frac{3}{4}$  24  $1\frac{3}{4} \times \frac{1}{5}$  $\frac{3}{8} \times \frac{4}{5}$  26  $\frac{2}{9} \times \frac{6}{7}$  27  $\frac{5}{12} \times \frac{3}{10}$  28  $\frac{5}{8} \times \frac{6}{15}$  $\frac{5}{6} \div \frac{1}{2}$  30  $\frac{7}{8} \div \frac{2}{3}$  31  $\frac{5}{9} \div \frac{3}{4}$  32  $2\frac{1}{2} \div \frac{1}{5}$ (33)  $3\frac{1}{4} \times 2\frac{1}{2}$  <br>34)  $\frac{5}{8} \div 1\frac{1}{2}$  <br>35)  $\frac{5}{9} \div \frac{1}{3}$  <br>36)  $\frac{3}{5} \div \frac{9}{100}$  $\frac{37}{5} \div 2$   $\frac{38}{7} \div 3$   $\frac{4}{7} \div 3$   $\frac{39}{14} \div 4$   $\frac{1}{4} \div 4$   $\frac{51}{2} \div 3$  $\left(\frac{3}{5} \div \frac{1}{3}\right) + \left(1\frac{1}{4} \times \frac{1}{10}\right)$  42  $\left(\frac{1}{2} + \frac{1}{3} + \frac{1}{9}\right) \div \left(\frac{1}{4} - \frac{1}{9}\right)$ 

### **Exercise 1E**

 $\frac{1}{2}$ 

 $\downarrow$ 

 $\frac{1}{3}$ 

 $\div$ 

 $\downarrow$ 

 $\rightarrow$ 

 $\rightarrow$ 

 $\frac{1}{16}$ 

 $rac{5}{6}$ 

Copy each square and fill in the missing numbers or symbols  $(+, -, \times, +)$ . The arrows act as equals signs.

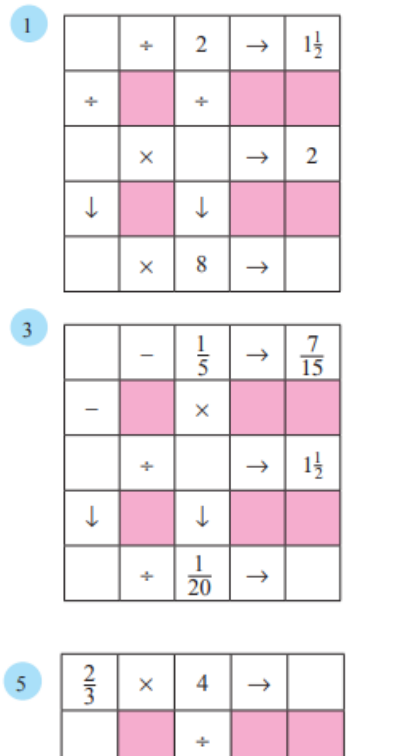

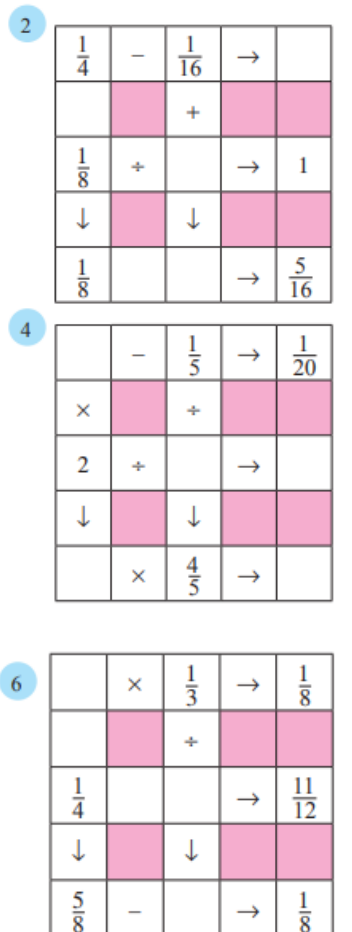

 $\frac{1}{8}$ 

 $\rightarrow$ 

 $\overline{\phantom{a}}$ 

## <span id="page-5-0"></span>**2 Highest Common Factor and Lowest Common Multiple**

- The HCF is the largest integer which is a factor of two or more given positive integers.
- The HCF will be less than or equal to the smallest of the given numbers.
- The LCM is the smallest integer which is a multiple of two or more positive integers.
- The LCM will be greater than or equal to the largest of the numbers.
- **Step 1:** Align numbers so that each prime factor has its own column.
- **Step 2a:** To calculate HCF, see 'what loses' for each of the prime factors (i.e., lowest power, where 'nothing' always loses against 'something').
- **Step 2b:** To calculate LCM, see 'what wins'. Note: A 'draw' counts as both a win and a loss.

Check for two numbers:  $HCF(a, b) \times LCM(a, b) = a \times b$ 

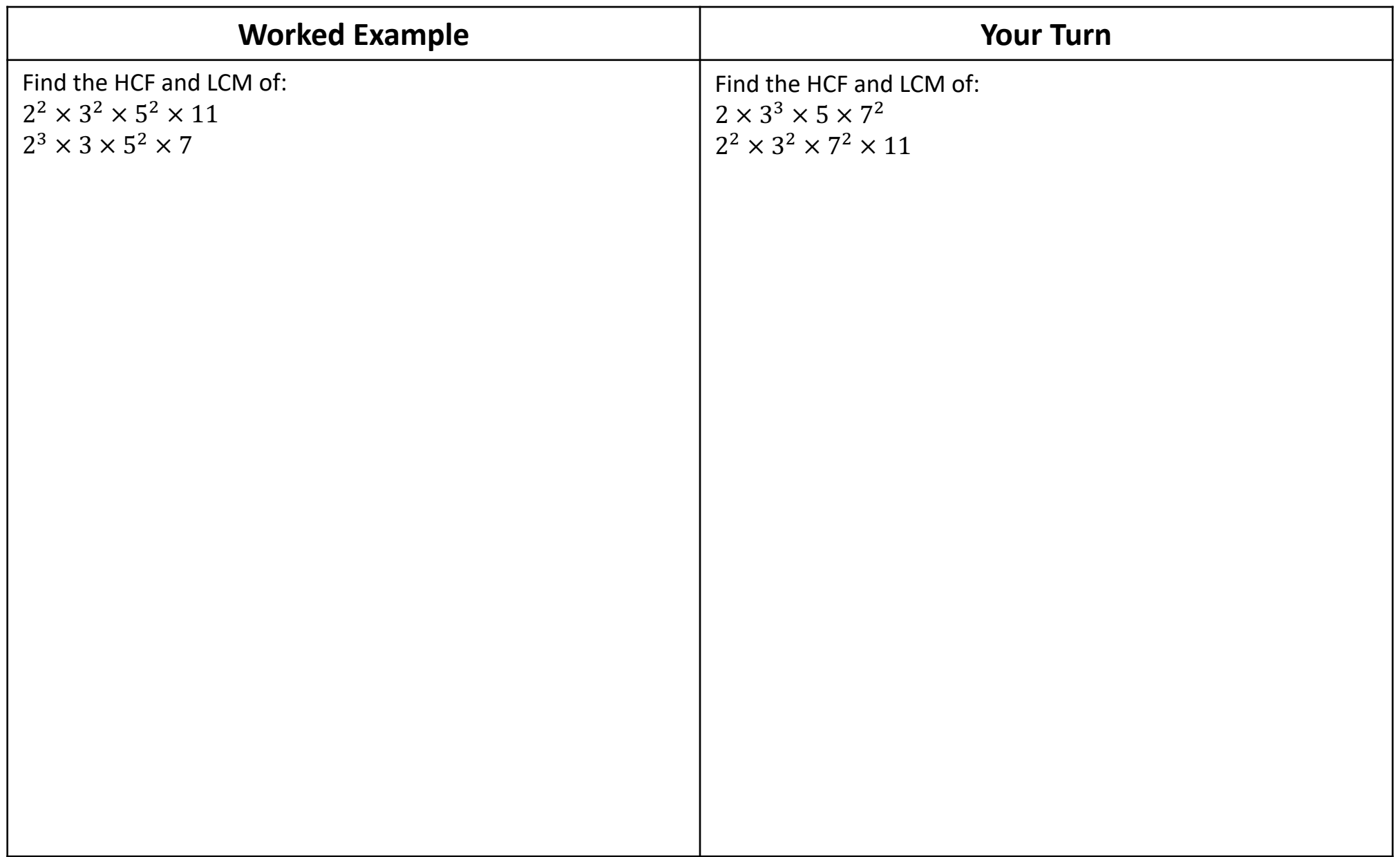

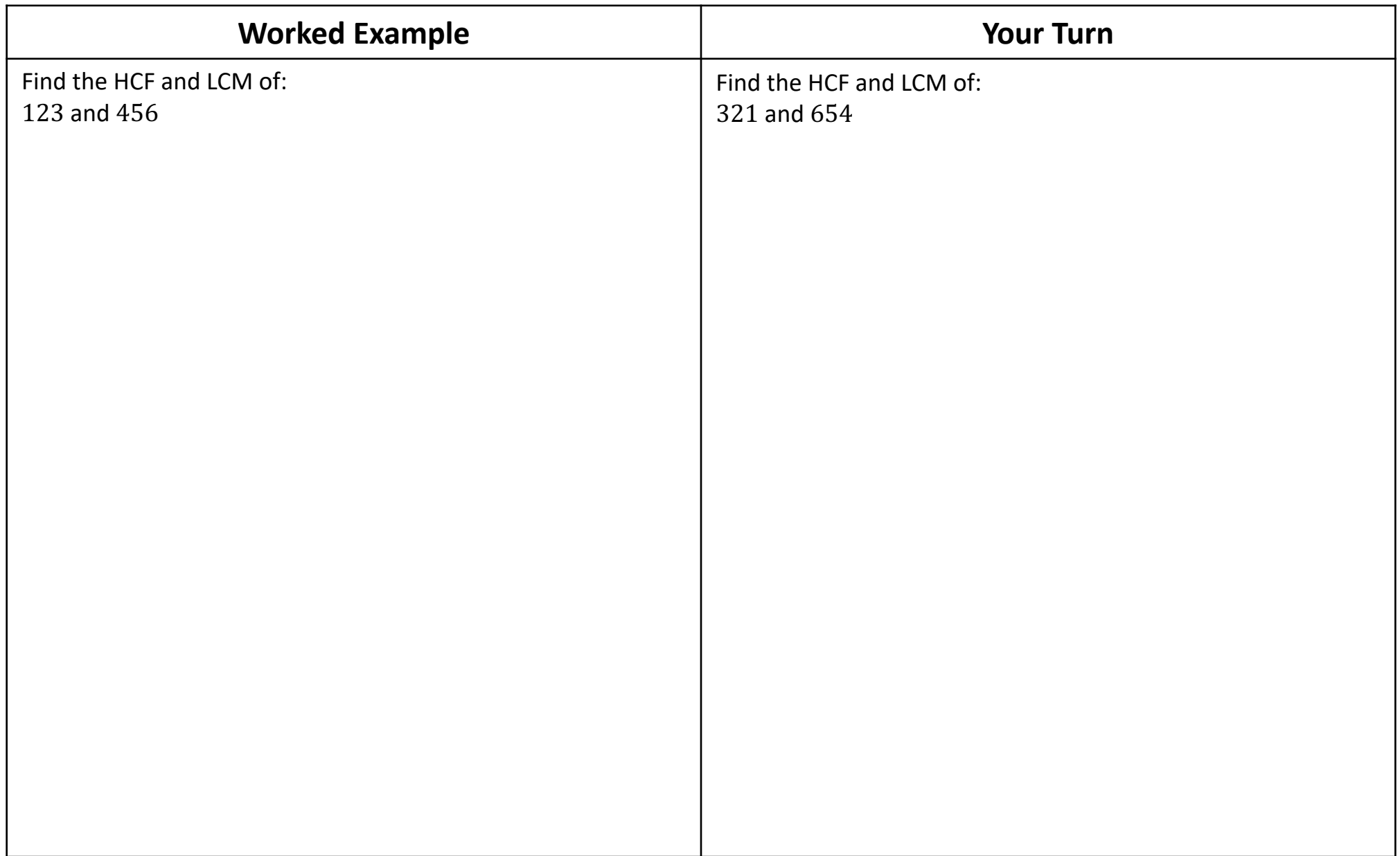

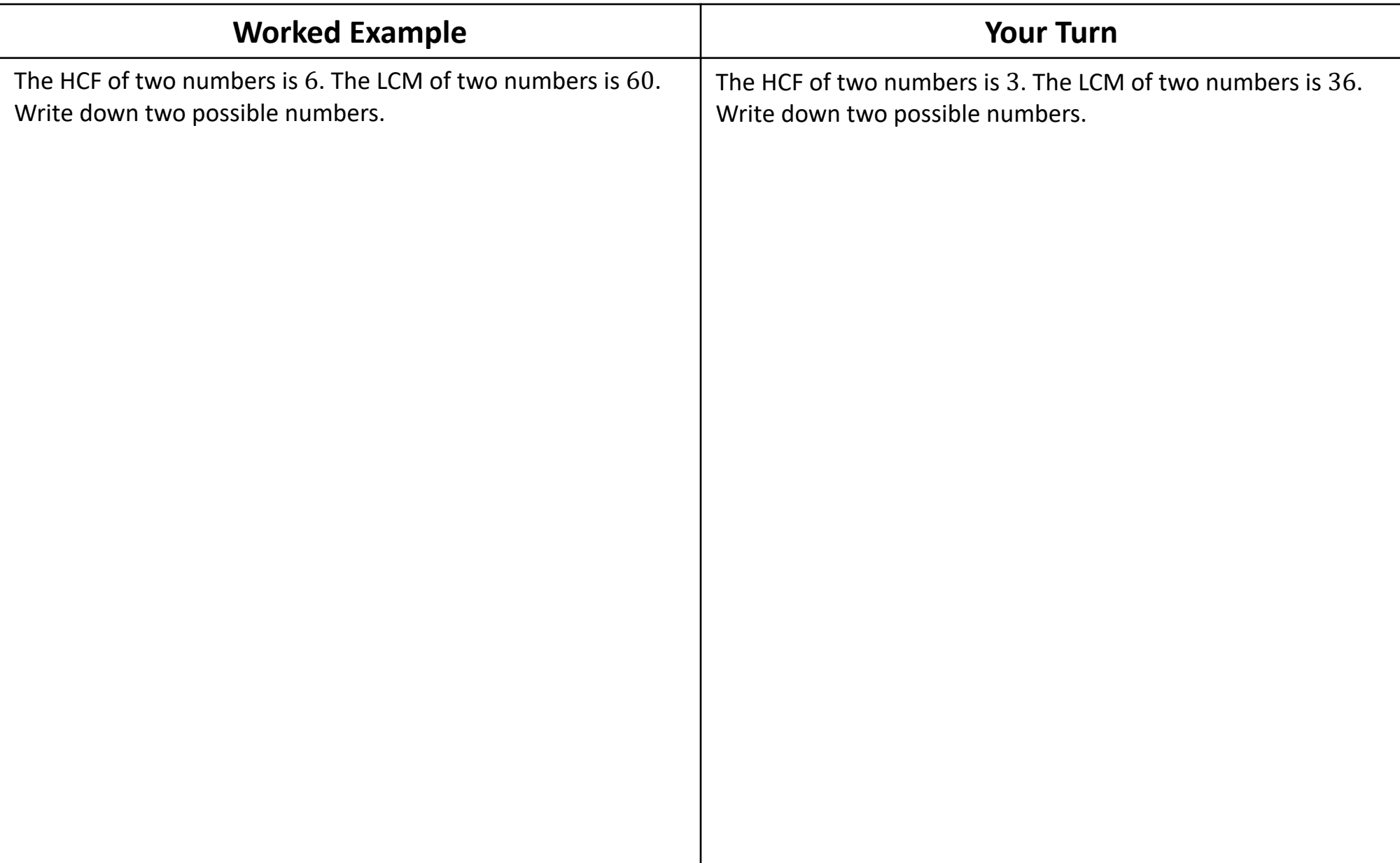

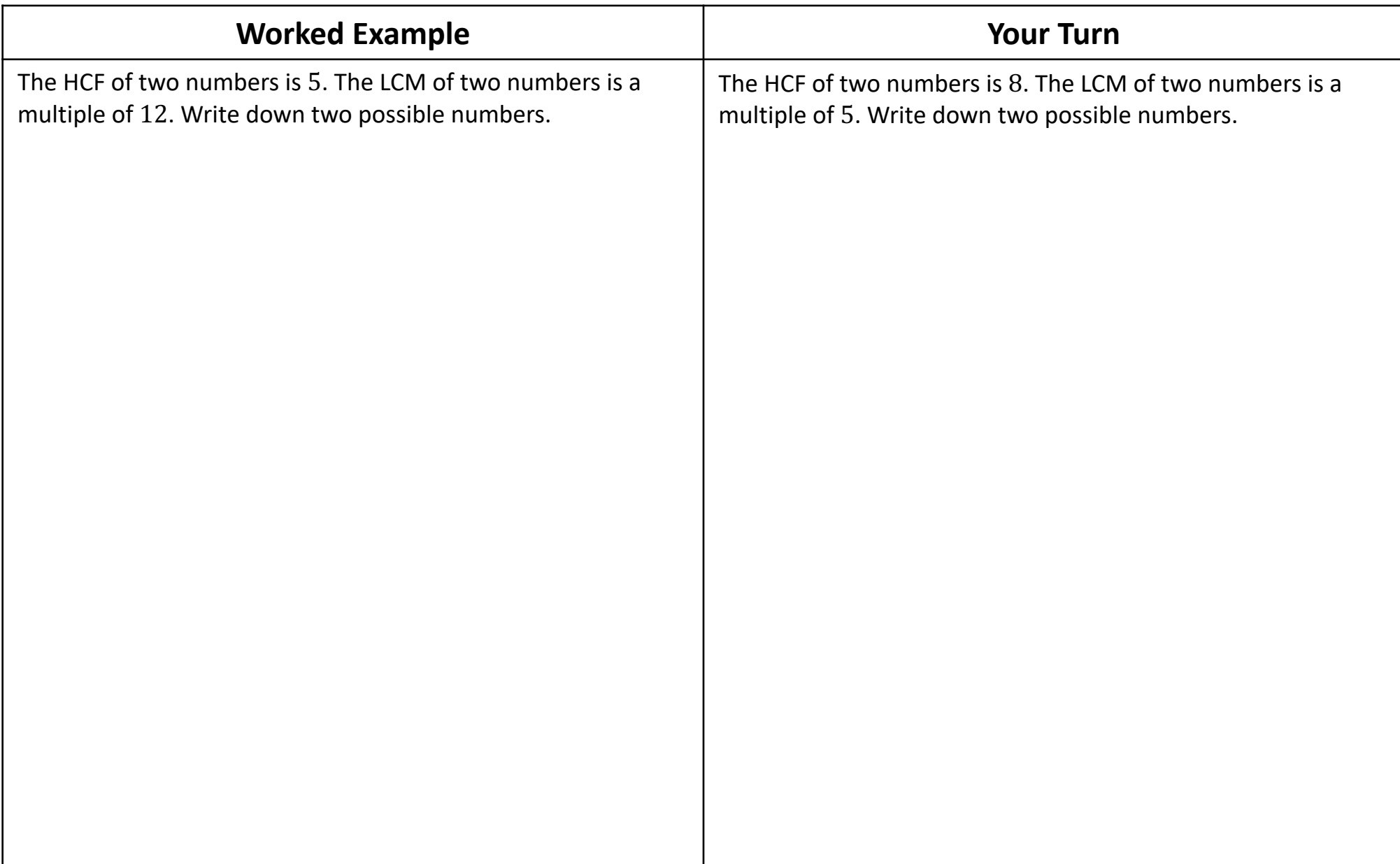

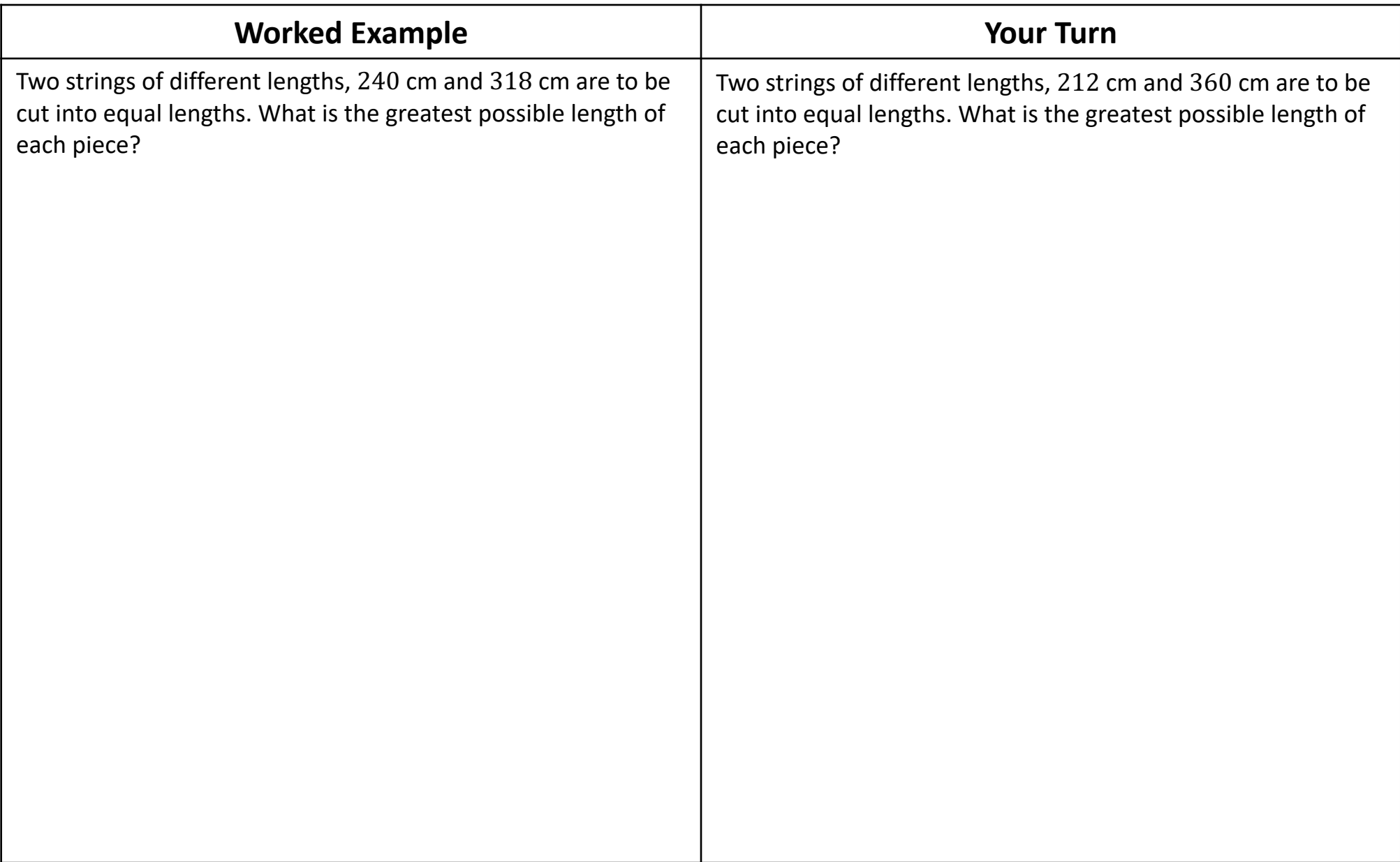

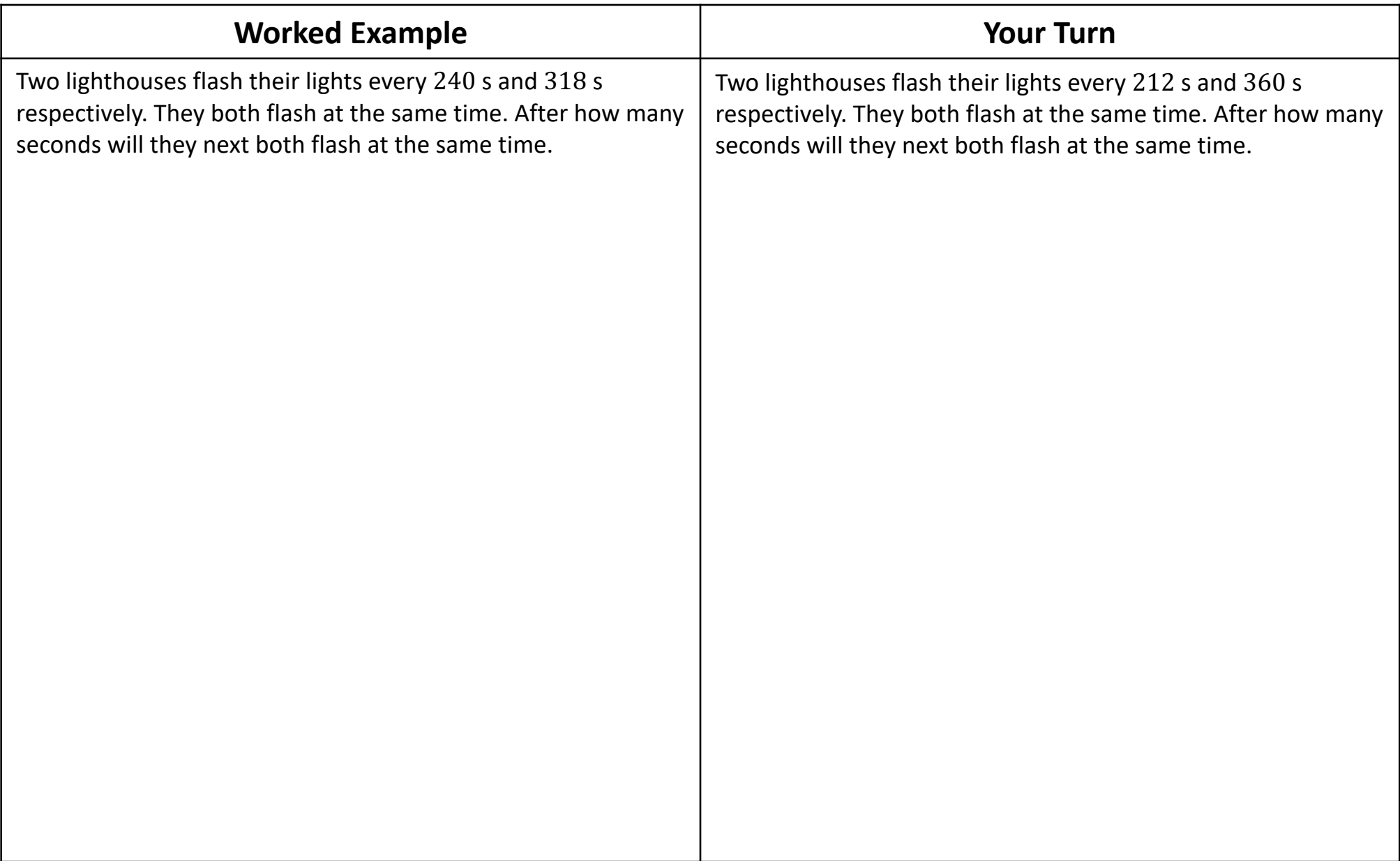

## **Fluency Practice**

- (1) as an aid effort, food and drink is distributed to each person in a refugee camp if the total ration for a day is 136 apples, 204 oat biscuits and 340 small bottles of water, what is the most refugees there could be in the camp?
- (2) what is the largest possible number of students if 294 blue smarties, 252 pink smarties and 210 vellow smarties so that each student has the same number of each colour, with none left over?
- (3) in a number of boxes with the same number of chocolates in each there are, in total: 90 dark ginger, 198 white and 126 hazelnut; what is the largest possible number of boxes of chocolates?
- (4) a person has a rectangular plot of land measuring 8.4 m by 5.6 m to survey the numbers of dandelions they want to divide it equally into the minimum number of square plots; what is the size of each square plot and how many such squares will there be?
- (5) someone wants to cut identical squares, as big as they can, from a piece of paper measuring 168 mm by 196 mm.; what is the length of each square?
- (6) when on a school trip, 56 girls and 91 boys were divided into as many groups as possible so that there were the same number of girls and same number of boys in each group; how many groups?
- (7) a small bus company has two bus services that both start at 9 am bus number 801 leaves at 16-min intervals and bus 304 leaves at 20-min intervals how many times do both bus services leave together between 9 am to 12 noon inclusive?
- Franz, Gertrude and Hugo are grasshoppers, jumping up a large flight of stairs:
	- Franz jumps 2 steps at a time
	- Gertrude 3 steps at time
	- Hugo 4 steps at a time

if they all start at the bottom at the same time, on which step will they all land together for the first time?

- if Jamie helps wash up at a vegetarian restaurant every 9 days while his sister helps every 12 days.  $(9)$ how often do they both help out?
- (10) for Y7 sports, students can be put into smaller groups of either 6, 15 and 18 without anyone being left out: what is the smallest possible number of students?
- $(11)$ Jess has a stall at the market once every 64 days and Carlo has a stall at the same market once every 72 days when they are at the market on the same day they meet up for a coffee if they meet one day, how many more days will it be until they meet again?
- three planks are to be cut into smaller pieces all of the same size  $(12)$ the planks have lengths 84 cm, 156 cm and 180 cm what is the greatest possible length of each of the smaller pieces?
- the front wheels of a toy truck are 9 cm in circumference  $(13)$ the back wheels are bigger, with a 12 cm in circumference if the truck travels down a long slope, in a straight line and without slipping, how far will the truck have travelled when the front wheels have made 10 more revolutions than the back wheels?
- (14) three amounts of money are to be split up into equal amounts the amounts are: £441, £567 and £693 what is the greatest possible amount that these can be split into?

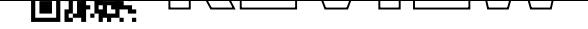

### $\begin{array}{c} \textbf{I} \textbf{II} \textbf{V} \textbf{I} \textbf{I} \textbf{I} \textbf{I} \textbf{V} \end{array} \begin{array}{c} \textbf{I} \textbf{I} \textbf{I} \textbf{I} \textbf{I} \textbf{I} \textbf{I} \textbf{I} \textbf{I} \textbf{I} \textbf{I} \textbf{I} \textbf{I} \textbf{I} \textbf{I} \textbf{I} \textbf{I} \textbf{I} \textbf{I} \textbf{I} \textbf{I} \textbf{I} \textbf{I} \textbf{I} \textbf{I} \textbf$

## **Fluency Practice**

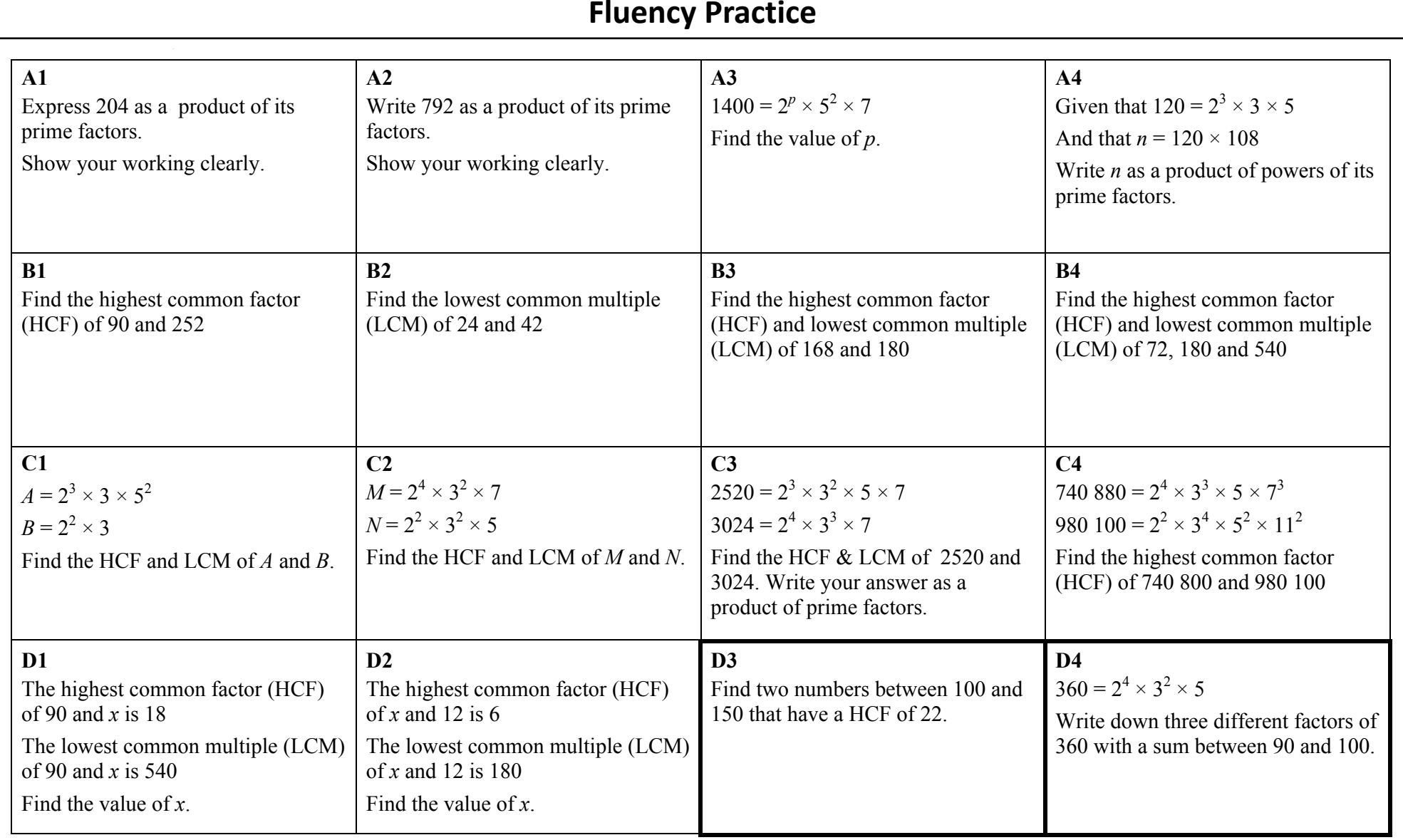

© 2018 Maths4Everyone.com Worksheets, Videos, Interactive Quizzes and Exam Solutions

## <span id="page-15-0"></span>**3 Standard Form**

Standard form is written in the form of  $a \times 10^n$ , where a is a number bigger than or equal to 1 and less than 10 (i.e.  $1 \le a < 10$ ). *n* can be any positive or negative whole number.

Note:  $a$  can be any positive or negative number.

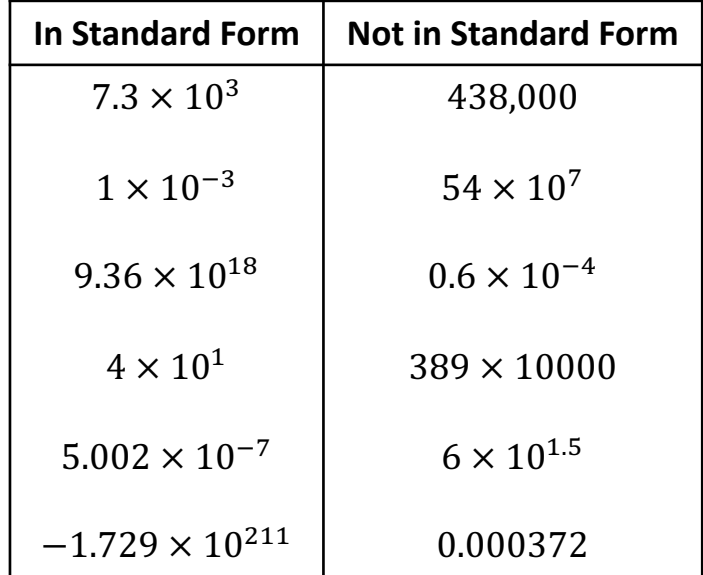

Why use standard form?

- It allows us to write really small or really big numbers concisely.
- It allows us to easily compare small and big numbers.

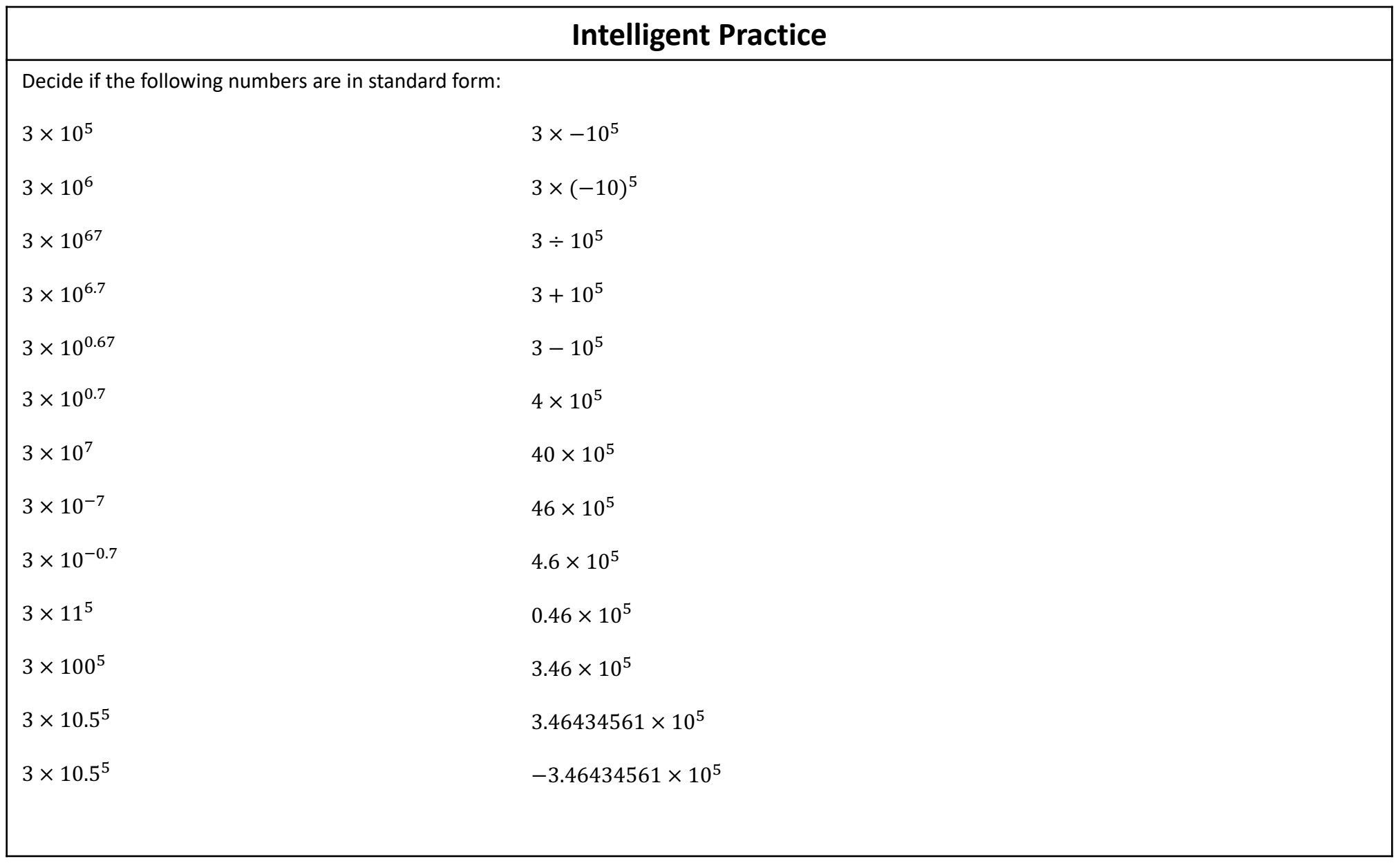

## **Converting Numbers to Standard Form**

For the first number, keep dividing or multiplying by 10 until you get a number between 1 and 10.

For the power of 10, count how many times the decimal place moved leftwards or rightwards.

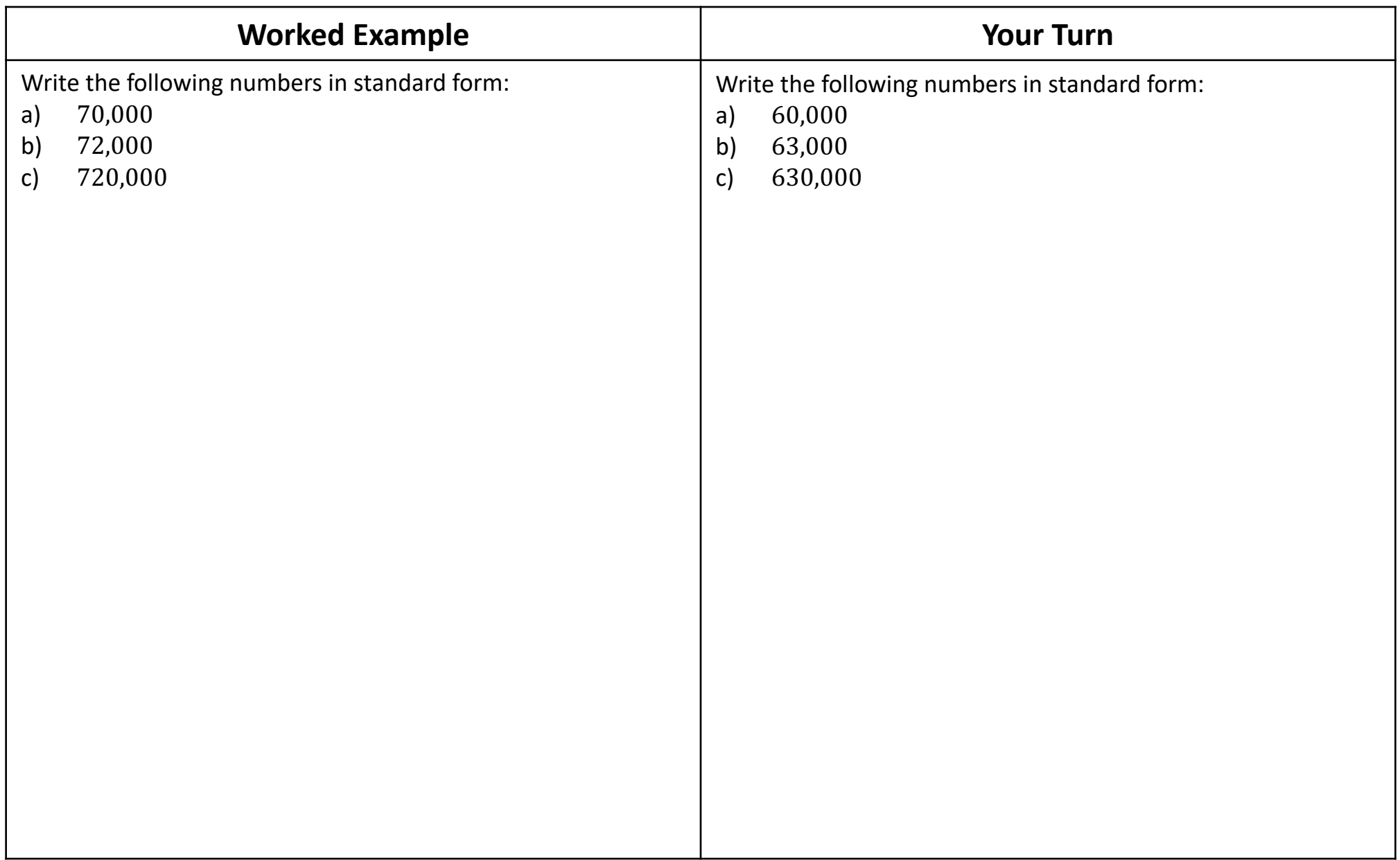

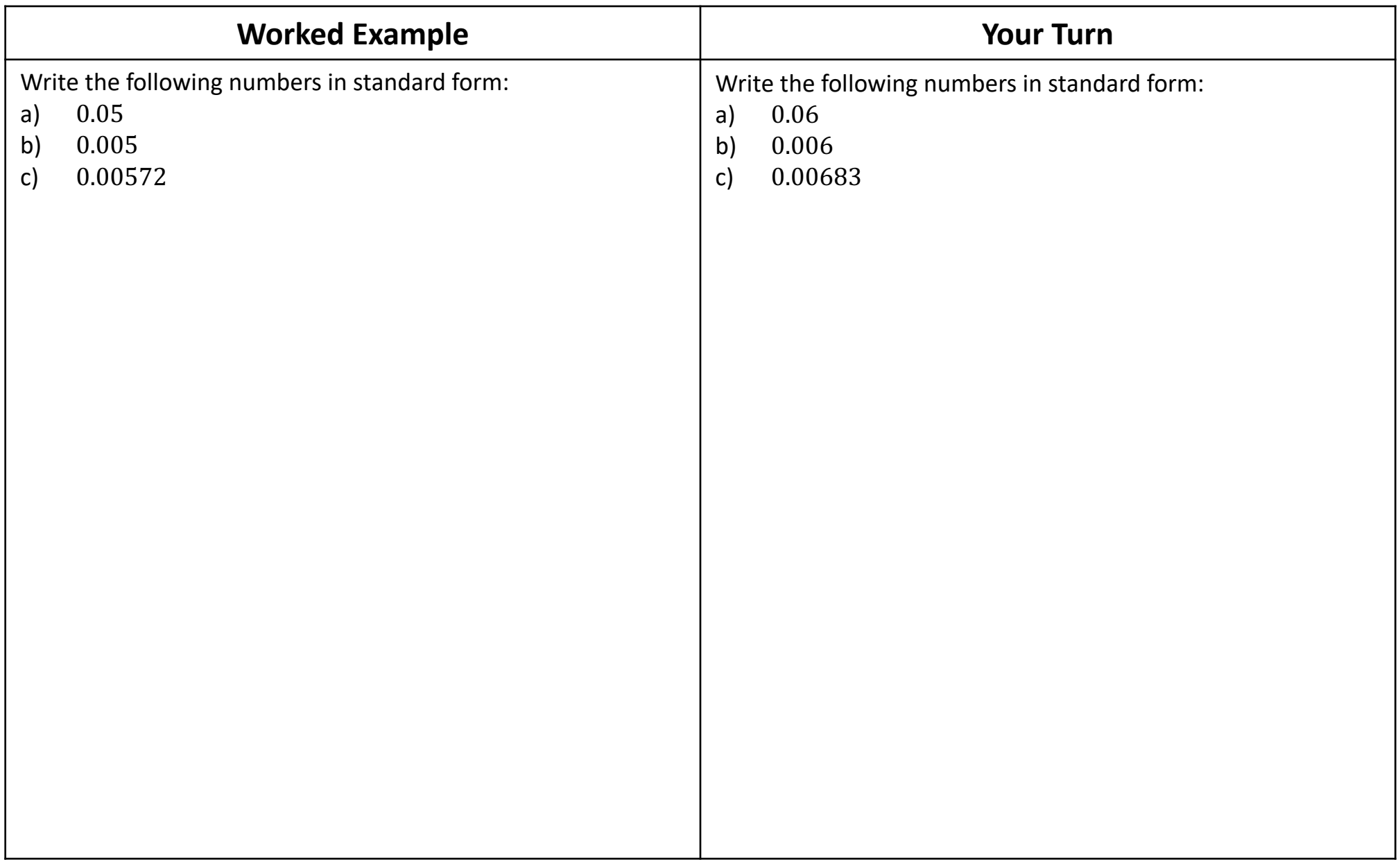

## **Converting Numbers from Standard Form**

Recall that the index of the 10 tells us how many times we are multiplying by 10 (or if negative, dividing by 10). Therefore count the number of decimal place jumps, **adding 0's if necessary**.

Remember that we use negative powers for small numbers (numbers less than 1), positive powers for large numbers (numbers bigger than or equal to 1).

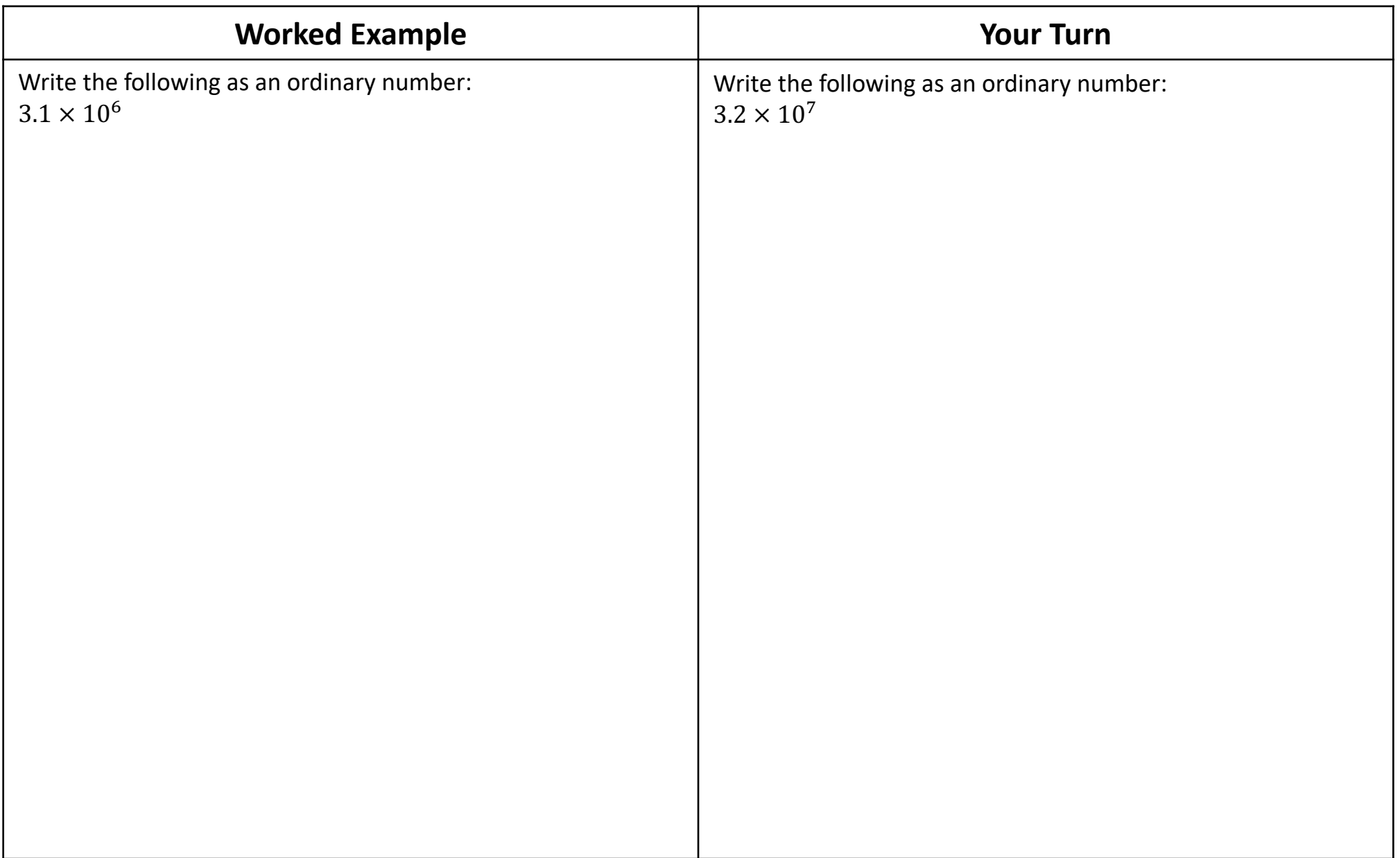

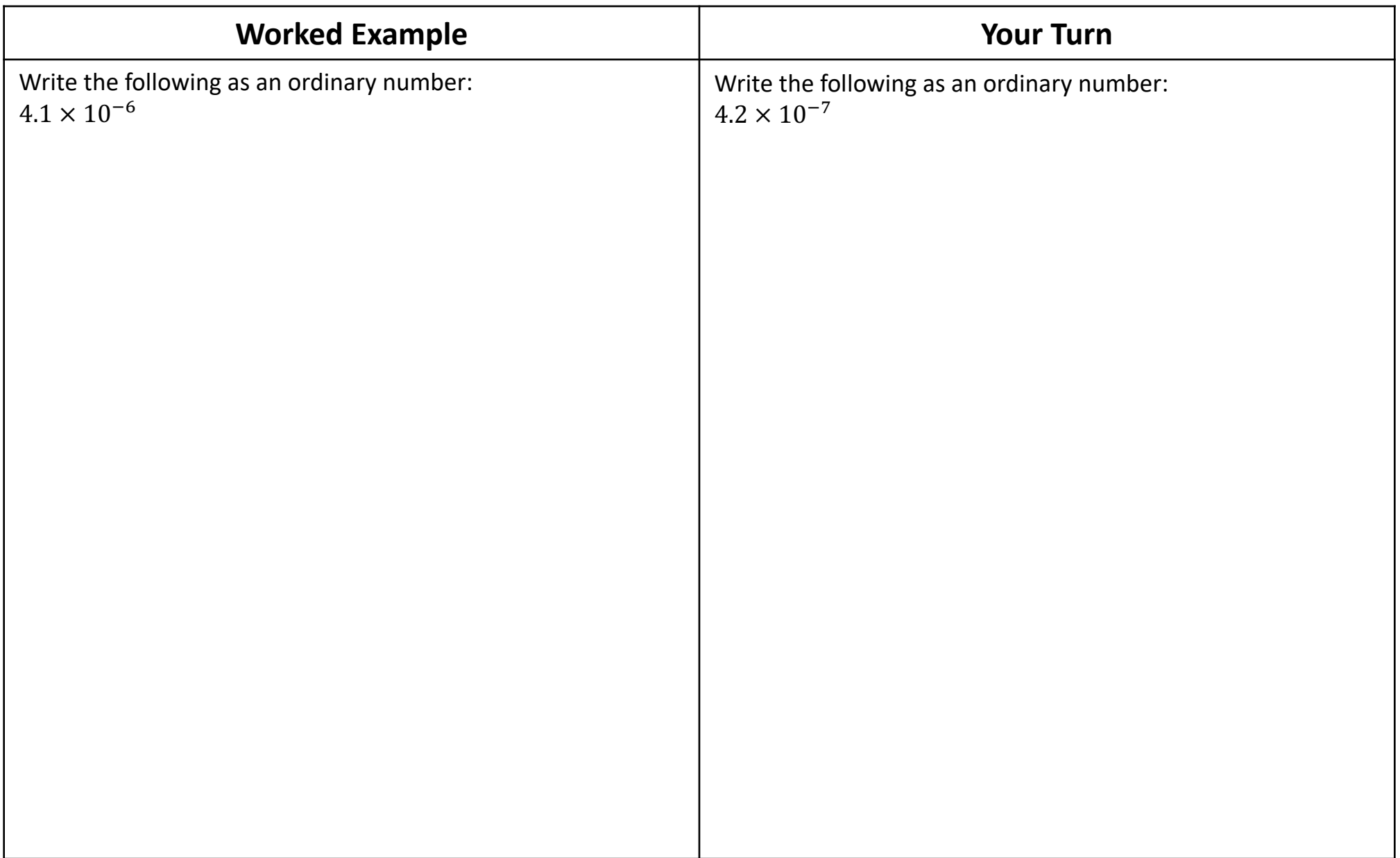

## **Ordering Numbers in Standard Form**

Numbers written in standard form can be ordered by first looking at the power of 10, which tells you the size of the numbers. If two or more numbers have the same power of 10, use the first part of the number to decide the order.

## **Multiplying and Dividing in Standard Form**

To multiply  $(a \times 10^n) \times (b \times 10^m)$ :

All the four things are being multiplied, so we can multiply in any order!

- Multiply  $a \times b$
- Multiply  $10^m \times 10^n$  (add the powers)
- Make sure the answer is in standard form

Division works in the same way.

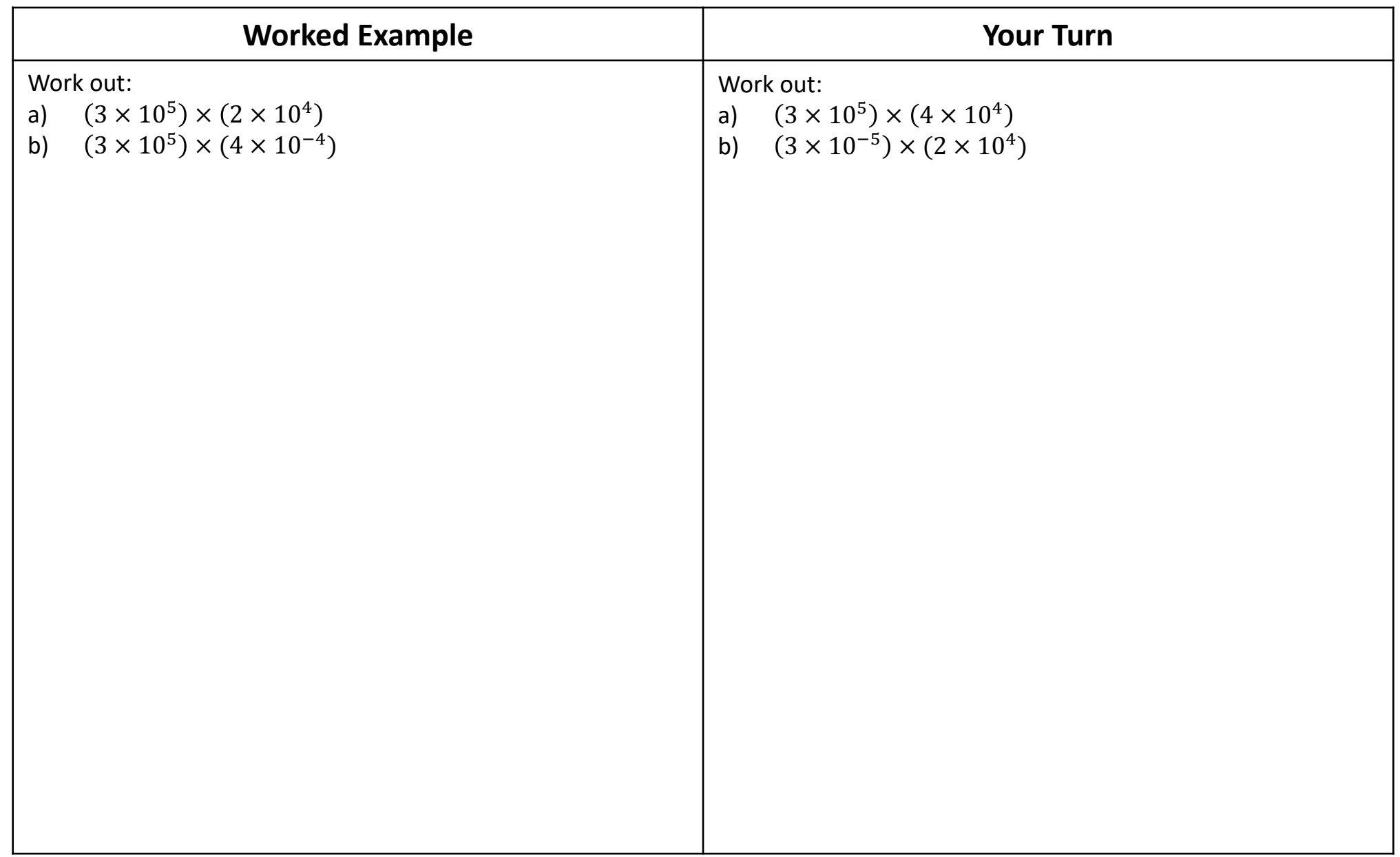

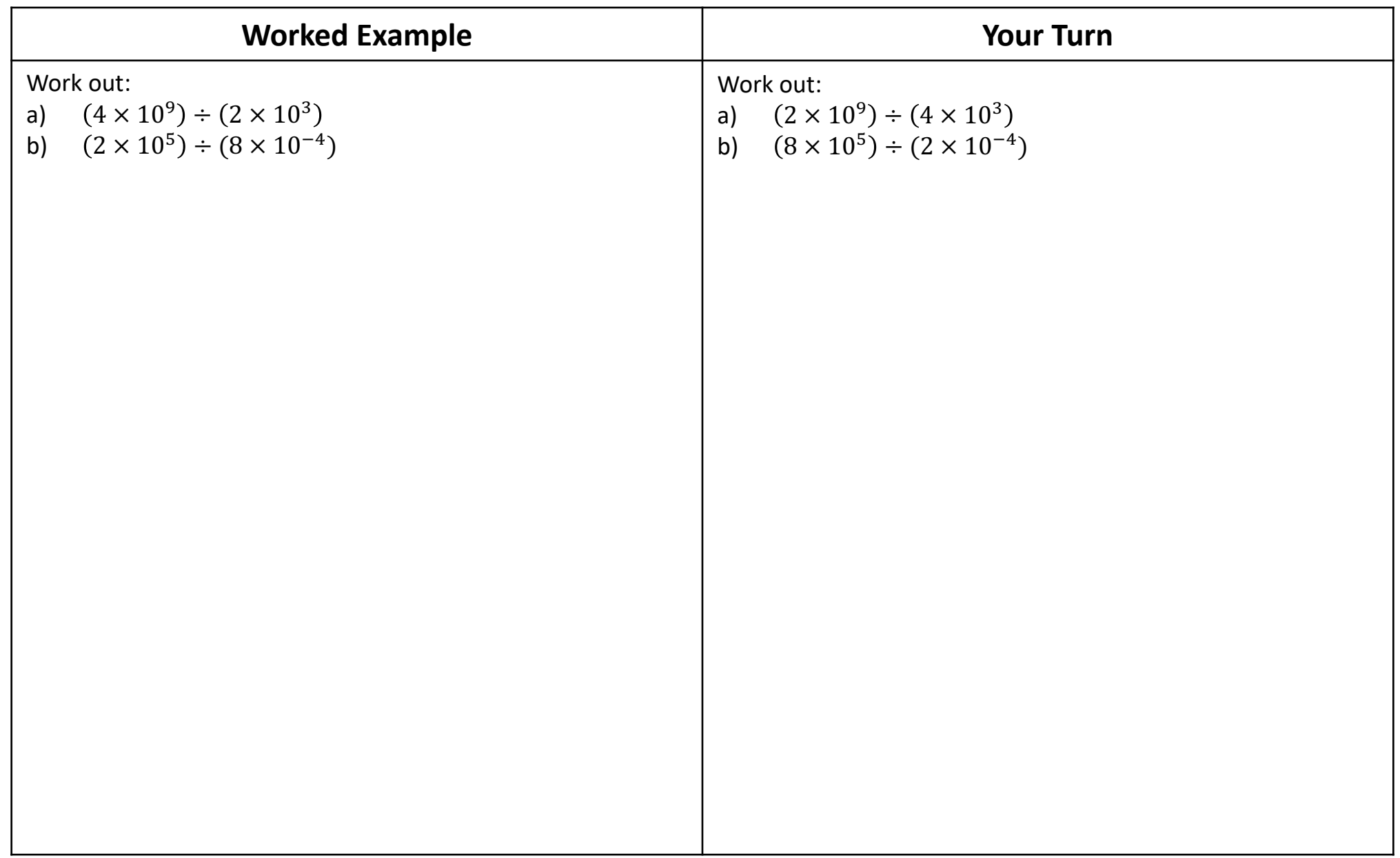

## **Calculator**

Use the  $\times10^x$  button on your calculator to make calculations involving standard form. While you can explicitly write  $3 \times 10^7$ using the  $x^y$  button, it is faster to use the specialised standard form key.

Check the following using your calculator:  $(2.41 \times 10^{19}) \times (7.1 \times 10^{23}) =$ **1.7111** × **10<sup>43</sup>** 

## **Adding and Subtracting in Standard Form**

If the powers are not the same, either:

- Convert both numbers to normal numbers first, then add or subtract, then convert back to standard form.
- Or better, change the number with the smaller power of 10 so it matches the power of the larger one.

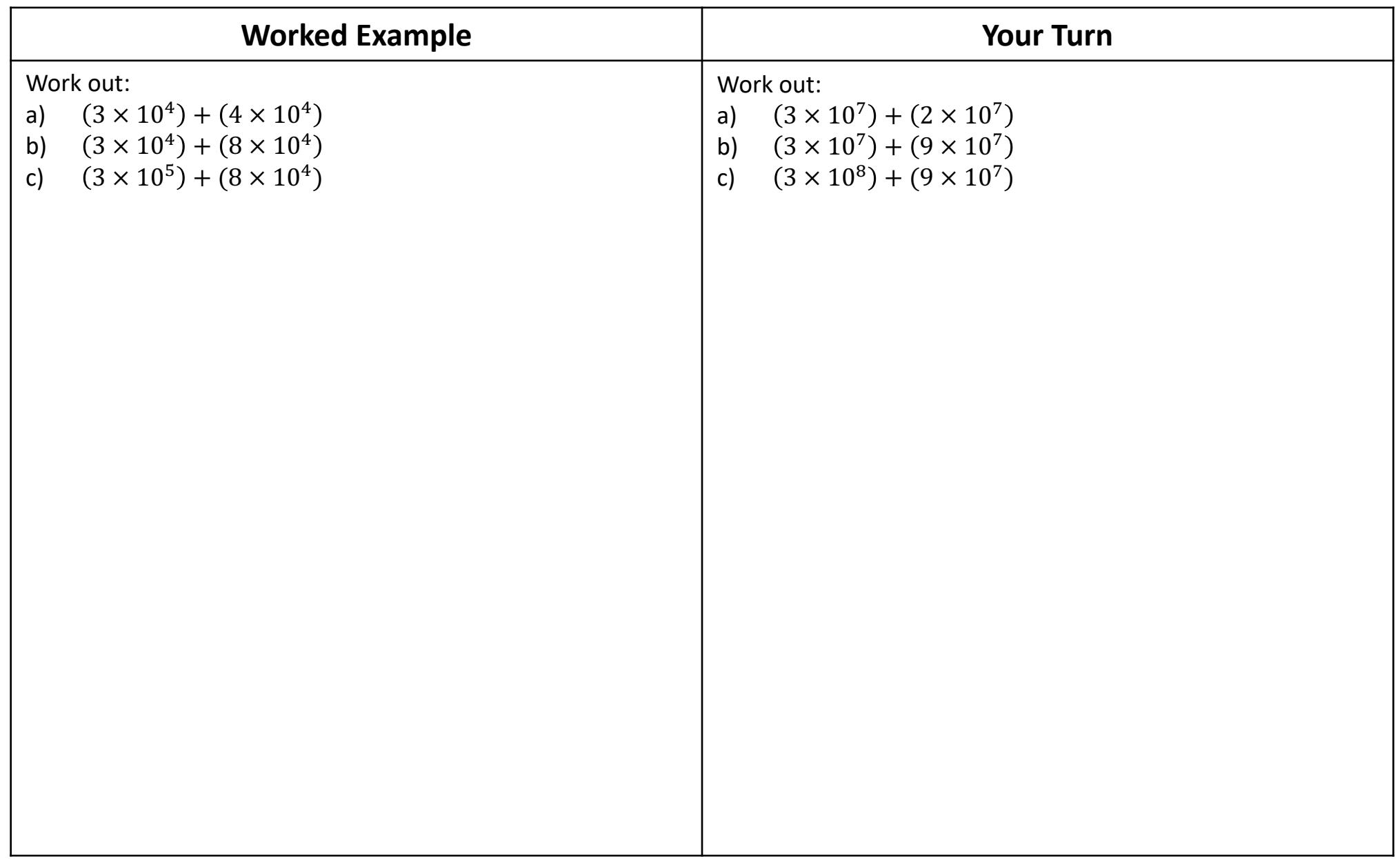

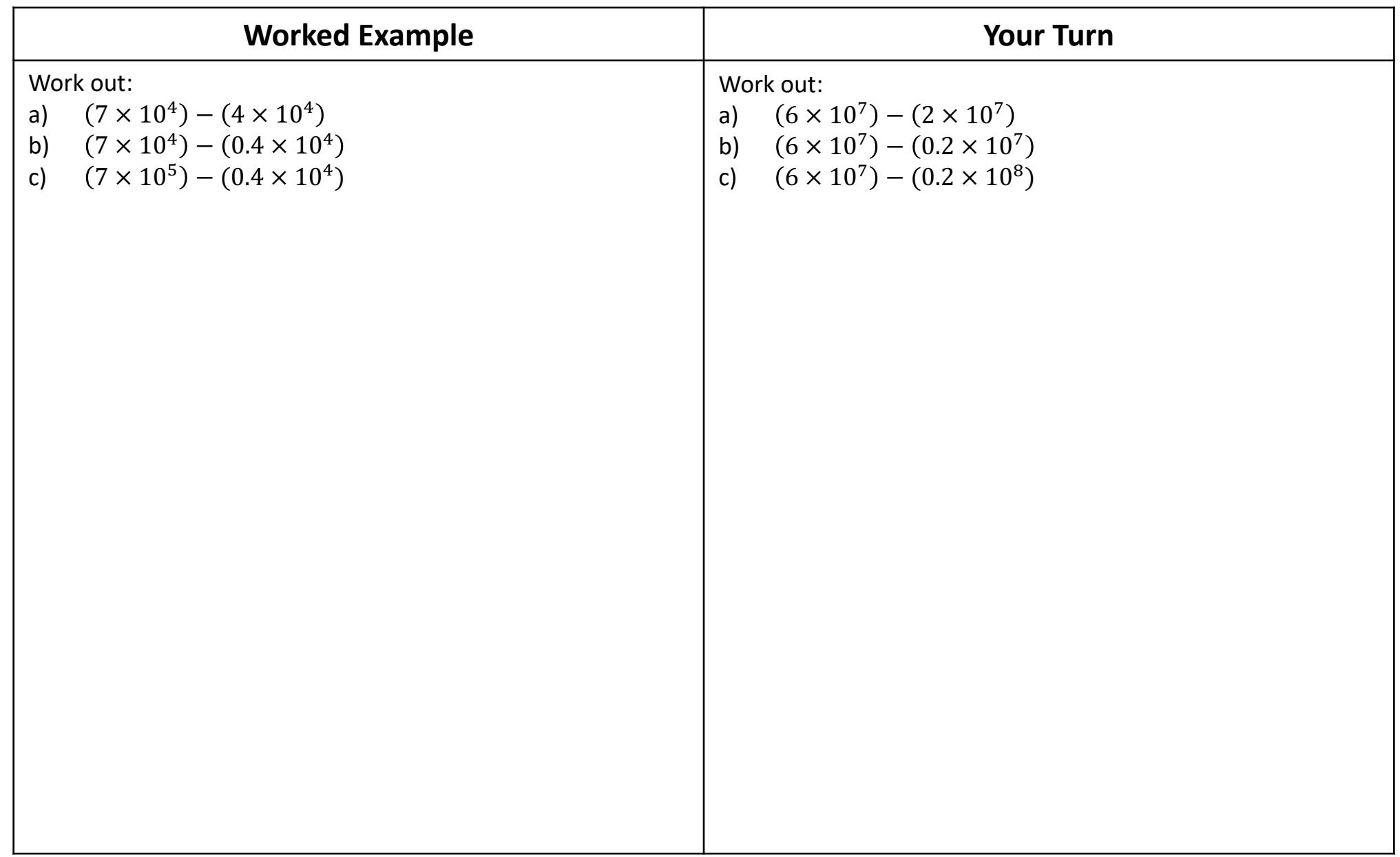

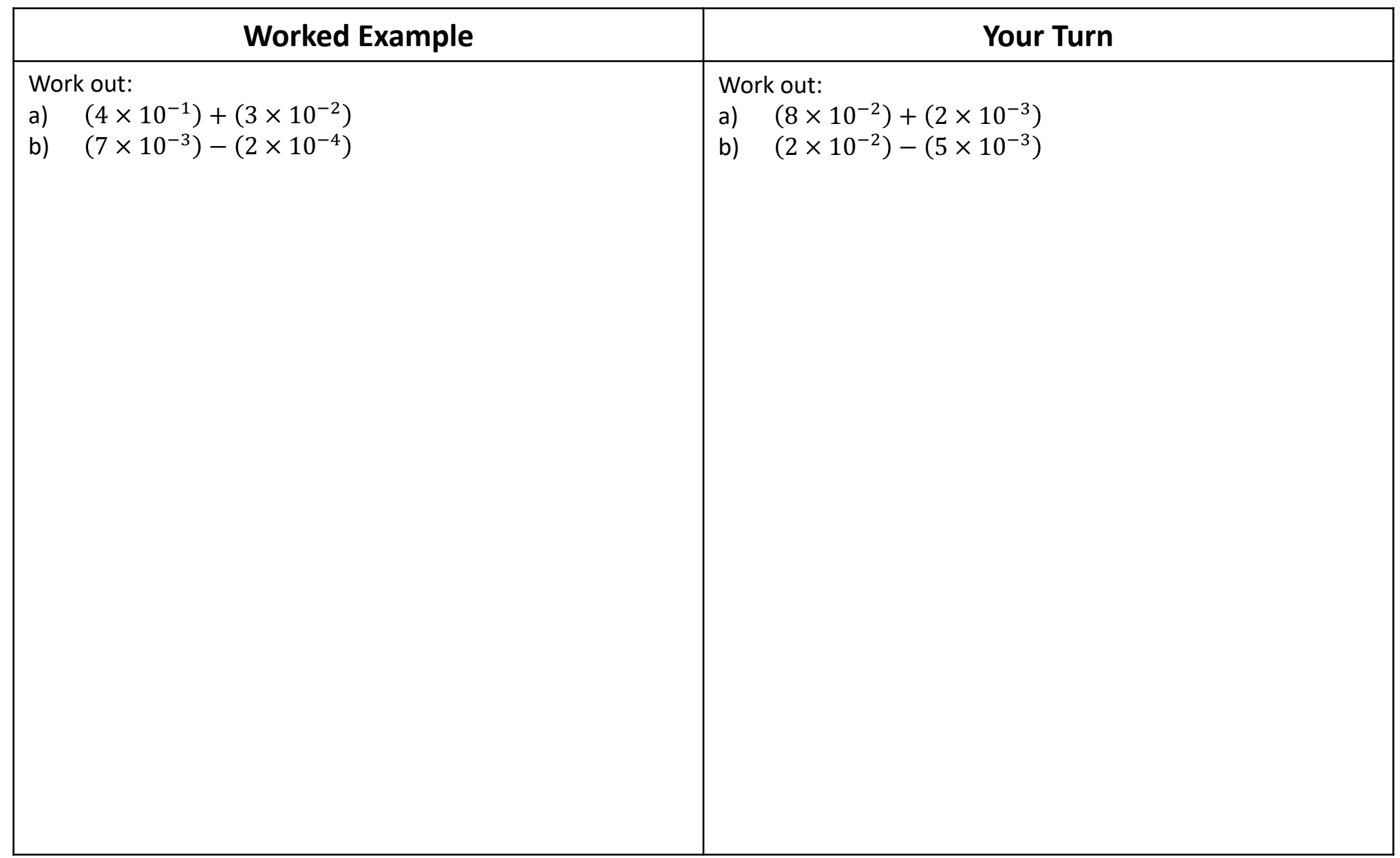

<span id="page-33-0"></span>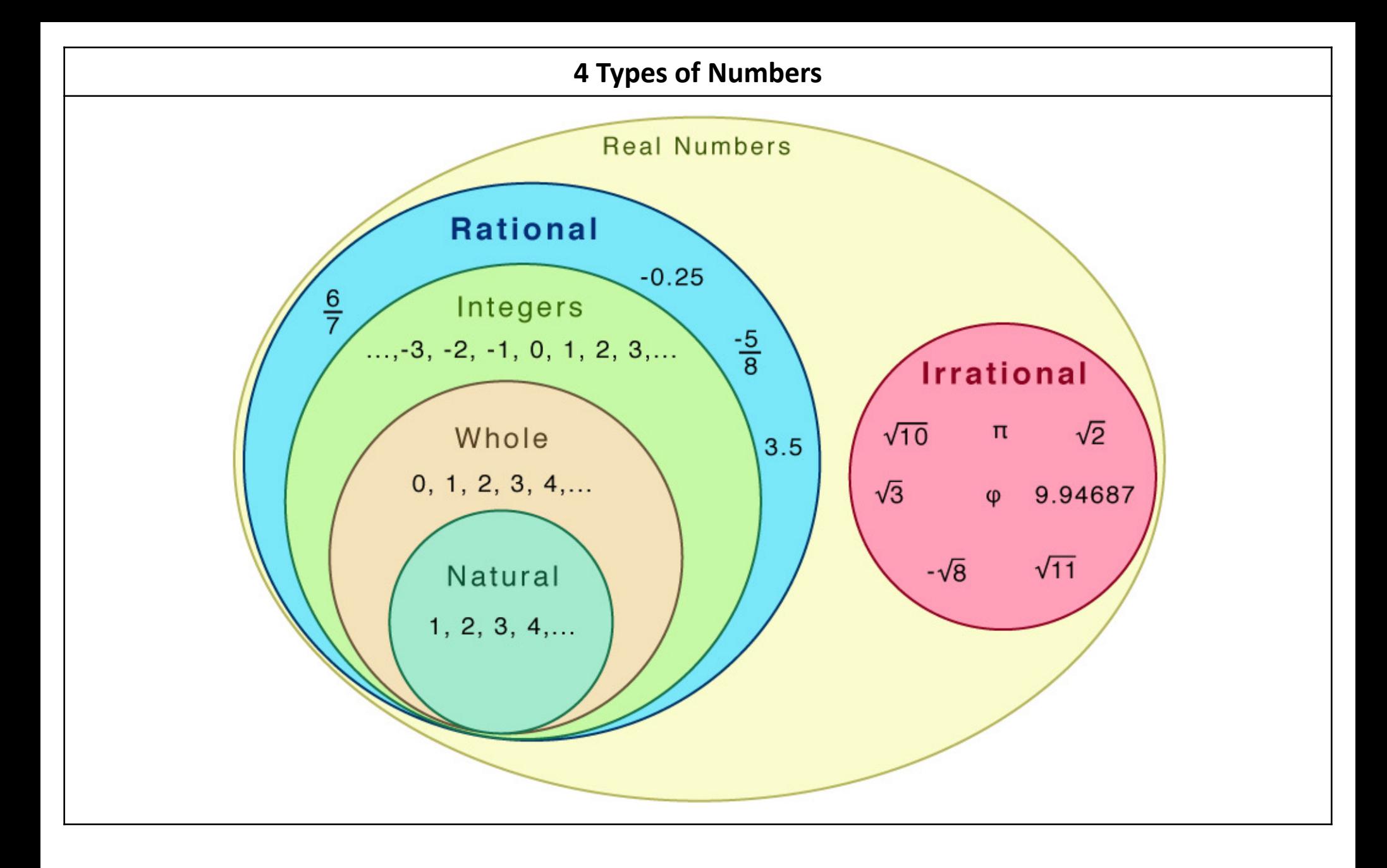

### **Fluency Practice** repeated by  $\overline{y}$

**Classify each number below as either rational or irrational. If you believe your number is rational, prove your answer by writing it as a fraction. The first one is done for you.**

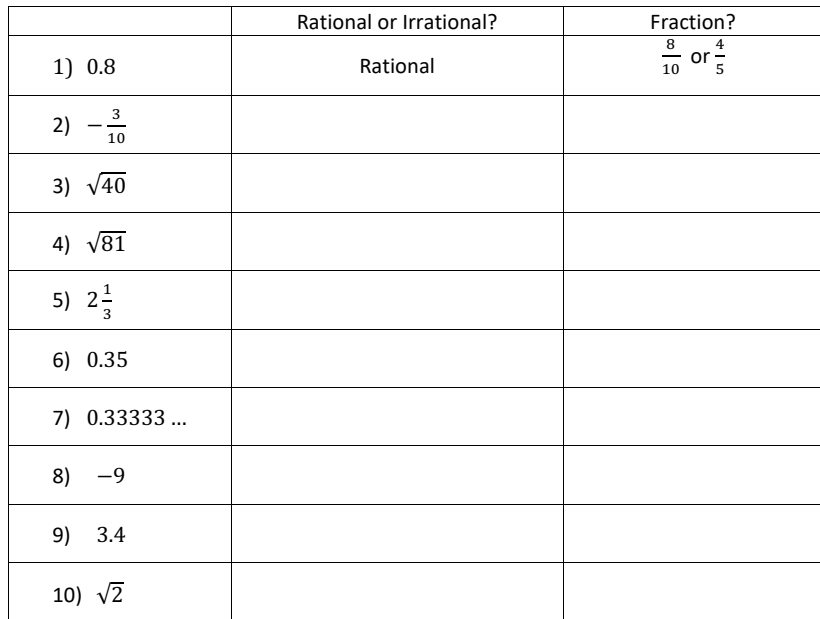

*Directions:* For each number shown, classify it as either rational or irrational, then tell whether or not it is terminating or repeating.

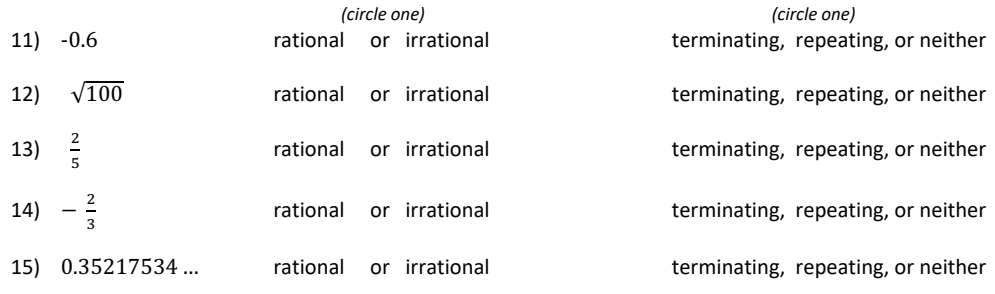
### **5 Simplifying Surds**

When the root (square root, cube root or higher root) of a number cannot be obtained exactly, the root is called a surd. A surd cannot be written as a fraction but can be written as a decimal, that goes on forever, without repeating (recurring) or ending (terminating). Hence, surds are irrational numbers.

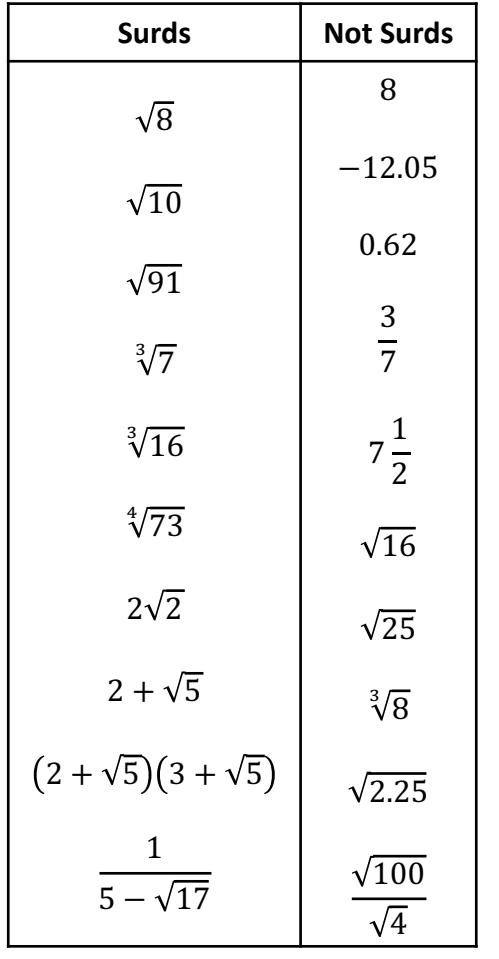

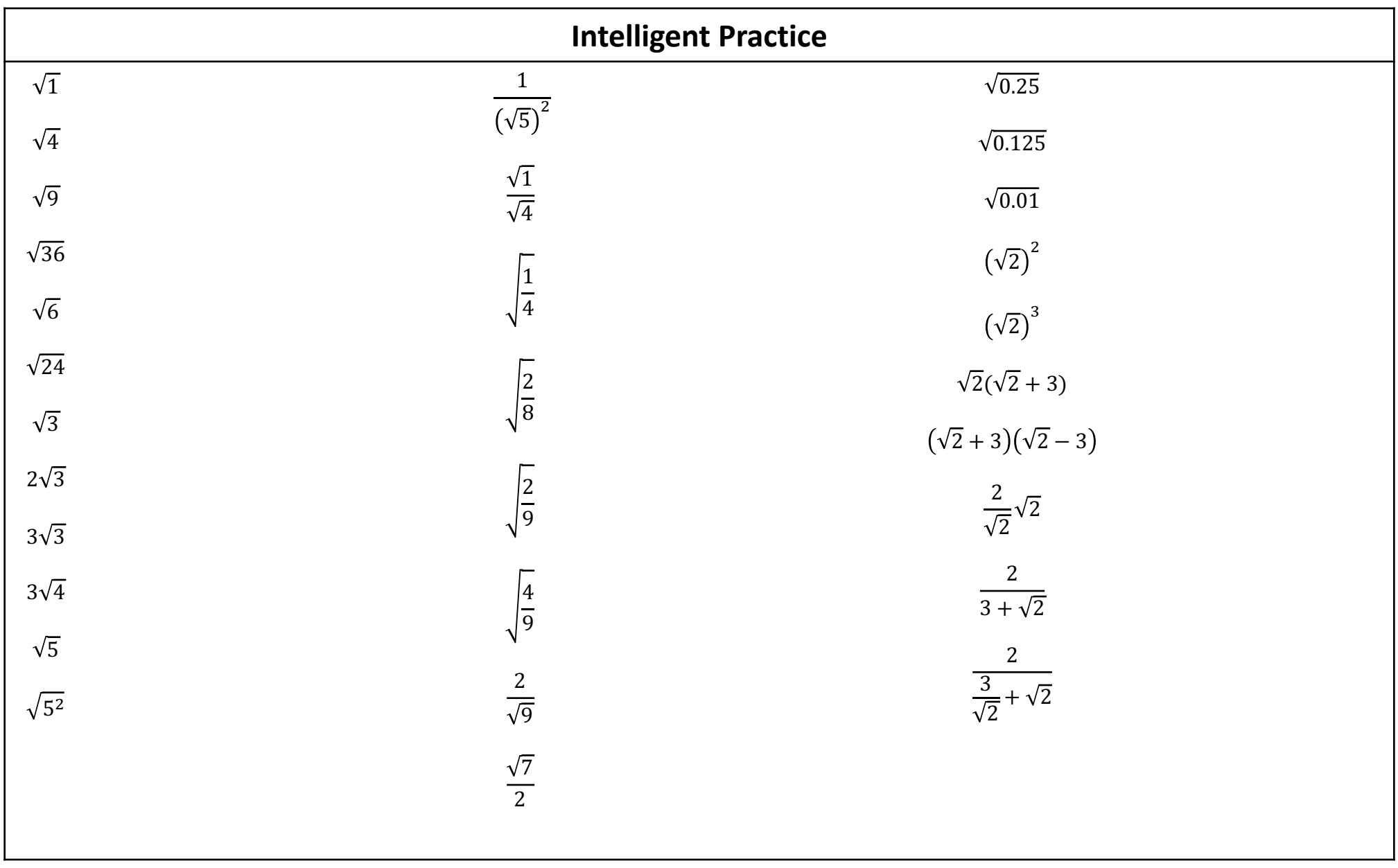

### **Purposeful Practice Surd or Not a Surd?**

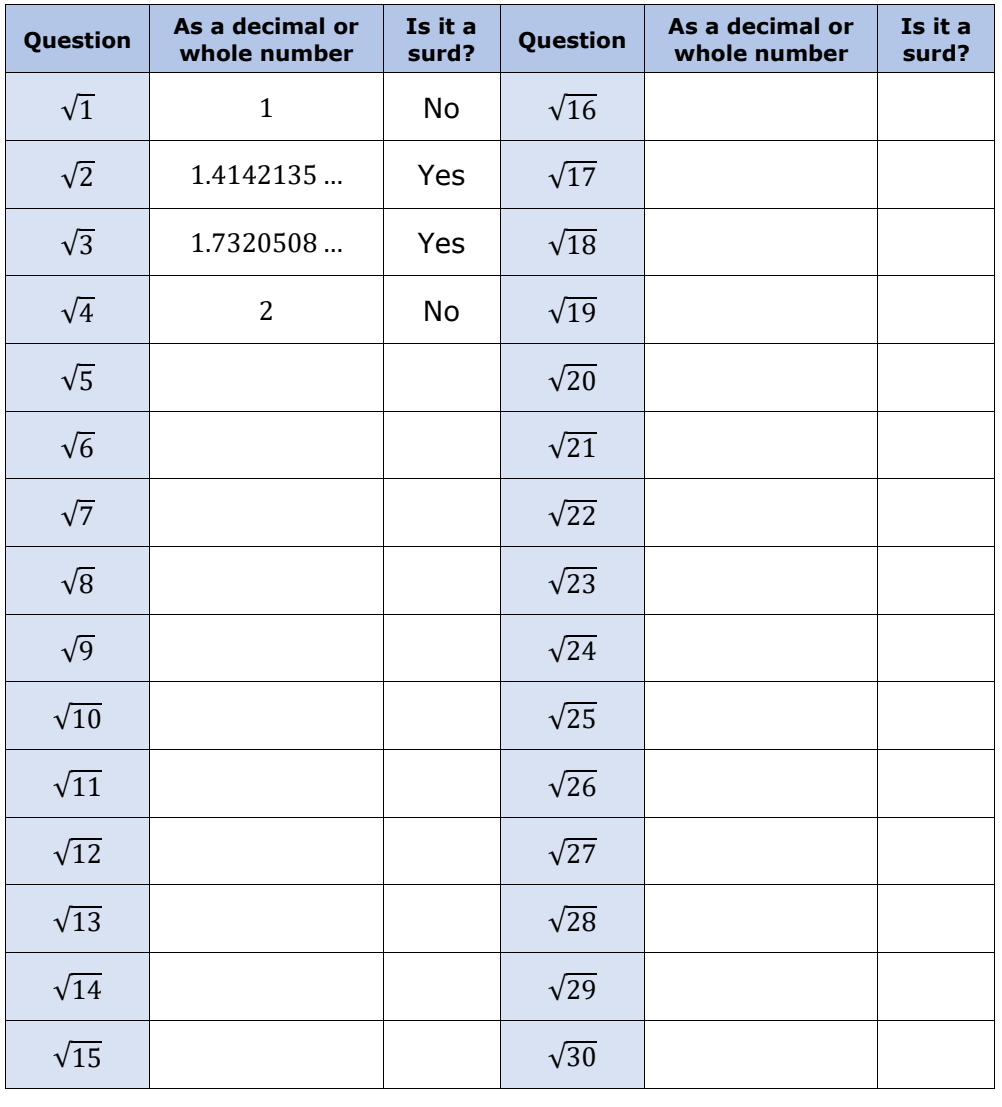

## **Multiplying Surds**

To simplify  $\sqrt{a} \times \sqrt{a}$  :

• Use the fact  $\sqrt{a} \times \sqrt{a} = (\sqrt{a})^2 = a$ 

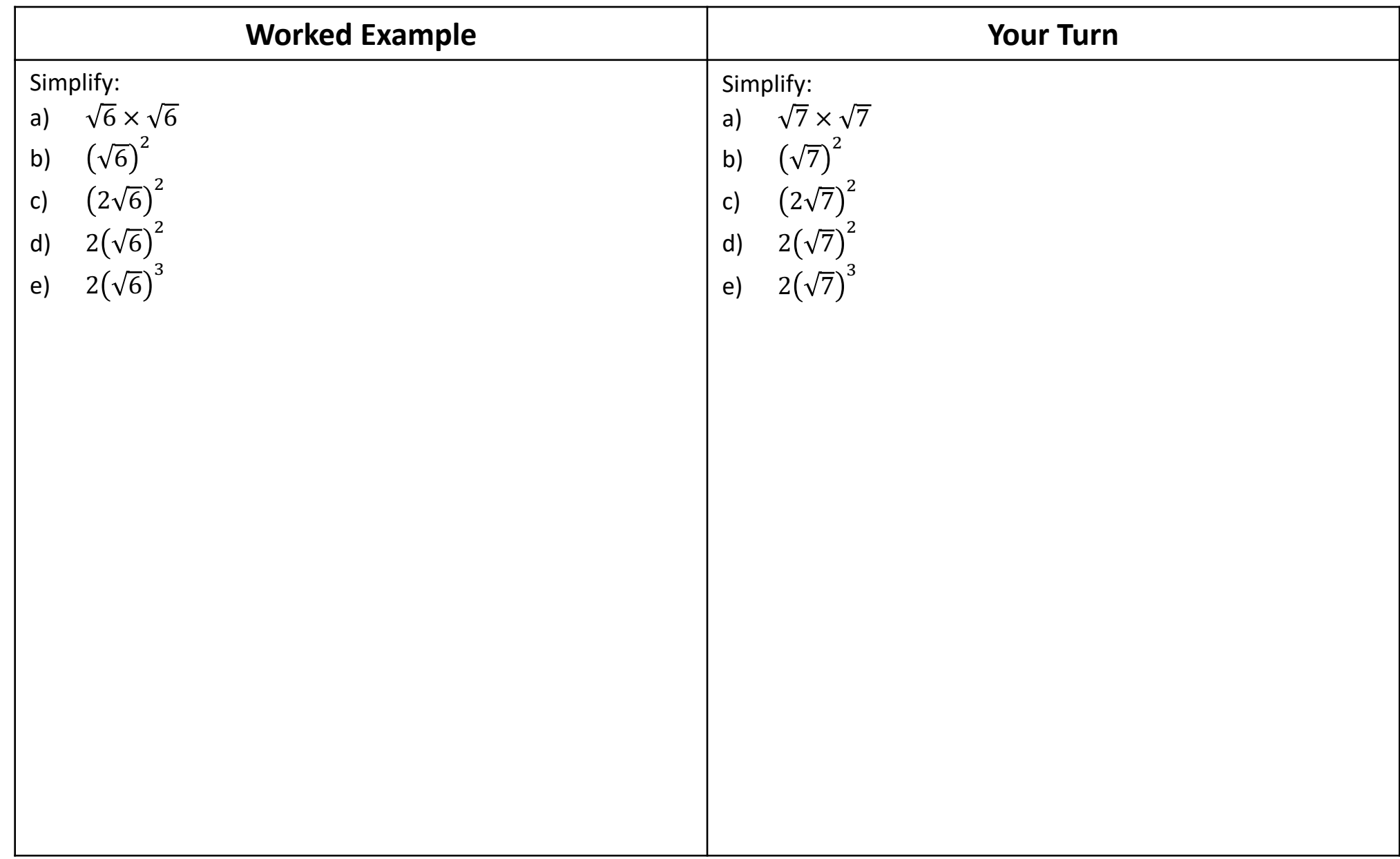

## **Simplifying Surds**

To simplify  $\sqrt{x}$  :

- Write down a list of all the square numbers up to  $x$ .
- Find the biggest square number which is a factor of x. Write x as a product using this square number.
- Now write  $\sqrt{x}$  as this product.
- Use the fact  $\sqrt{a \times b} = \sqrt{a} \times \sqrt{b}$  to split the product.
- Simplify your answer.

### OR

- Write  $x$  as the product of prime numbers.
- Use the fact  $\sqrt{a \times b} = \sqrt{a} \times \sqrt{b}$  to split the product.
- Use the fact  $\sqrt{a} \times \sqrt{a} = a$  to simplify the product.

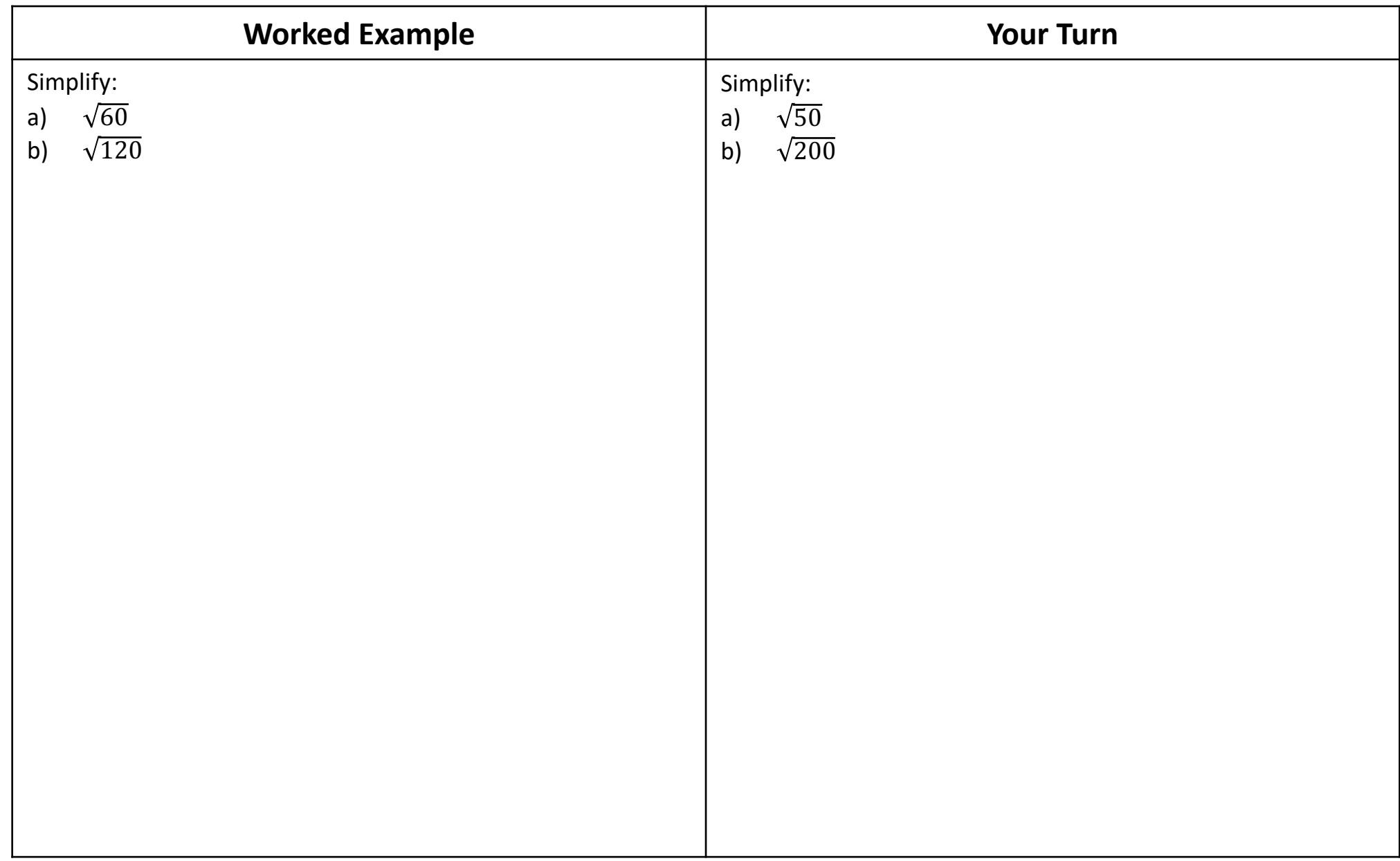

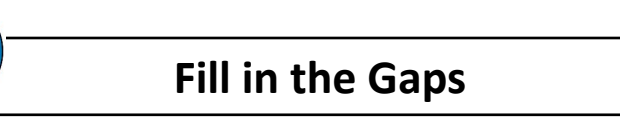

### **Fill in the Gaps Simplifying Surds**

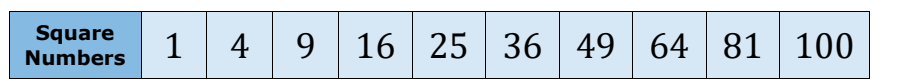

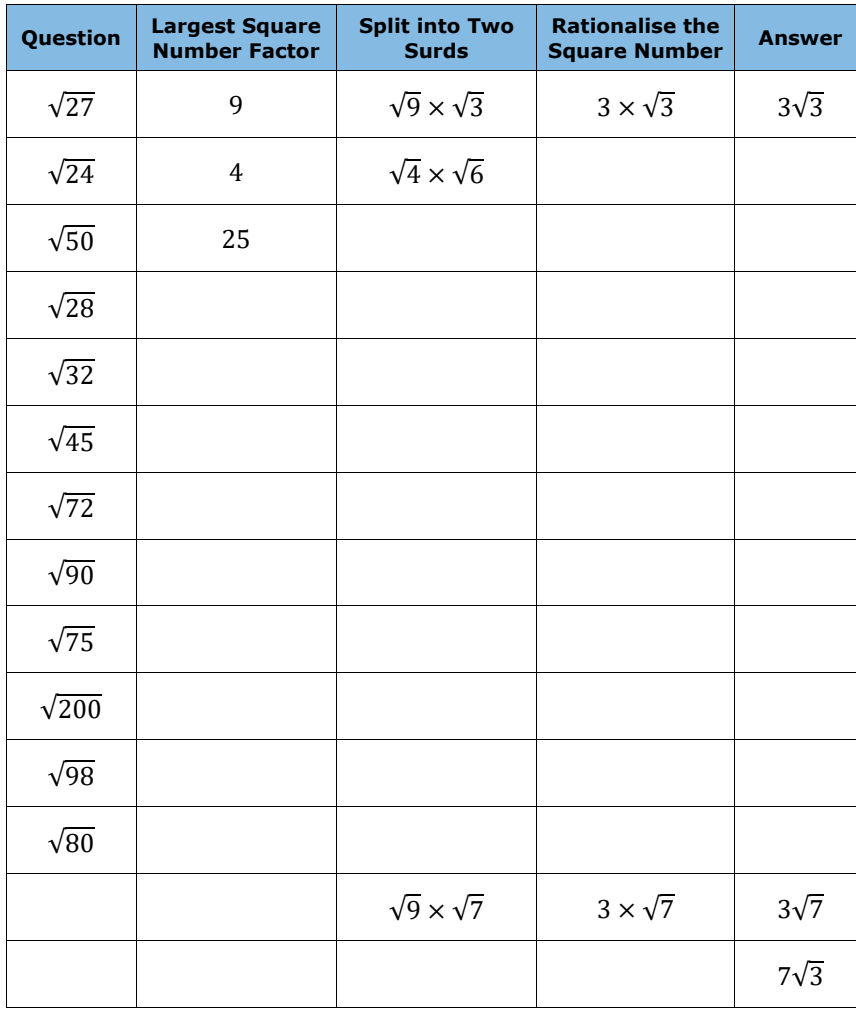

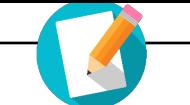

## **Fill in the Gaps** Fill In The Blanks…

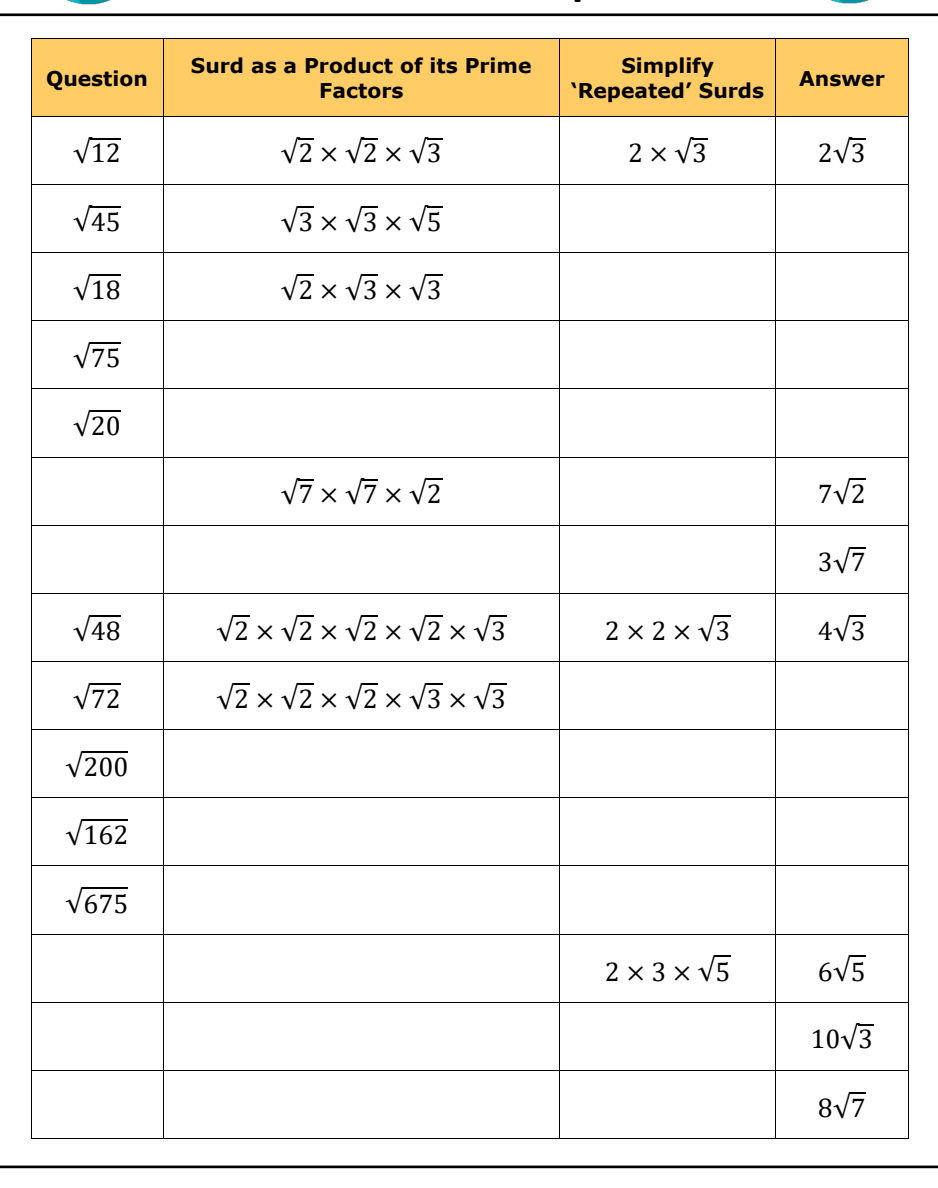

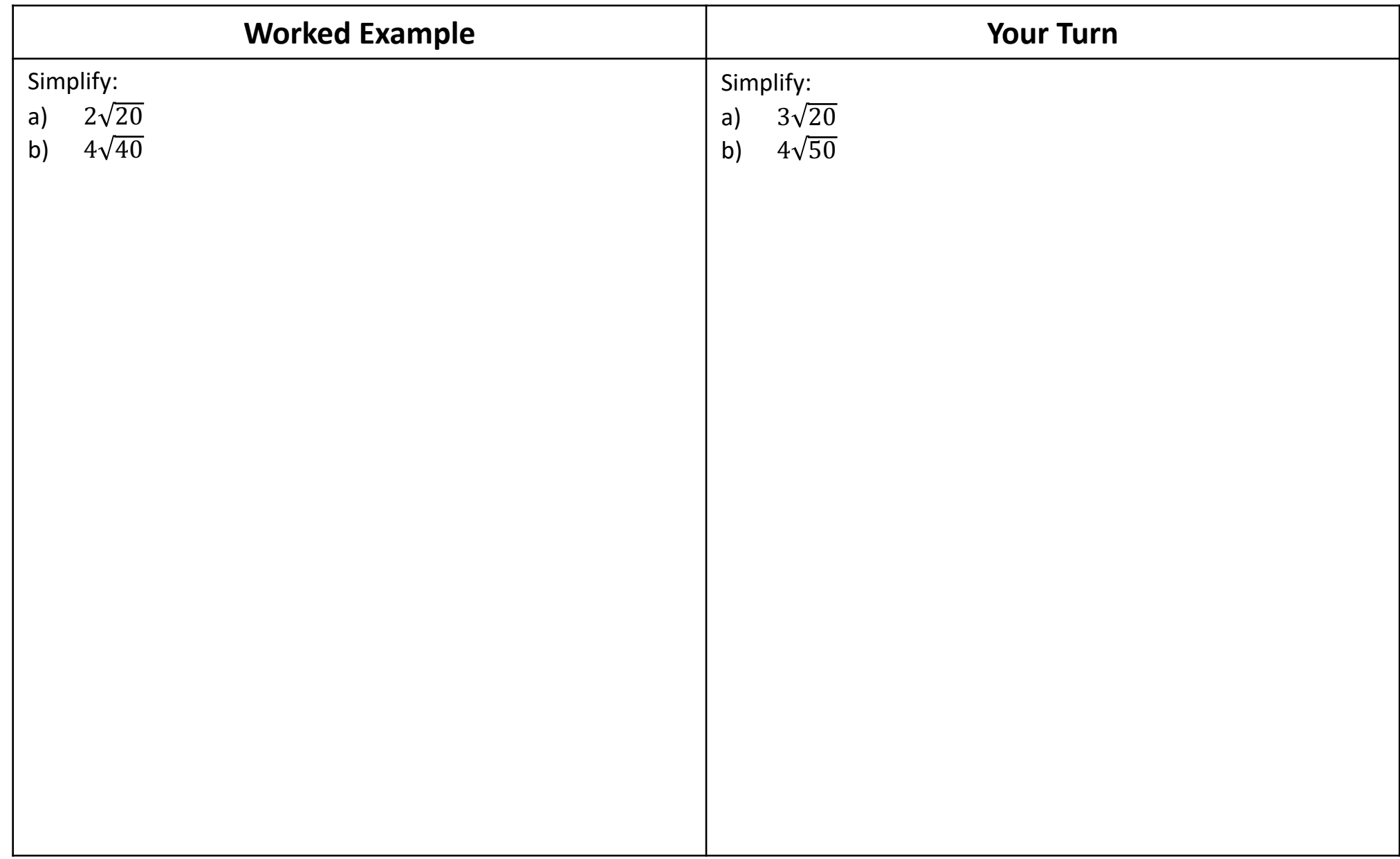

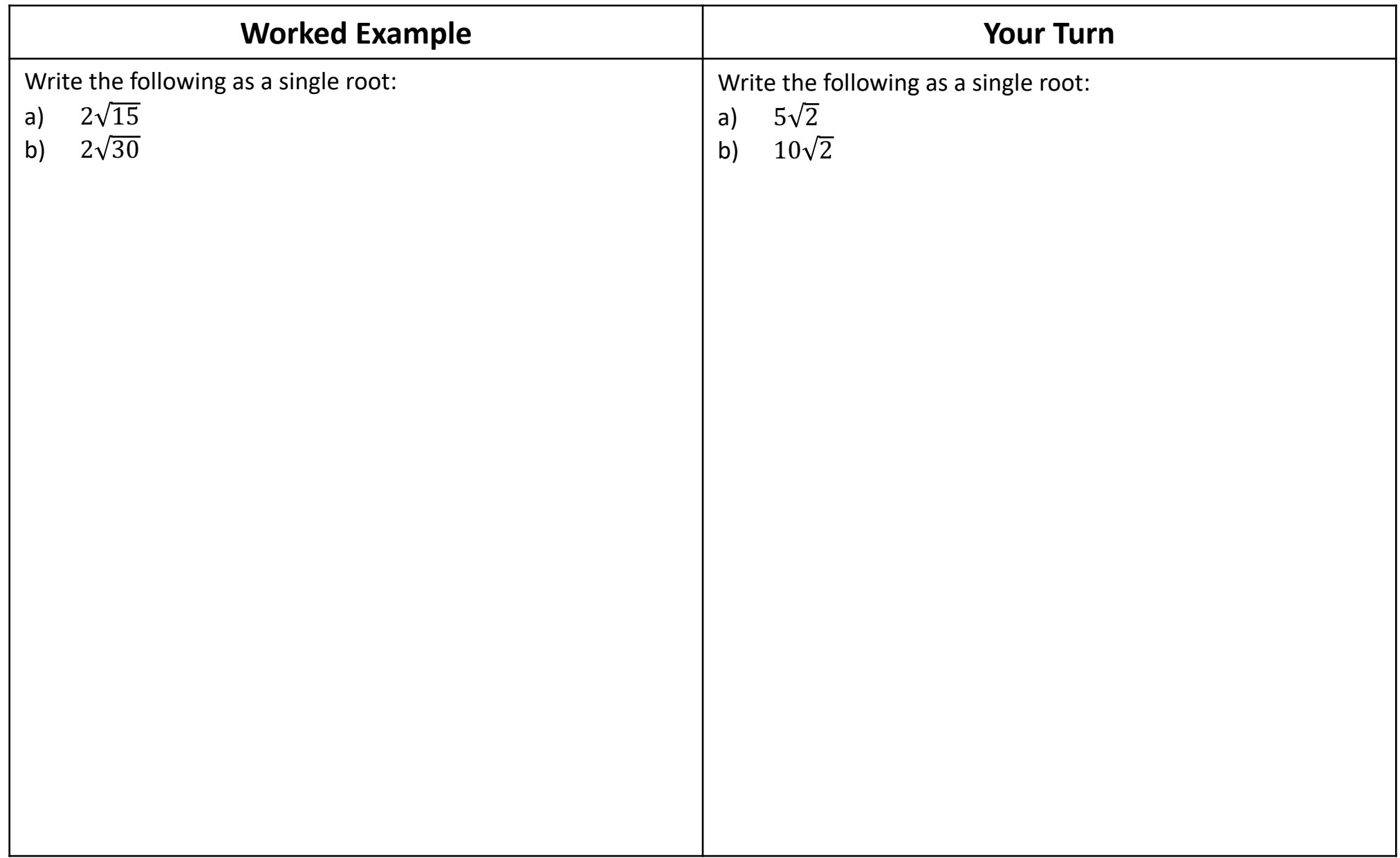

# **Extra Notes**

# **6 Percentages with Multipliers**

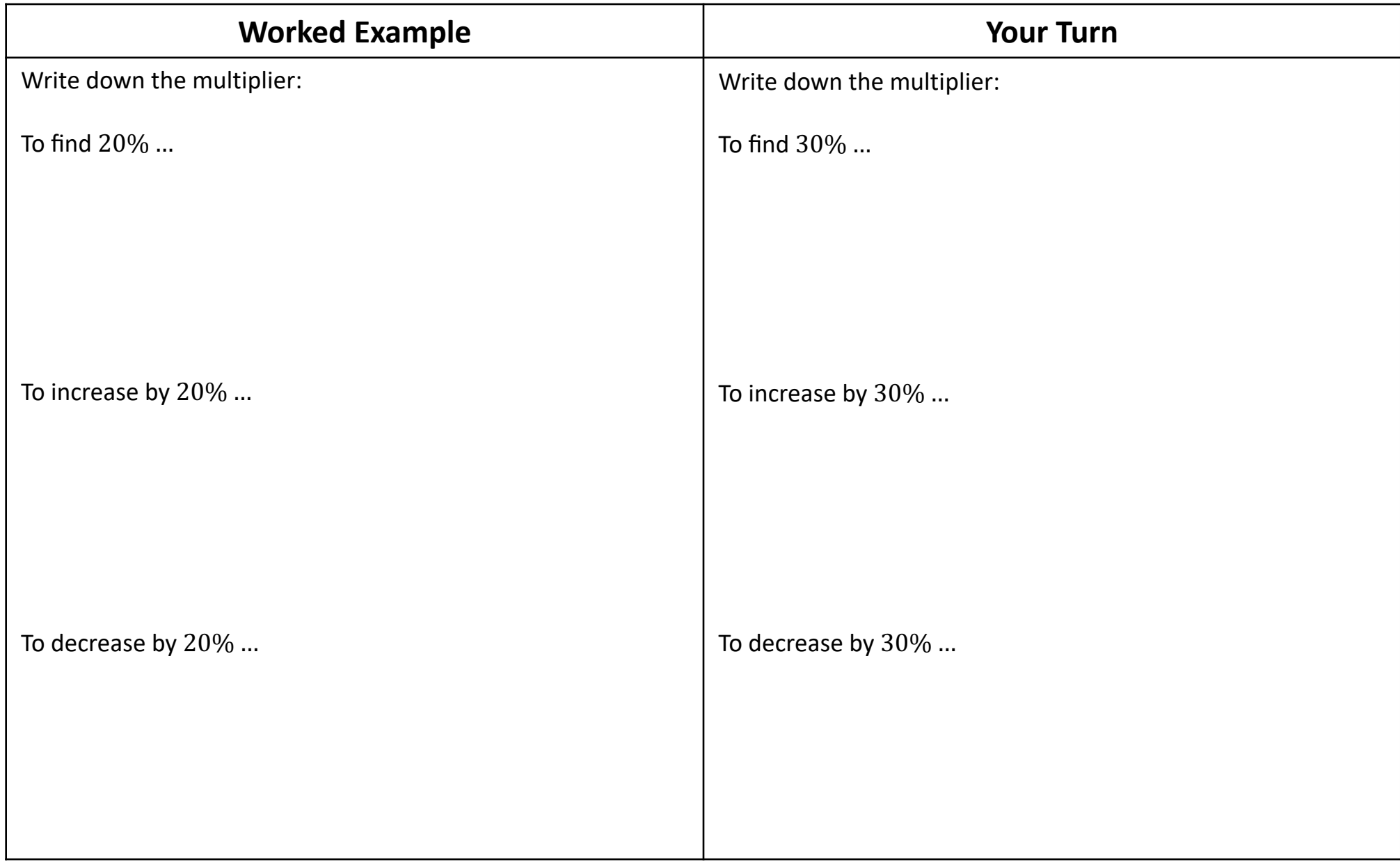

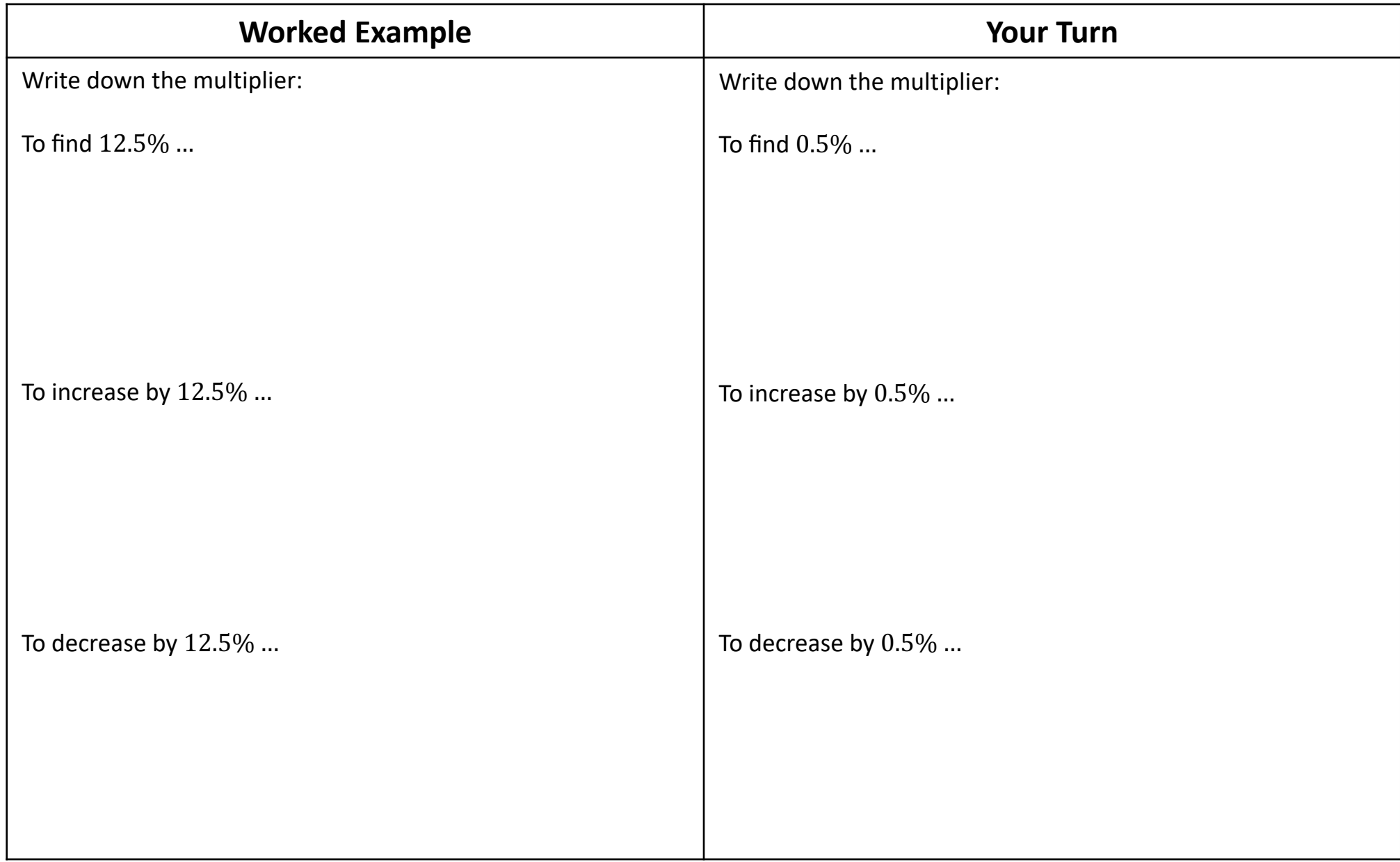

## **Intelligent Practice**

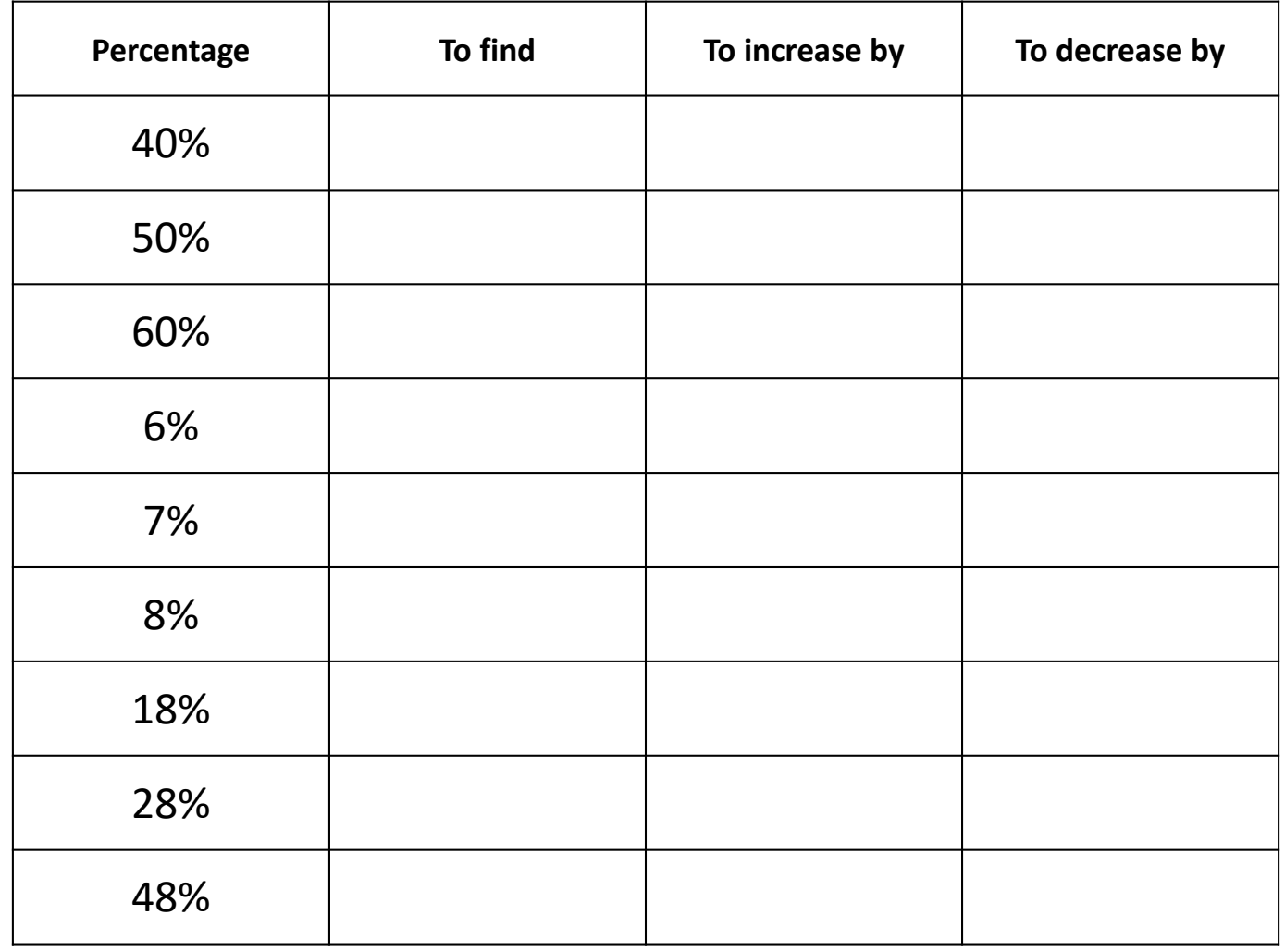

## **Intelligent Practice**

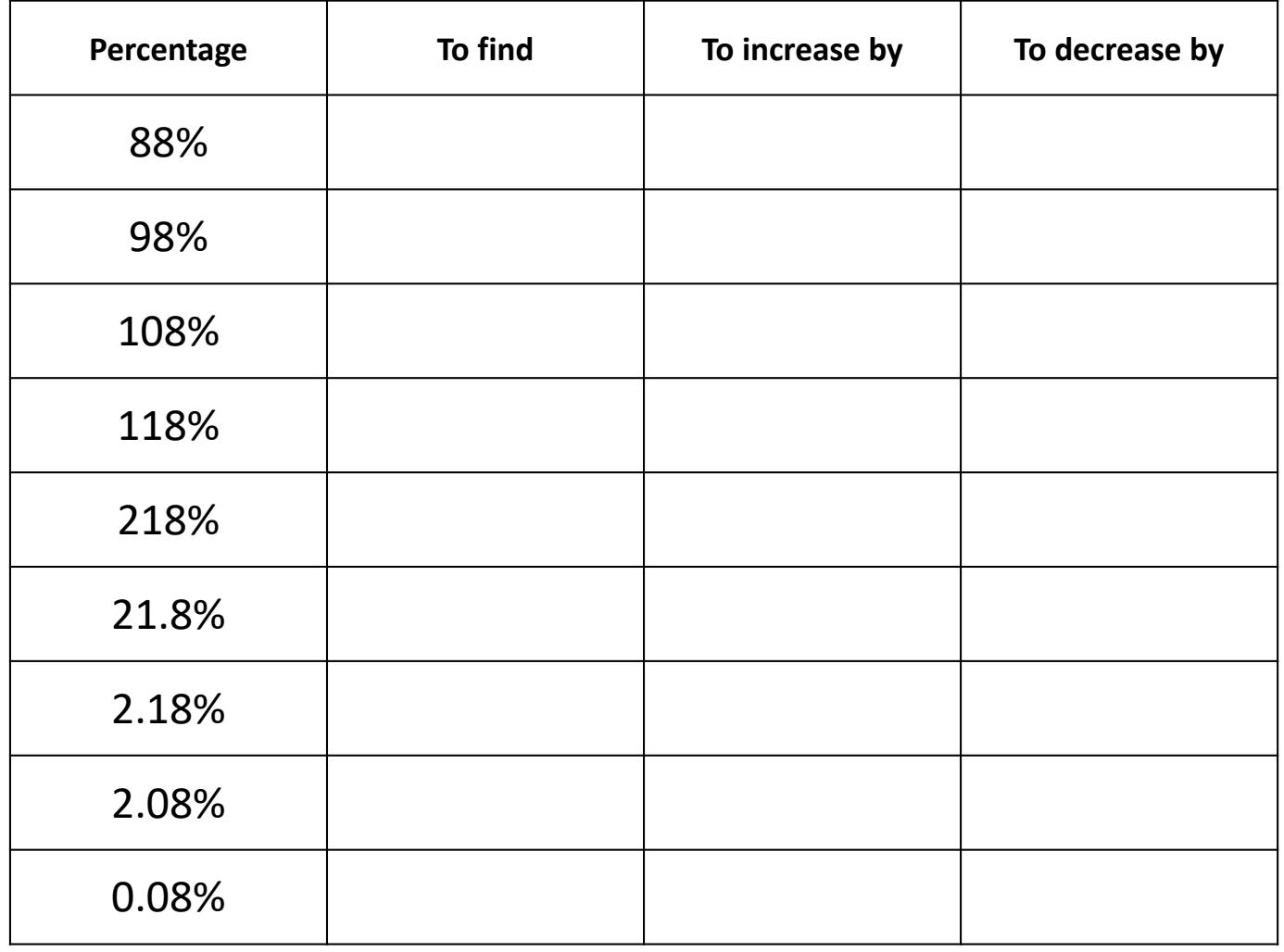

# **Intelligent Practice**

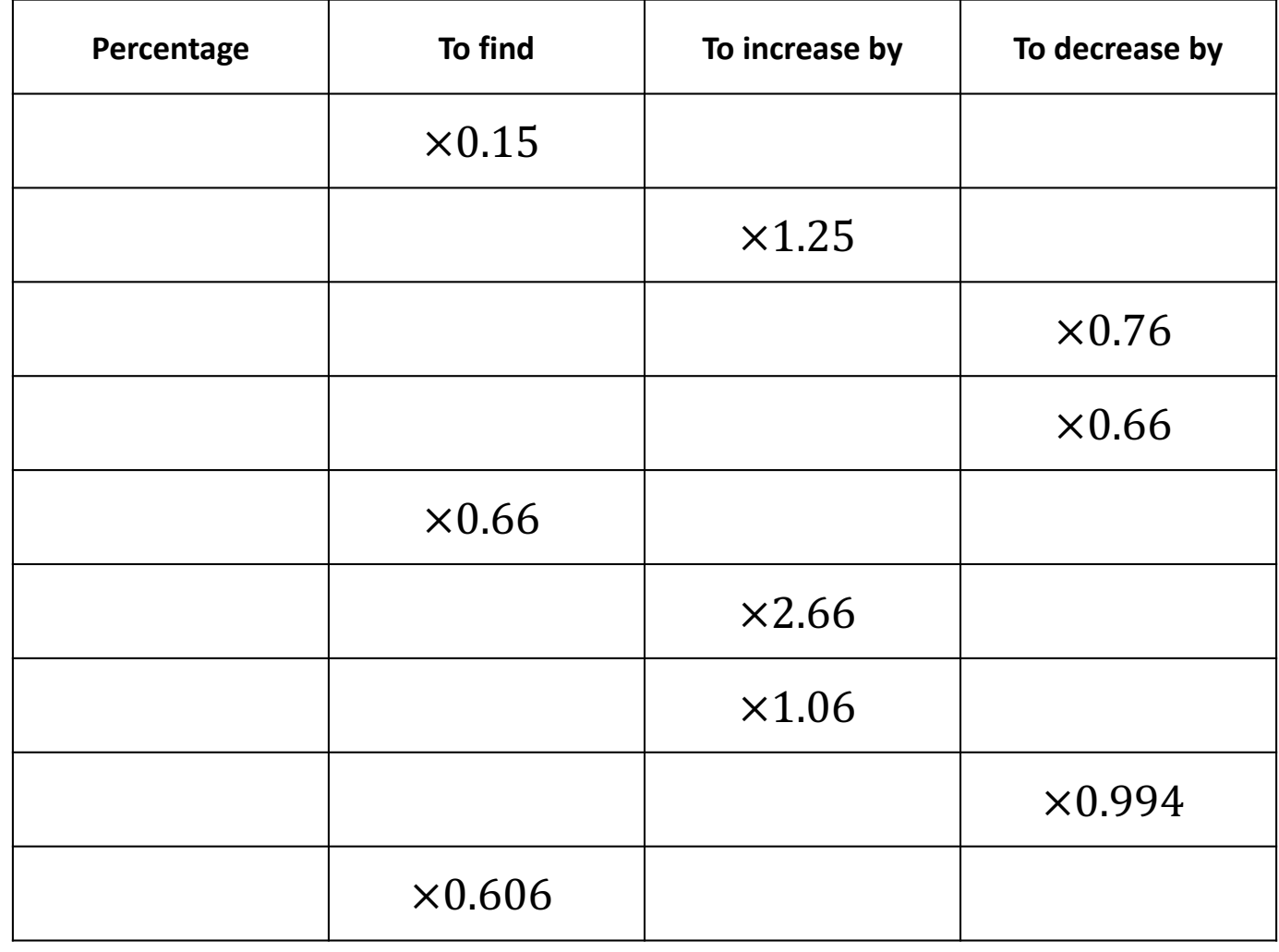

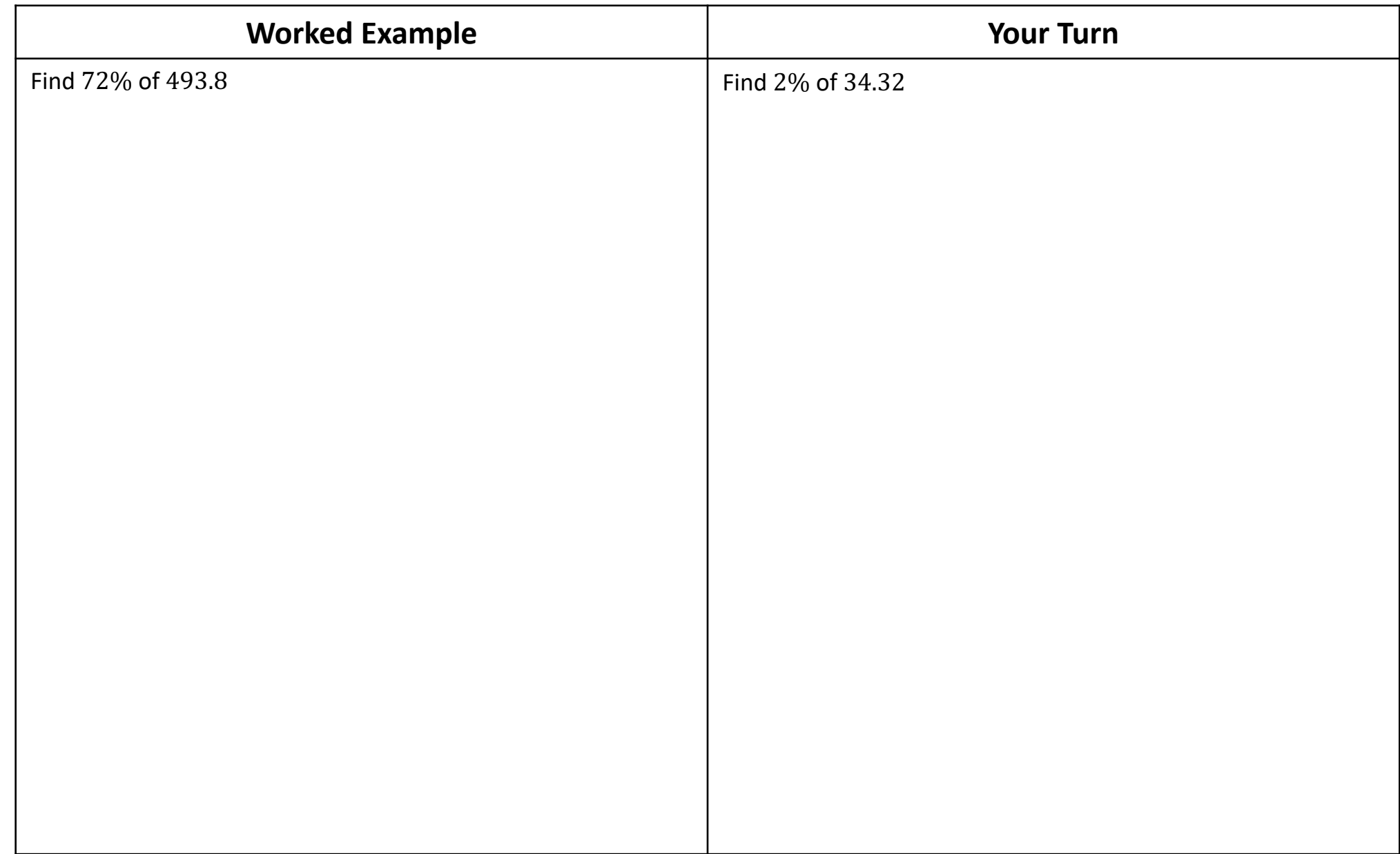

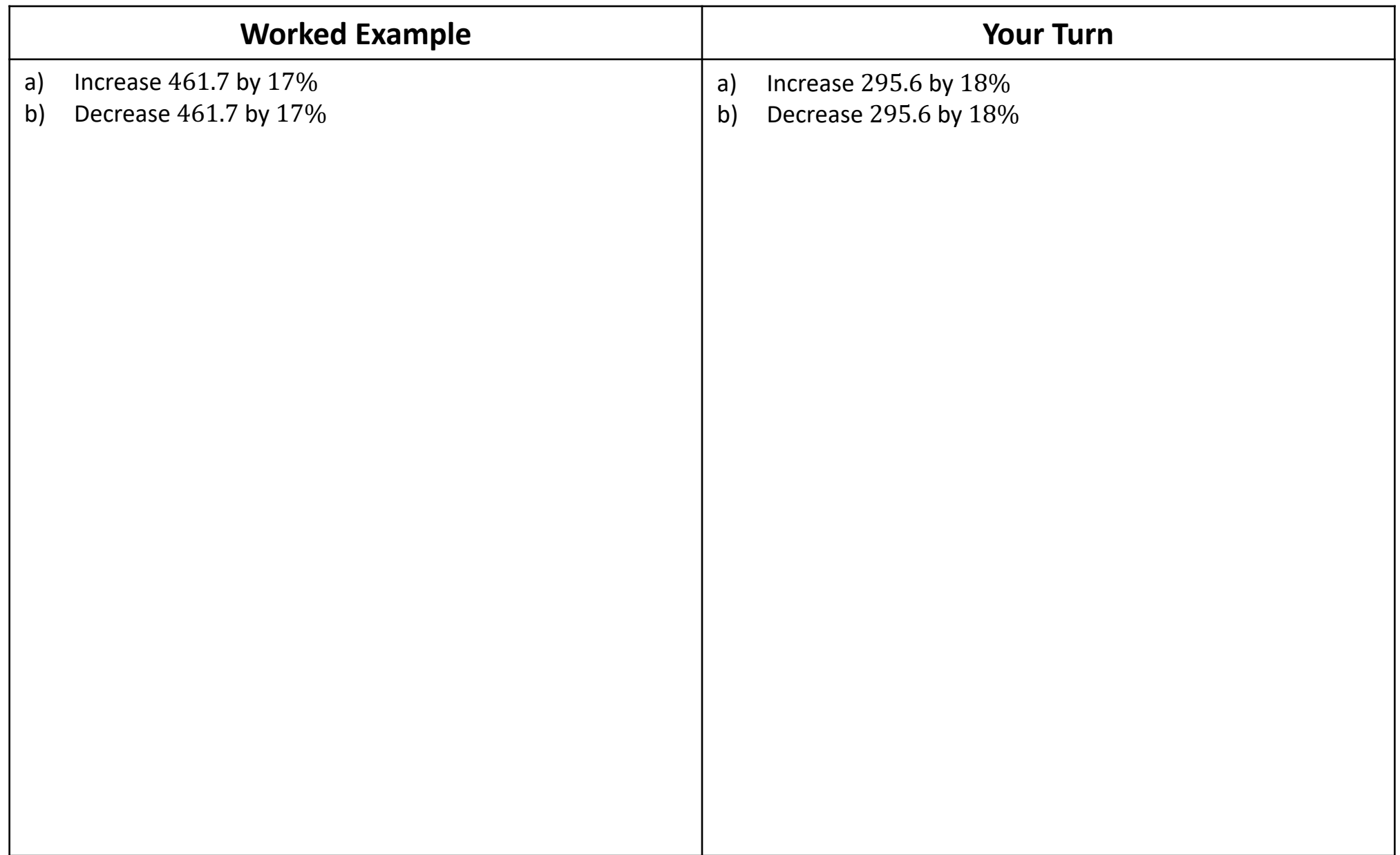

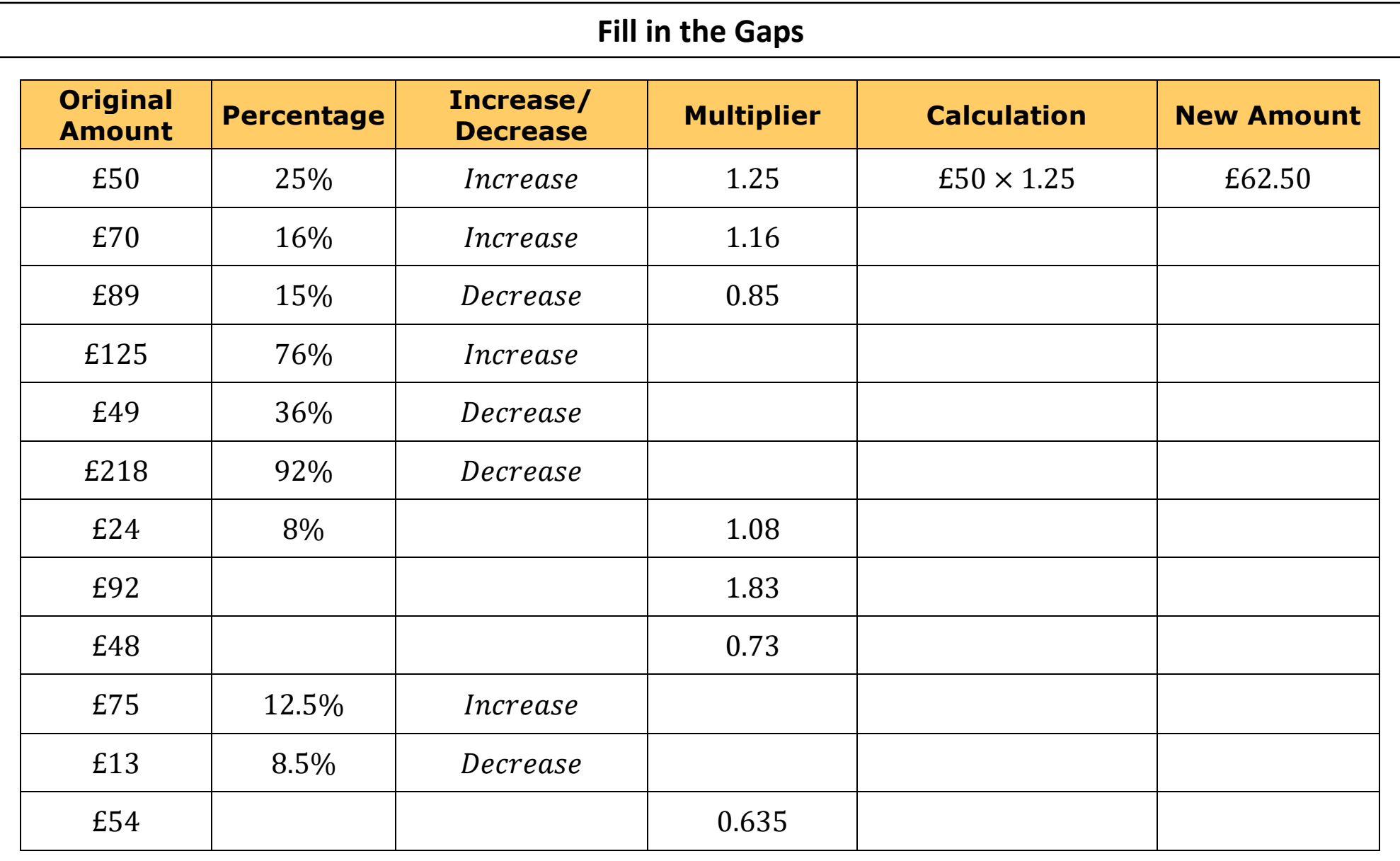

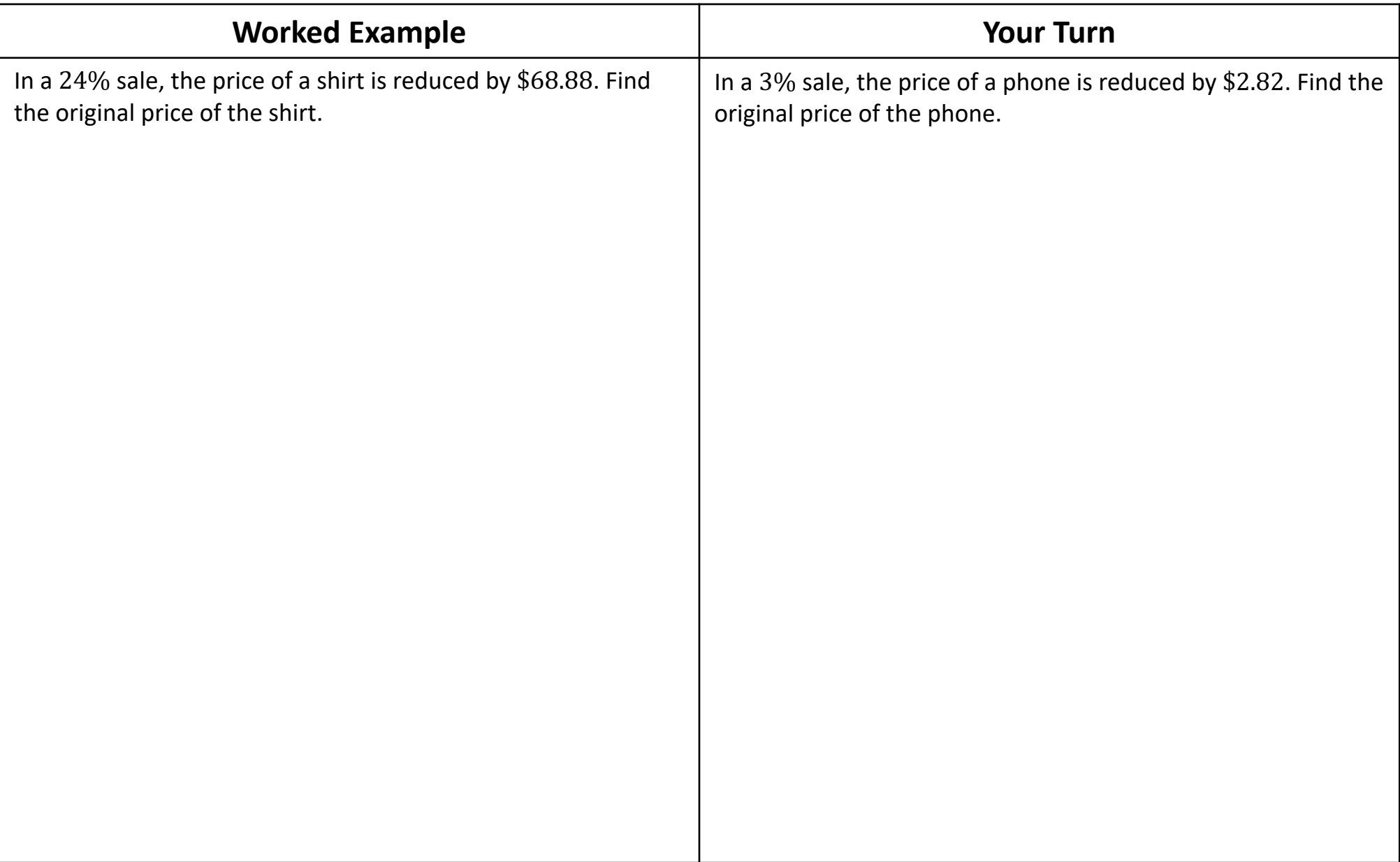

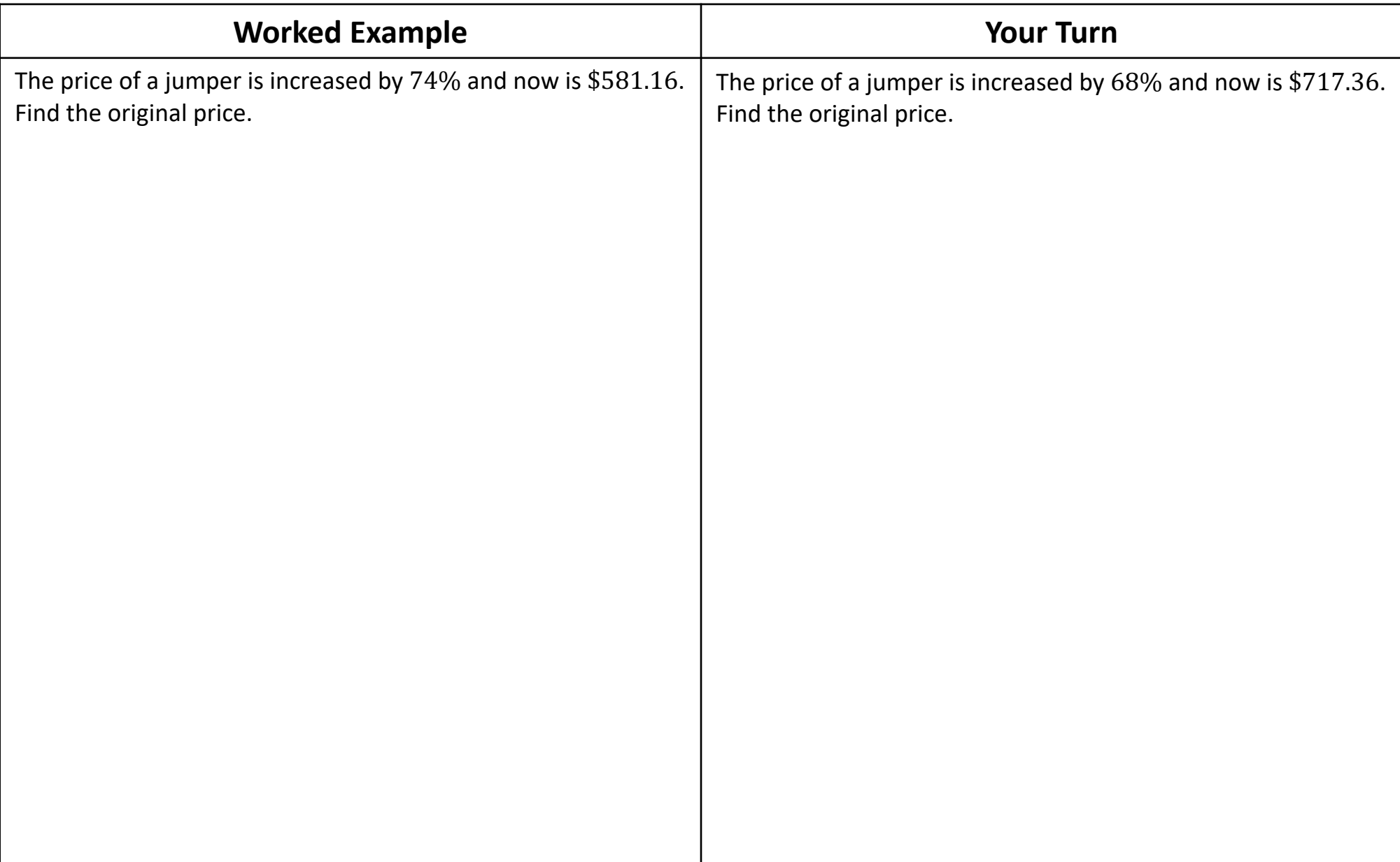

### **Fill in the Gaps** Fill In The Blanks…

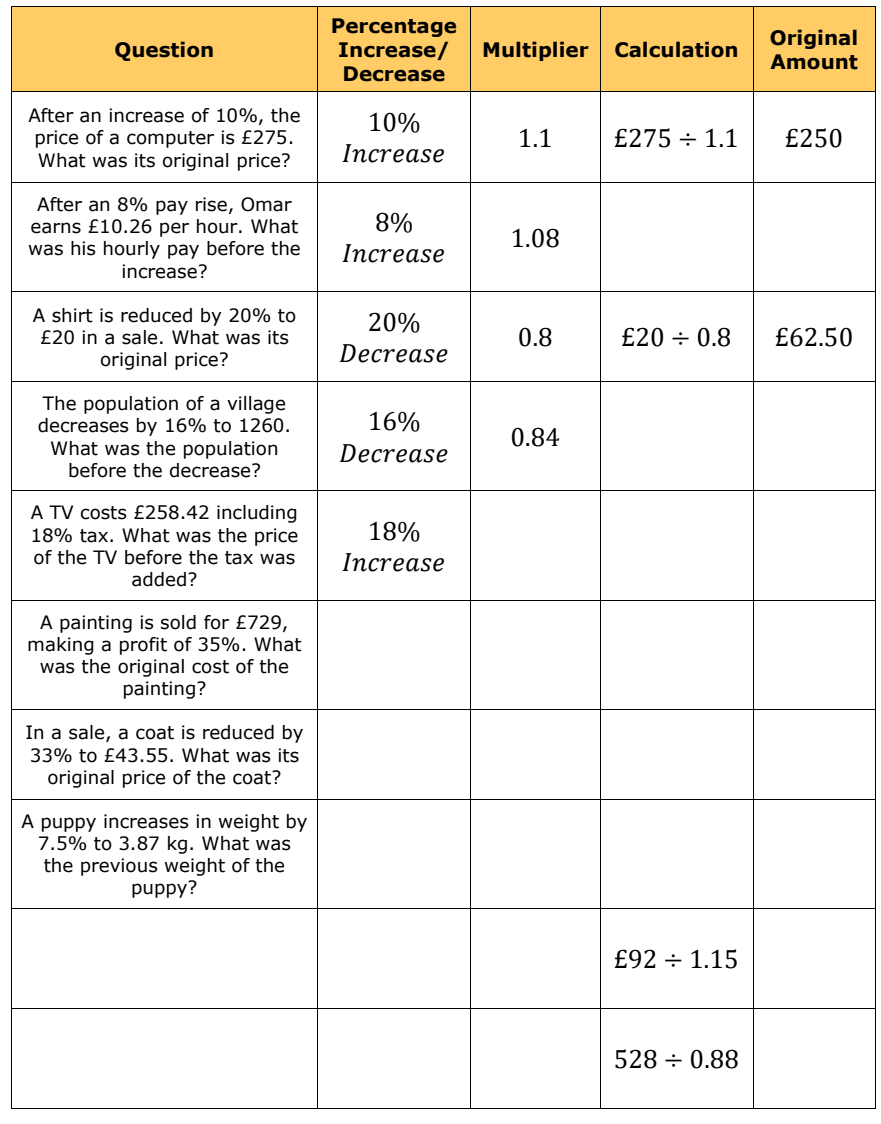

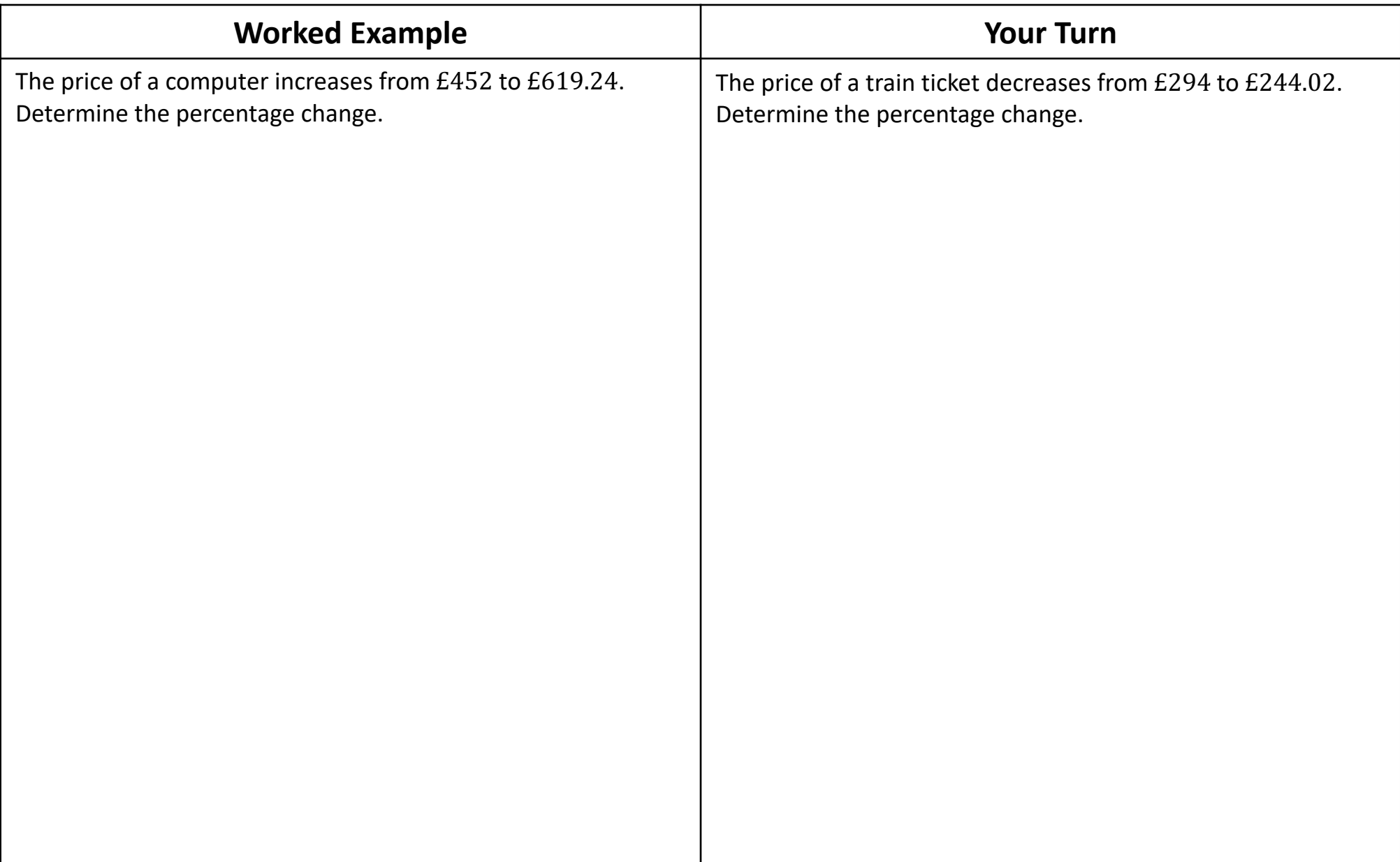

### **Fill in the Gaps** Fill In The Blanks… **Percentage Change**

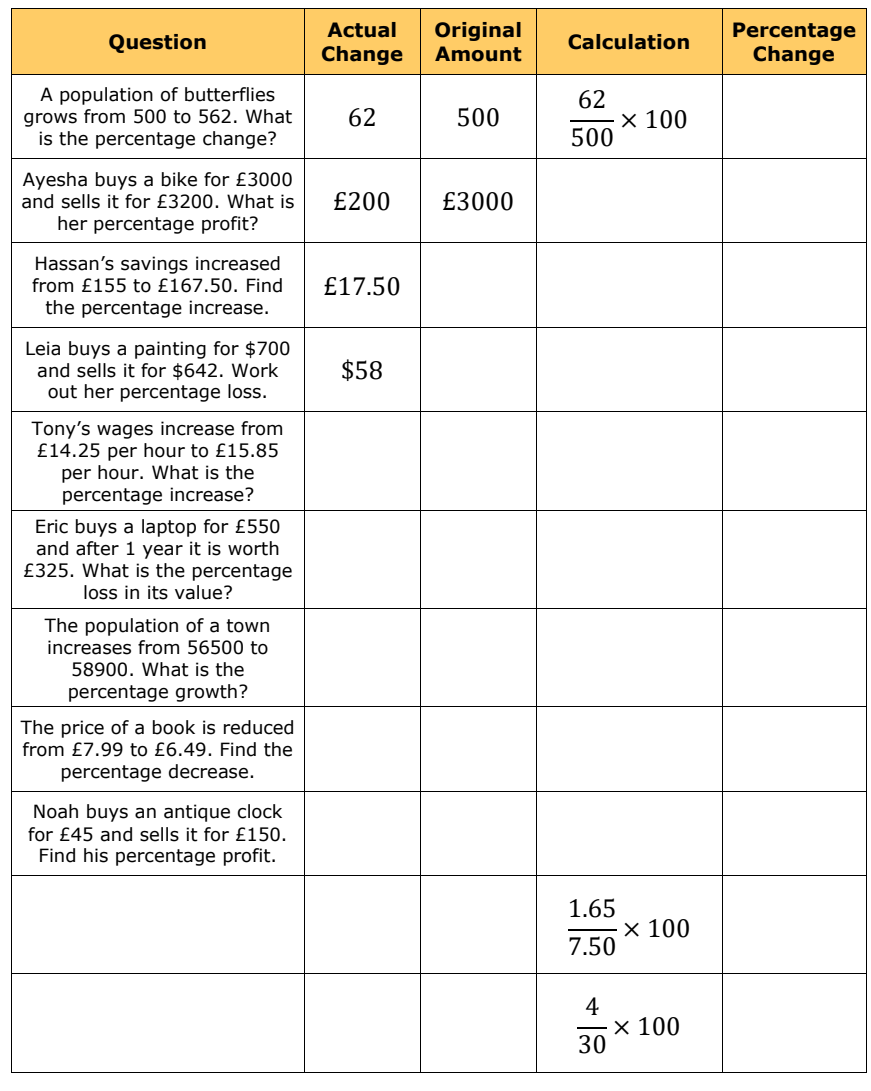

Round your answers to 1 decimal place where necessary.

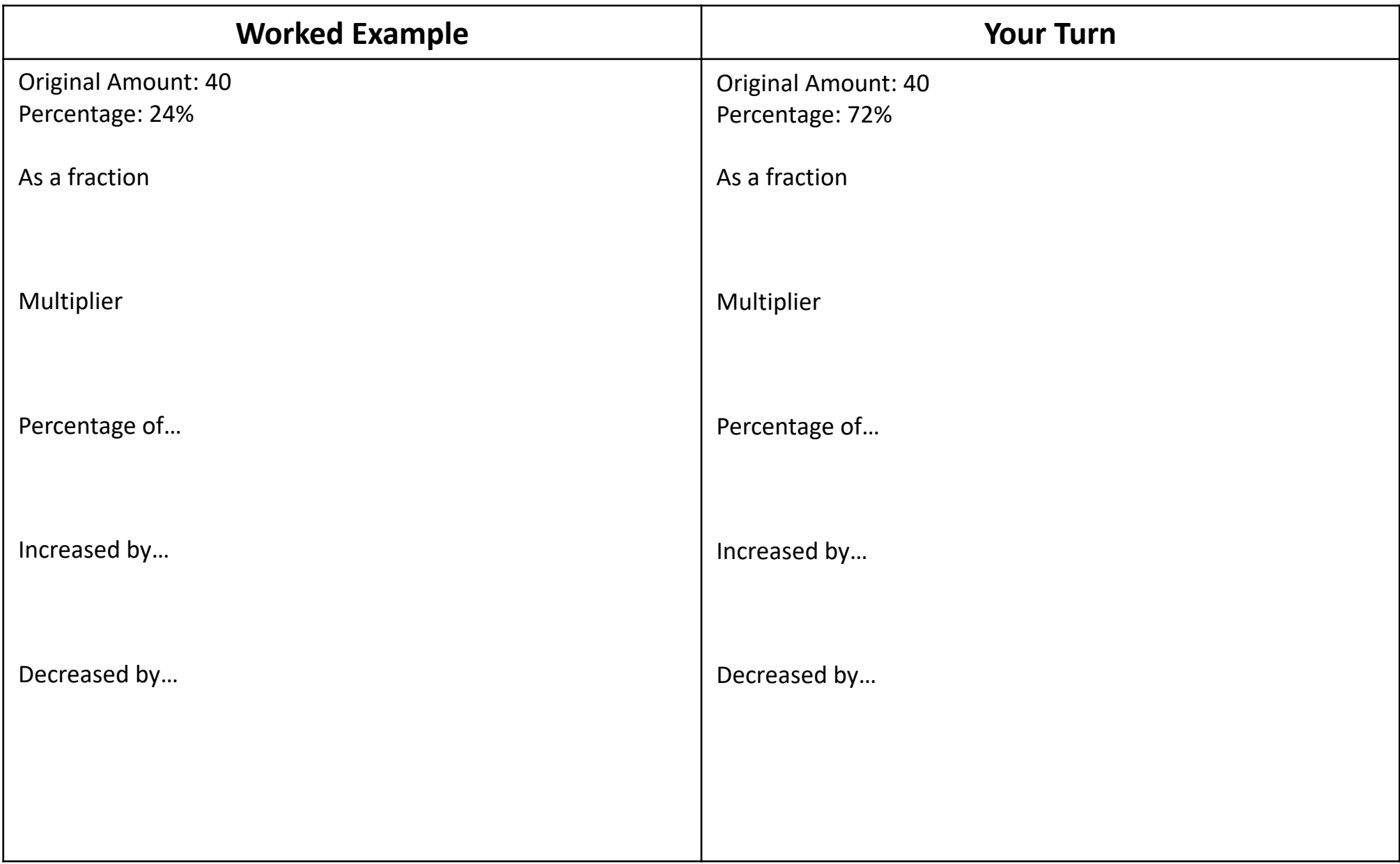

# **Fill in the Gaps**

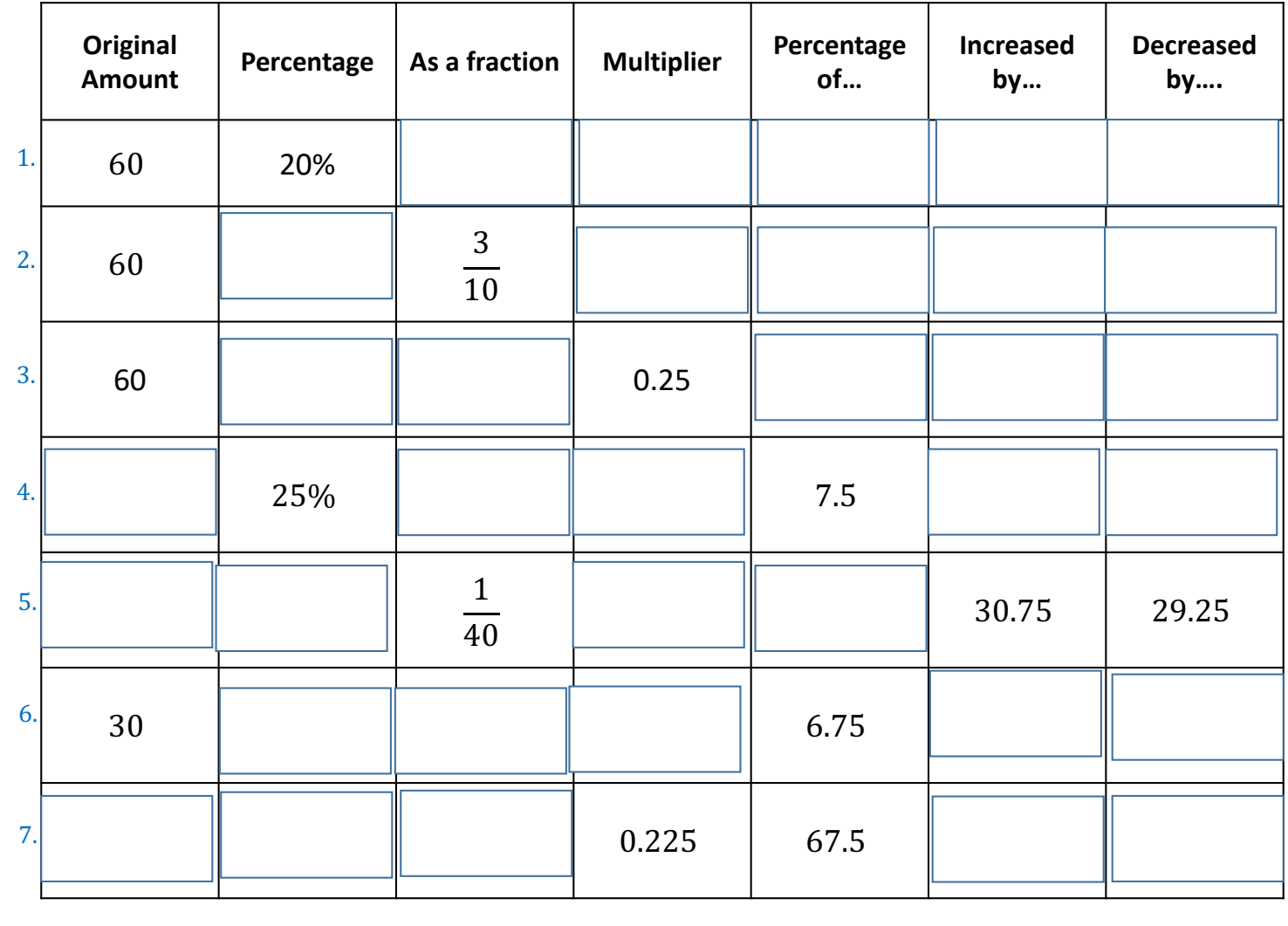

# **Fill in the Gaps**

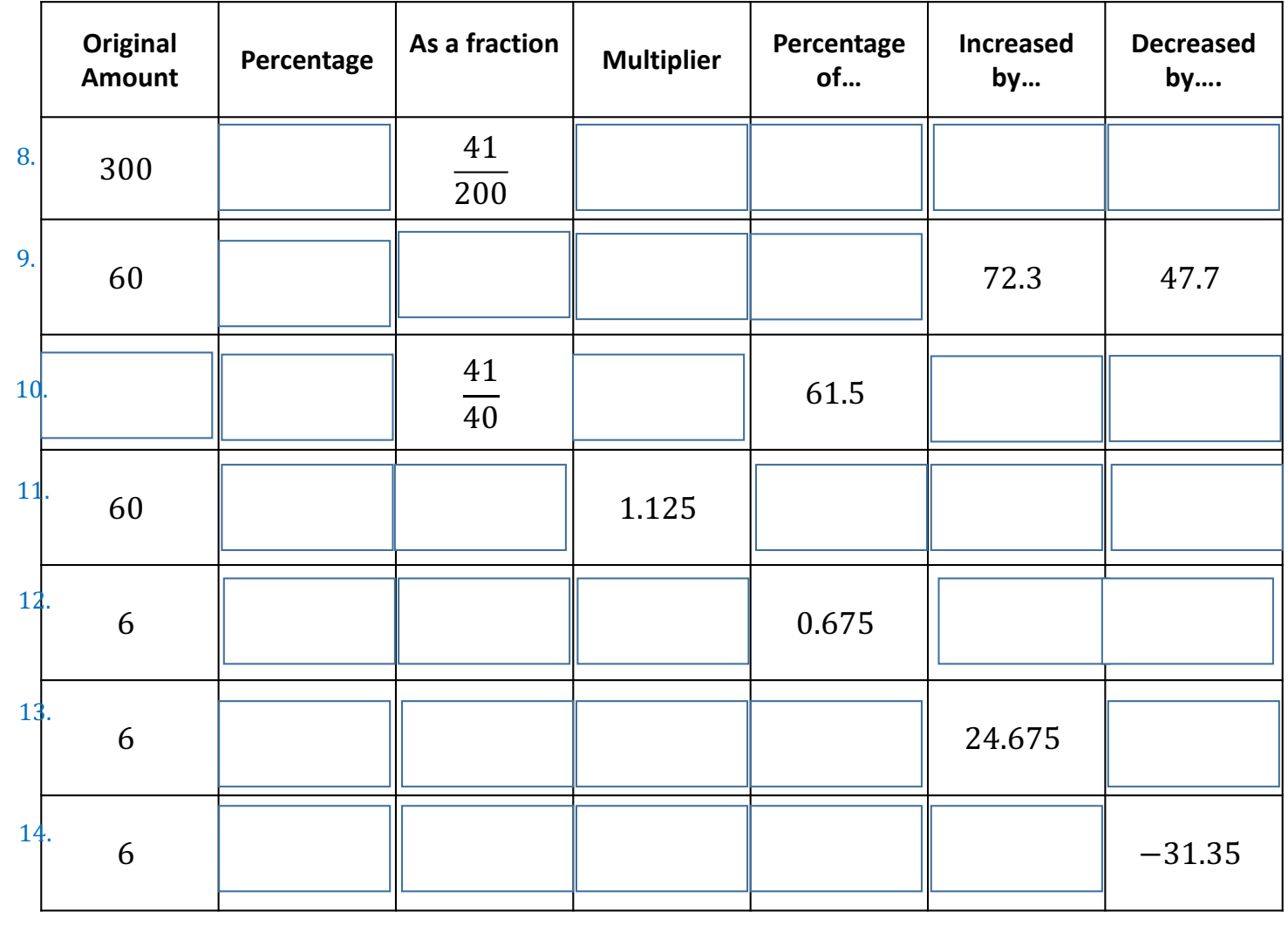

## **Fill in the Gaps**

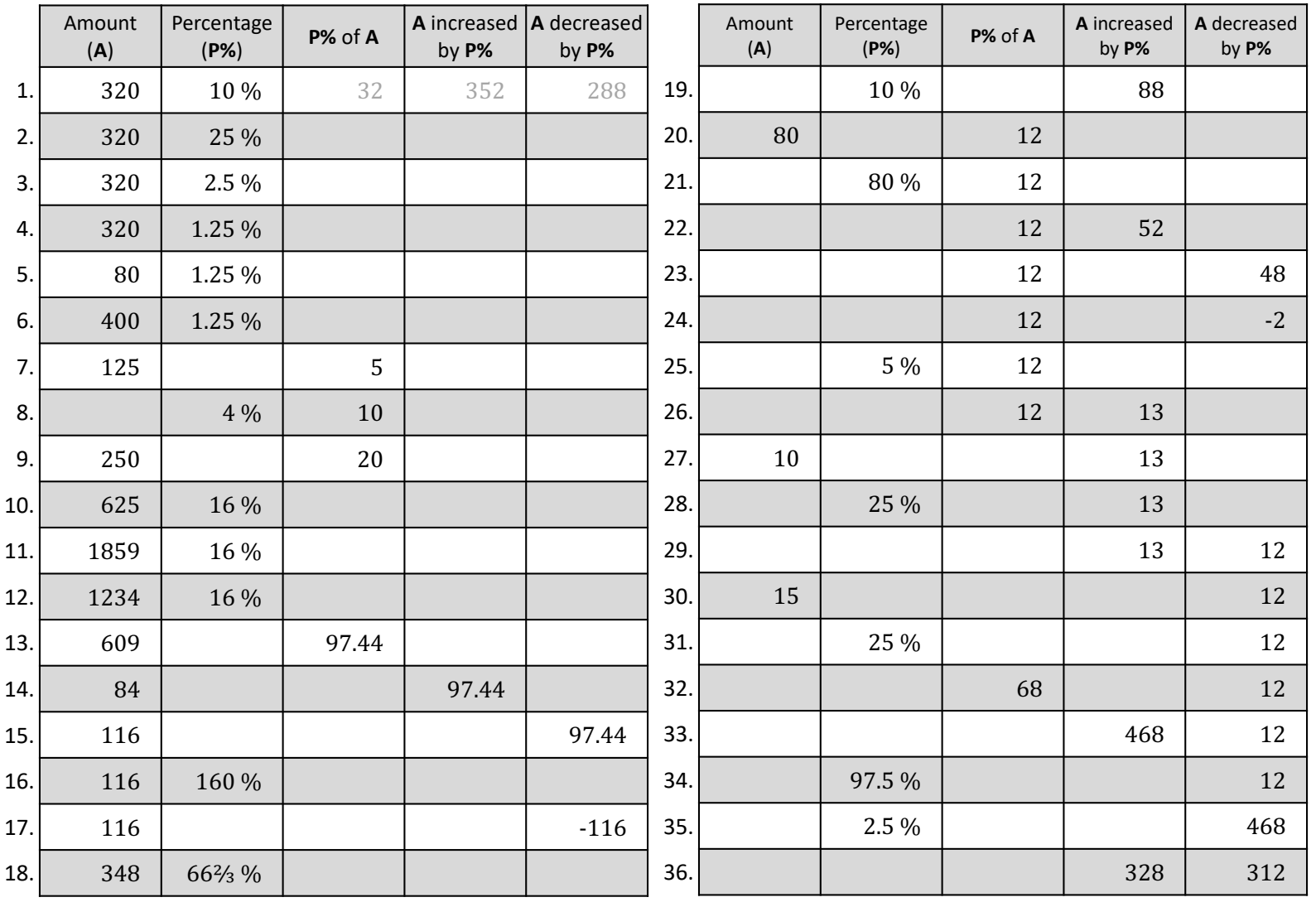

# **Extra Notes**

# **7 Repeated Percentage Change**

### **Simple Interest**

**Interest** is money that is paid regularly at a particular percentage, usually when money has been lent or borrowed. For example, a bank will give its customers interest to reward them for saving money with them, but it will also charge interest to anyone who has borrowed money from them.

As the name suggests, **simple interest** is a quick way of calculating interest. Simple interest is worked out by calculating the percentage amount and multiplying it by the number of periods that the money will be invested for.

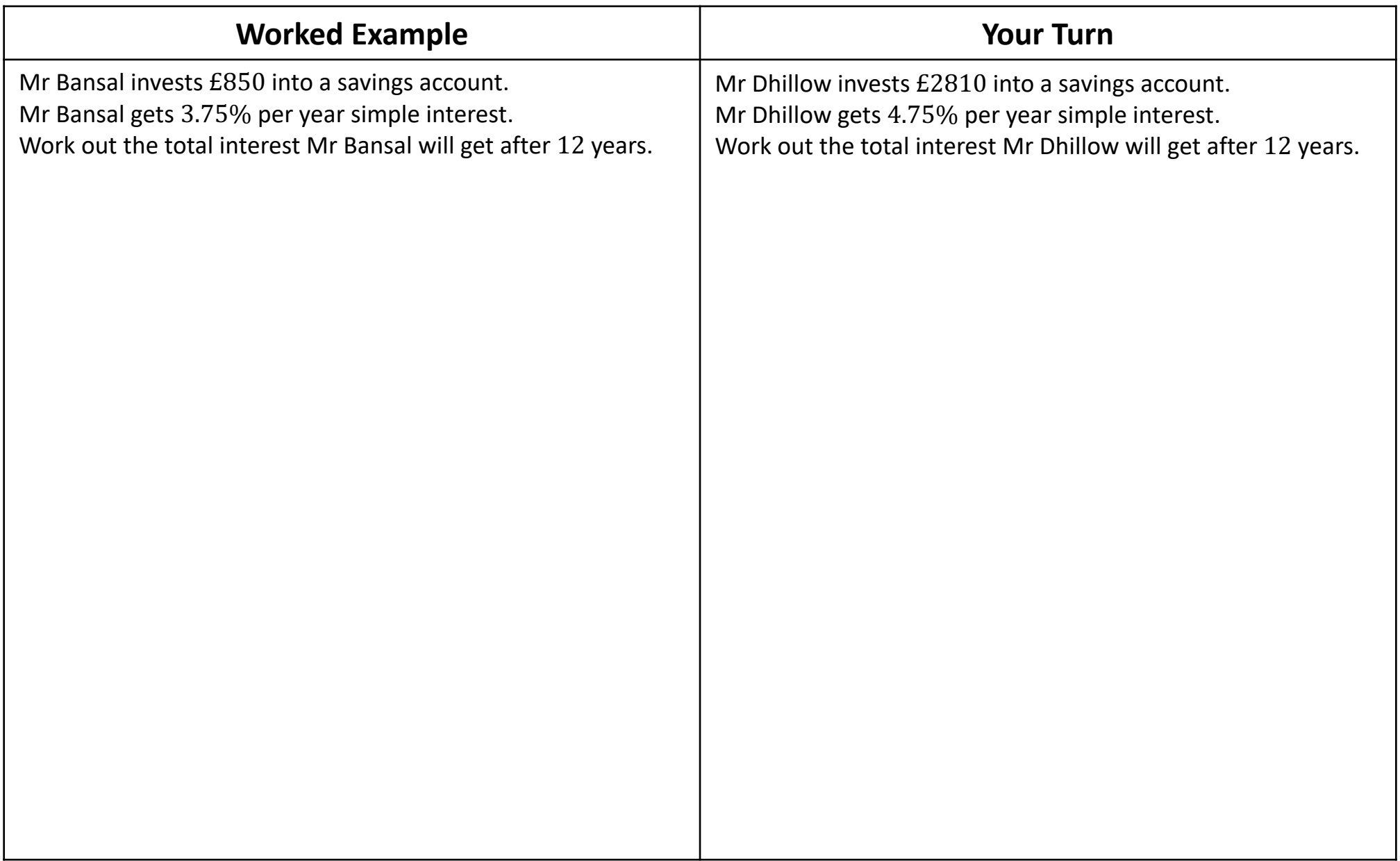

### **Compound Interest**

**Interest** is money that is paid regularly at a particular percentage, usually when money has been lent or borrowed. For example, a bank will give its customers interest to reward them for saving money with them, but it will also charge interest to anyone who has borrowed money from them.

**Compound interest** means that each time interest is paid onto an amount saved or owed, the added interest also receives interest from then on. Put simply, compound interest changes the amount of money in the bank each time and a new calculation has to be worked out.

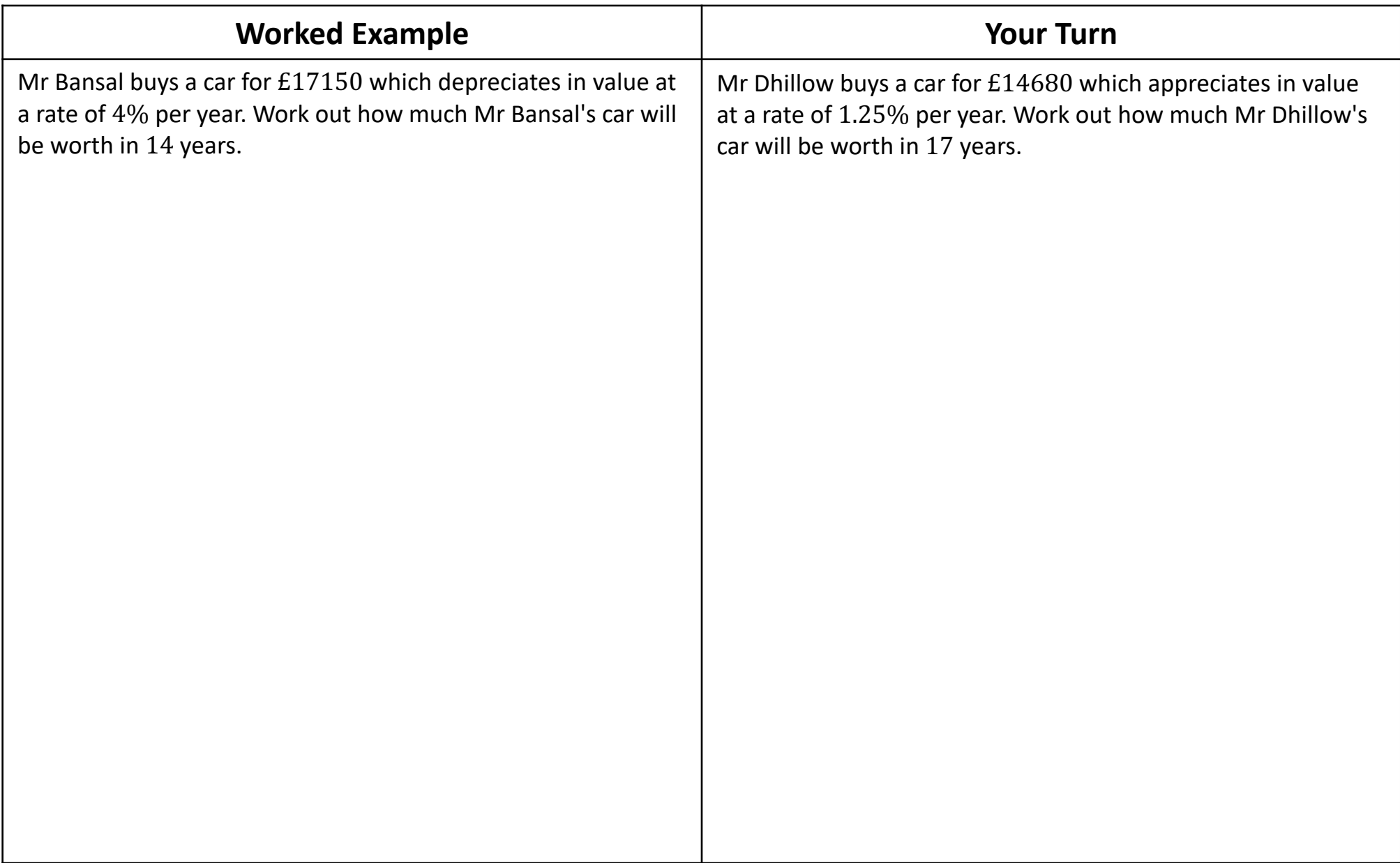
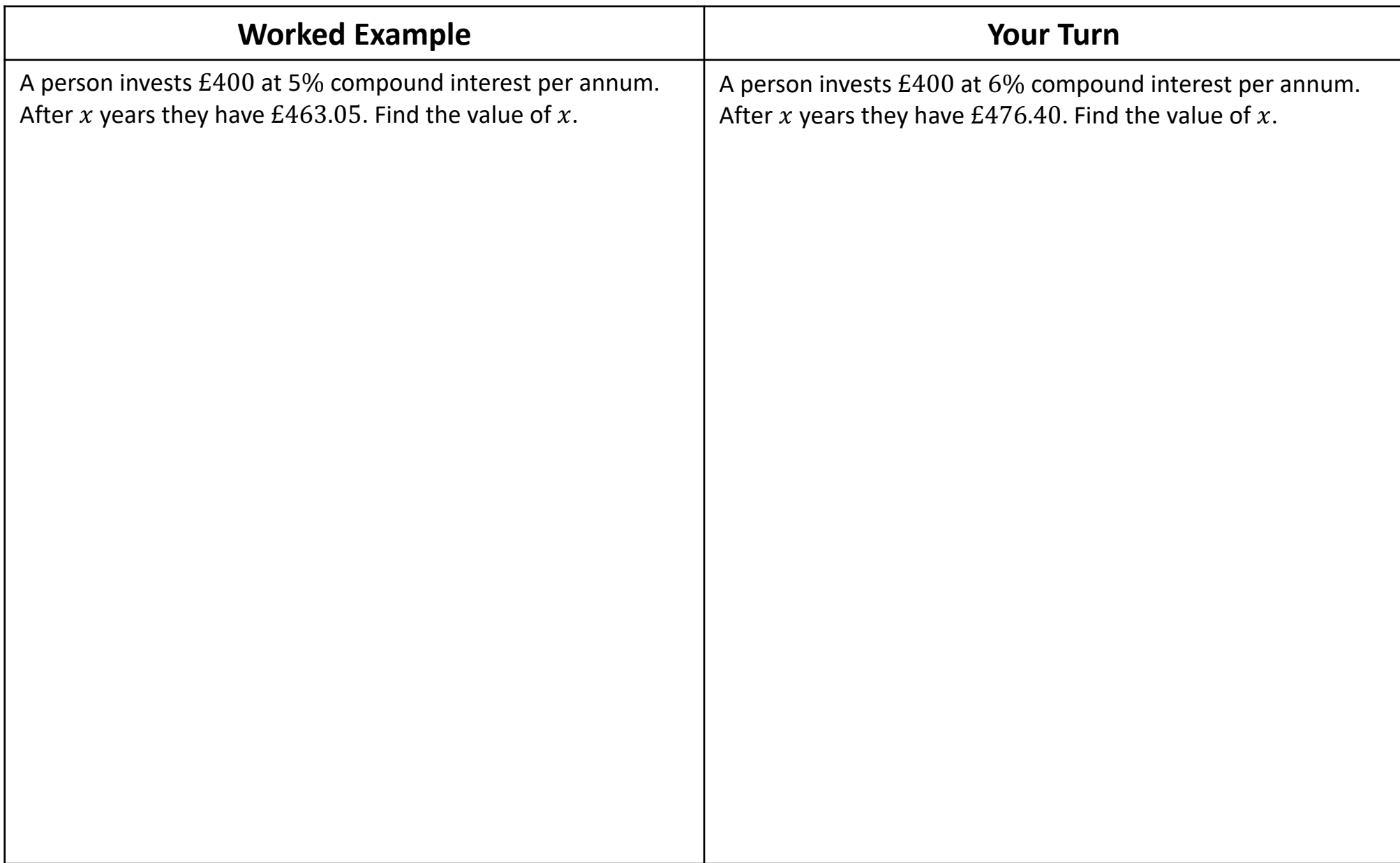

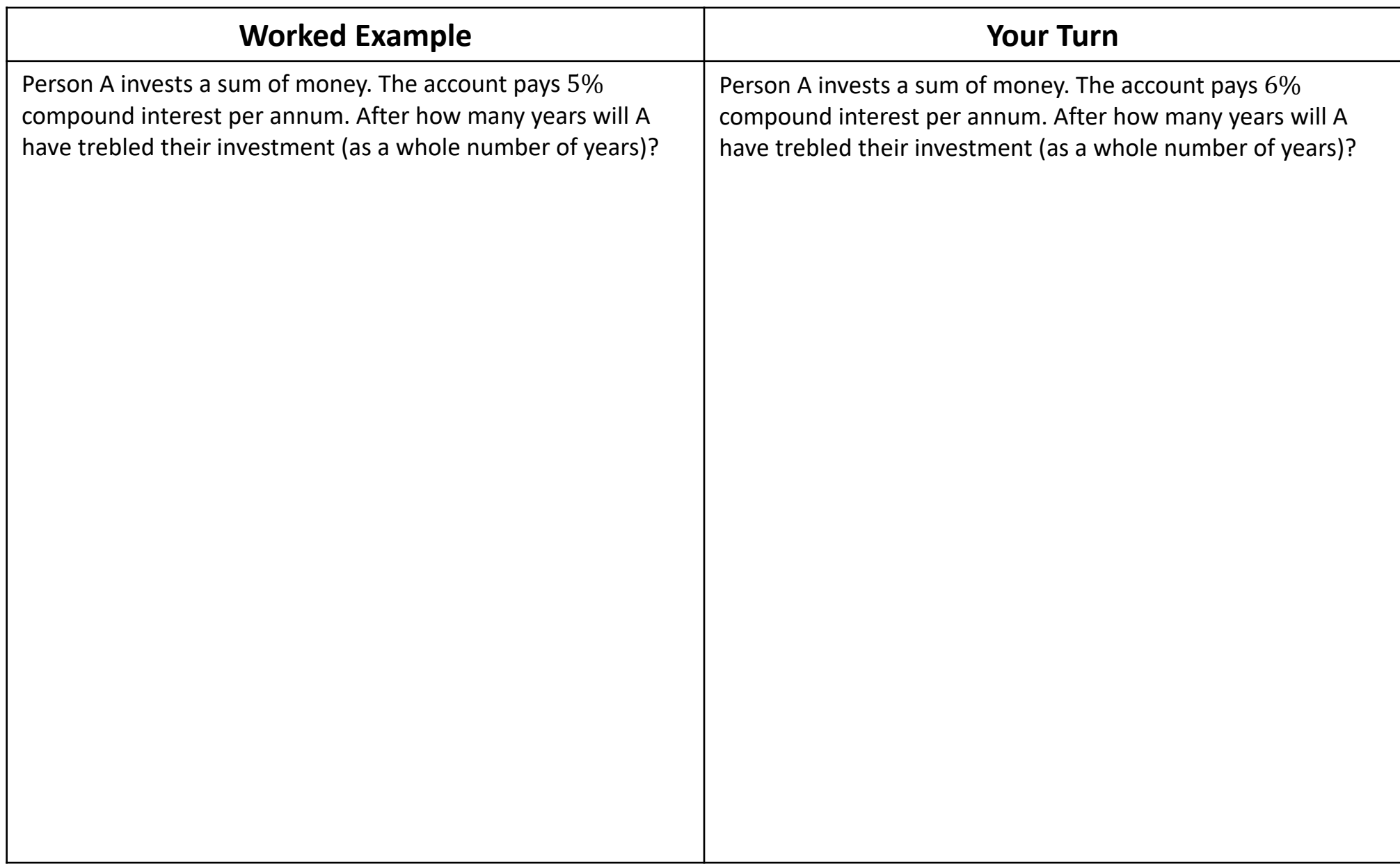

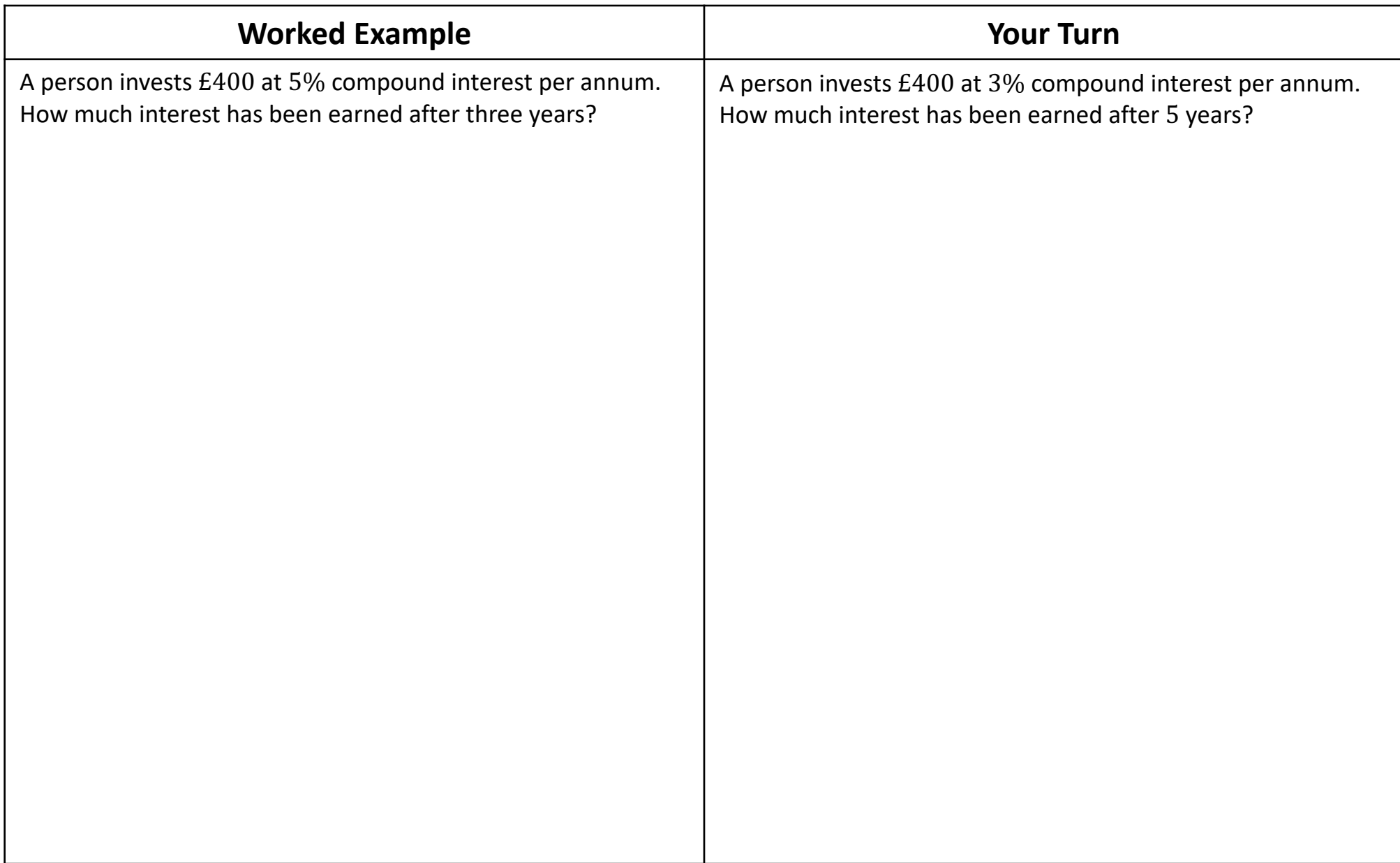

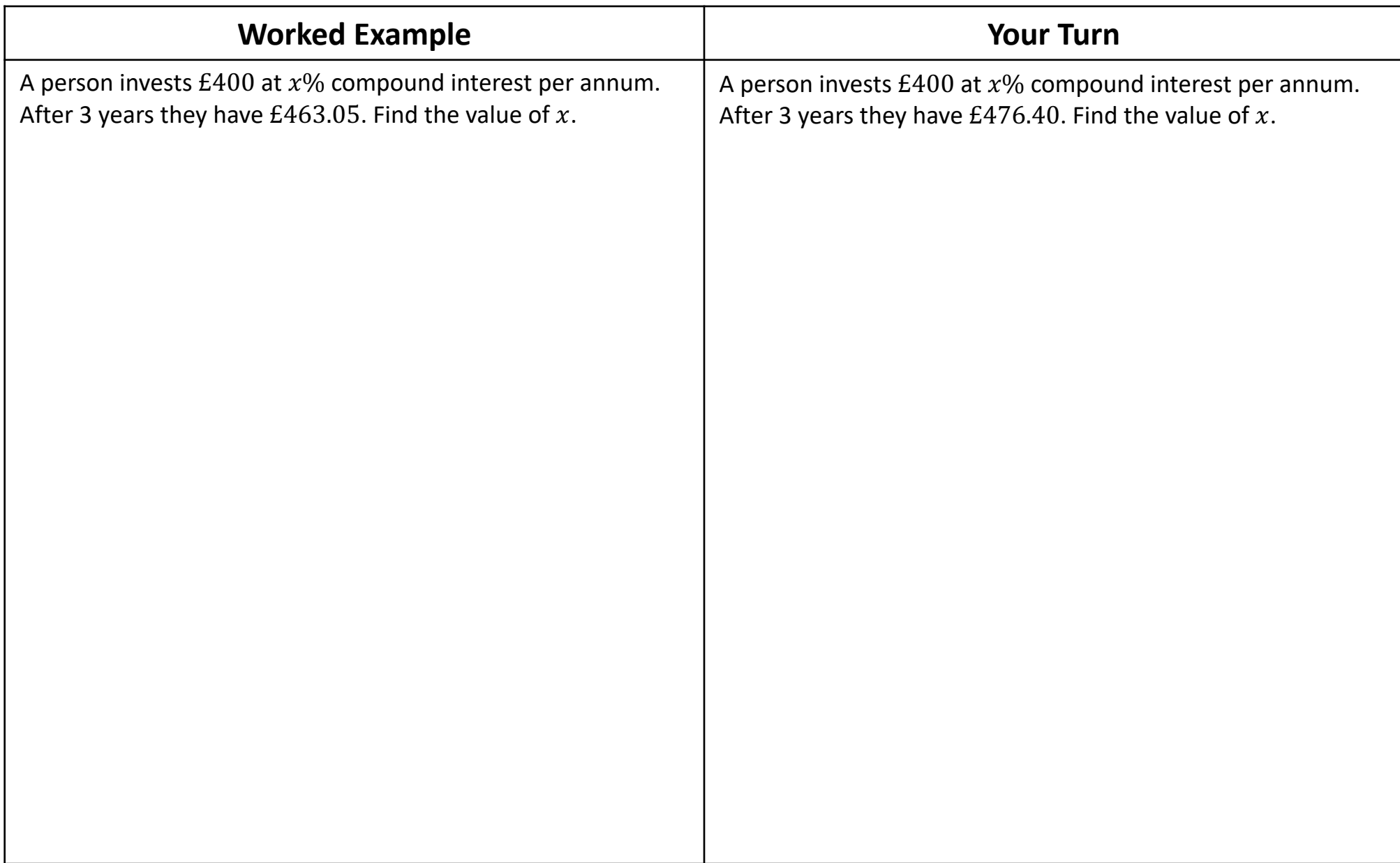

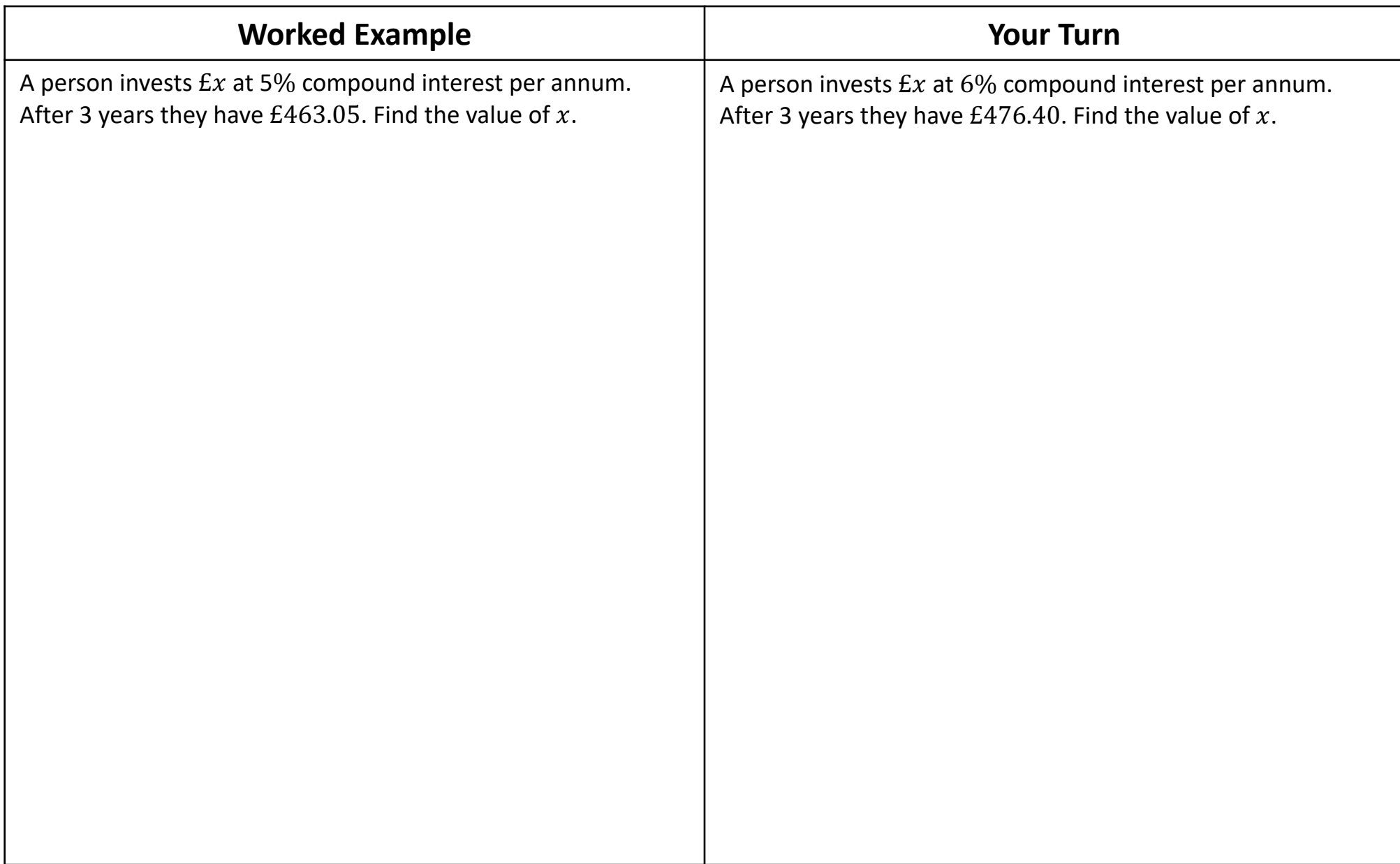

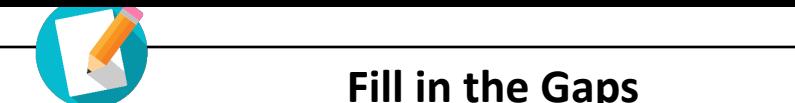

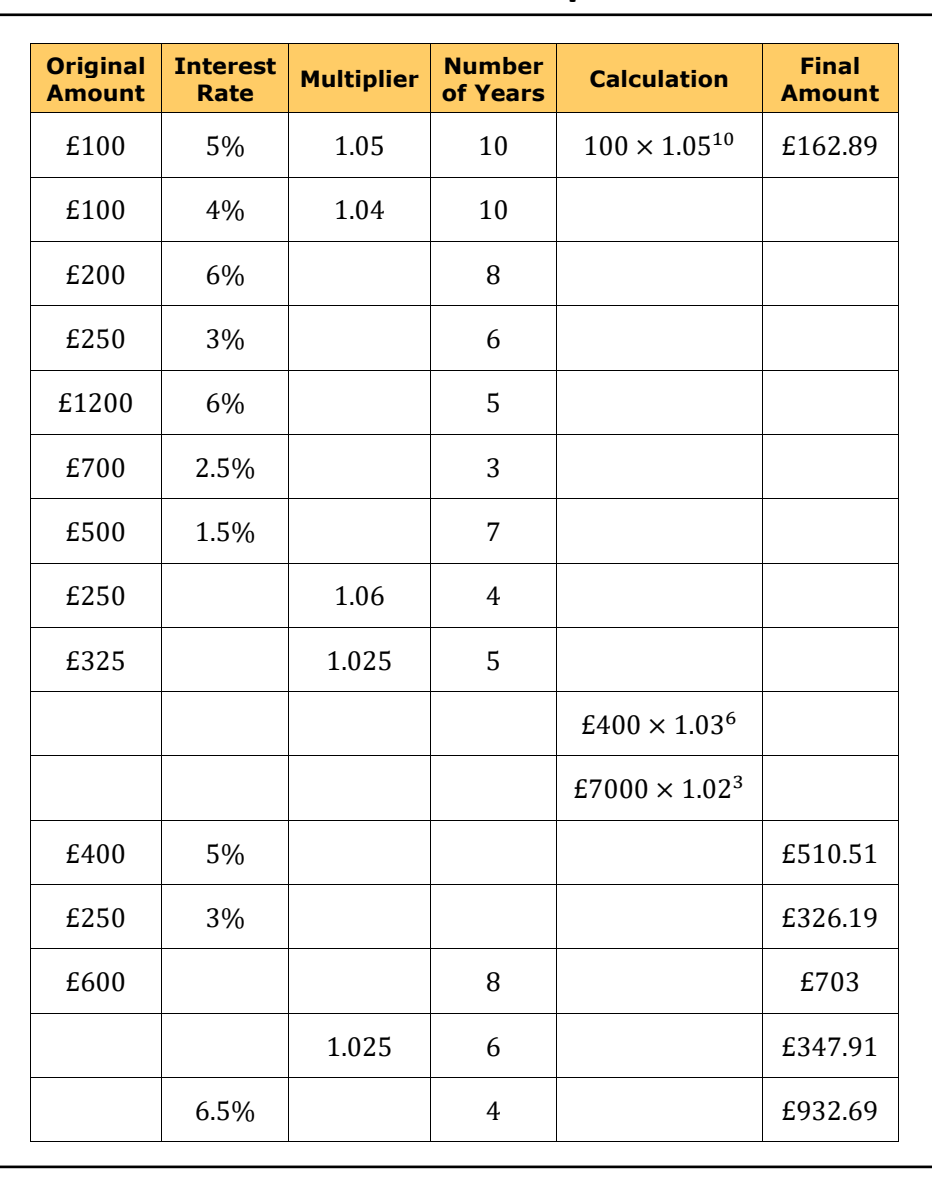

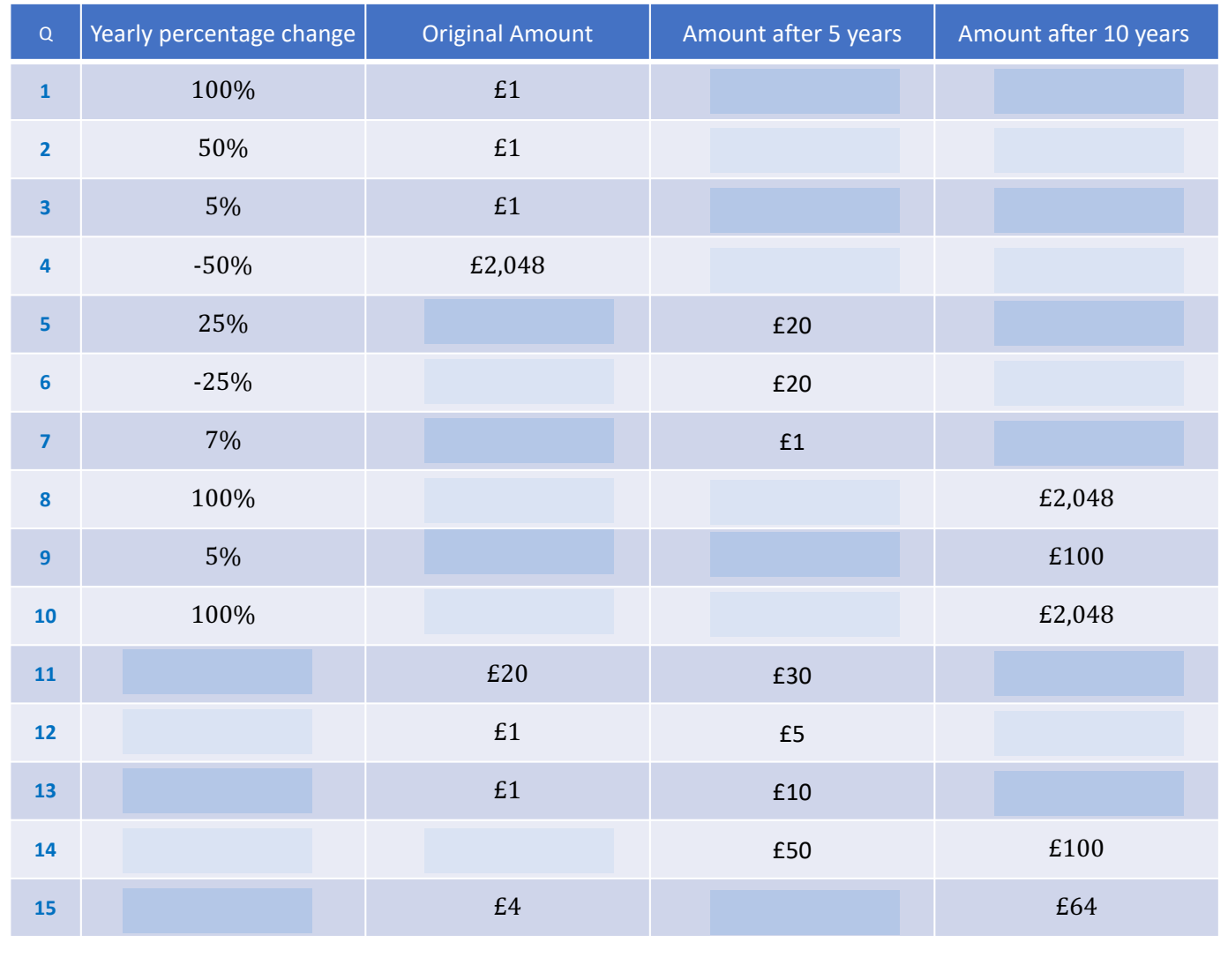

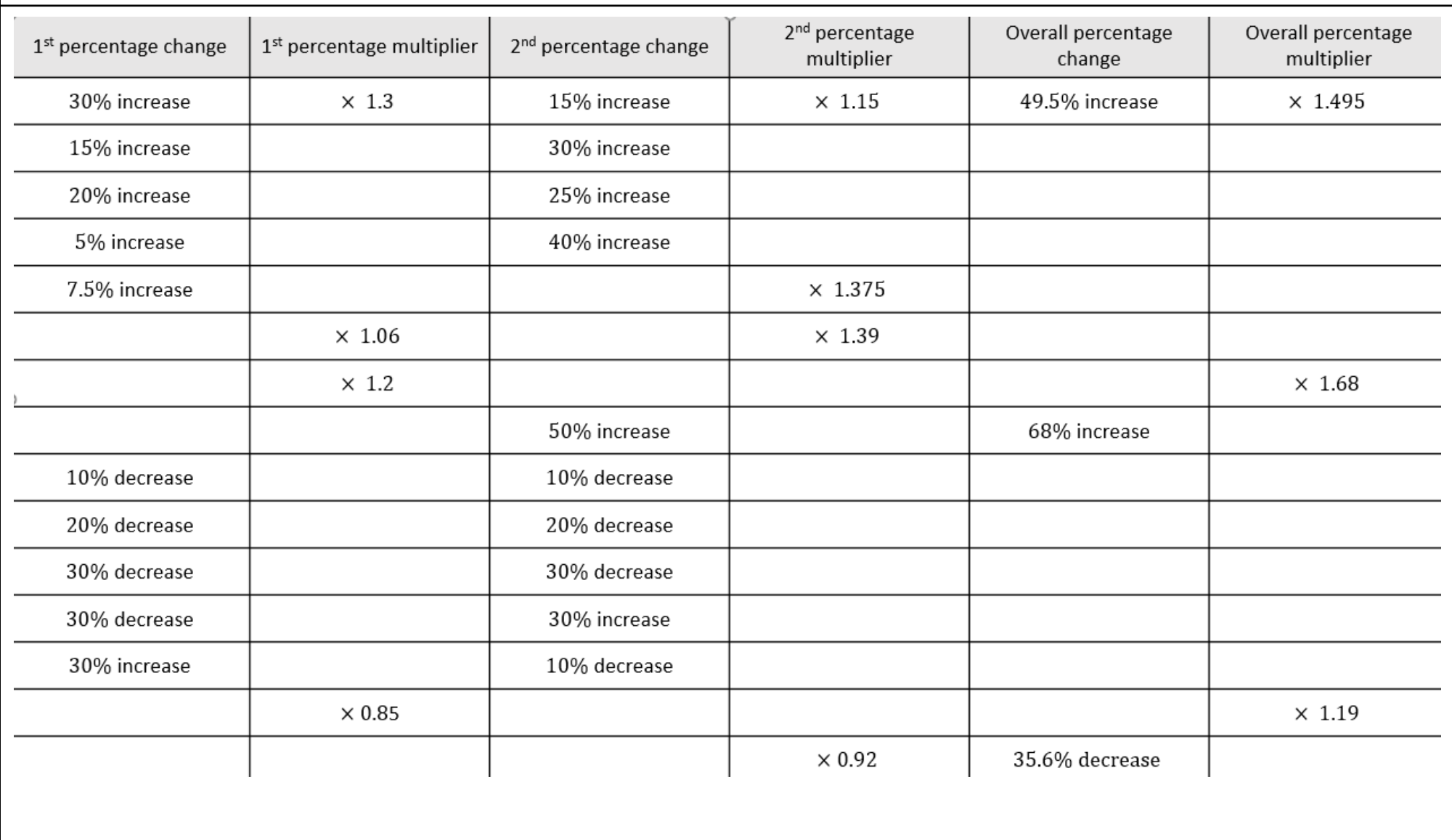

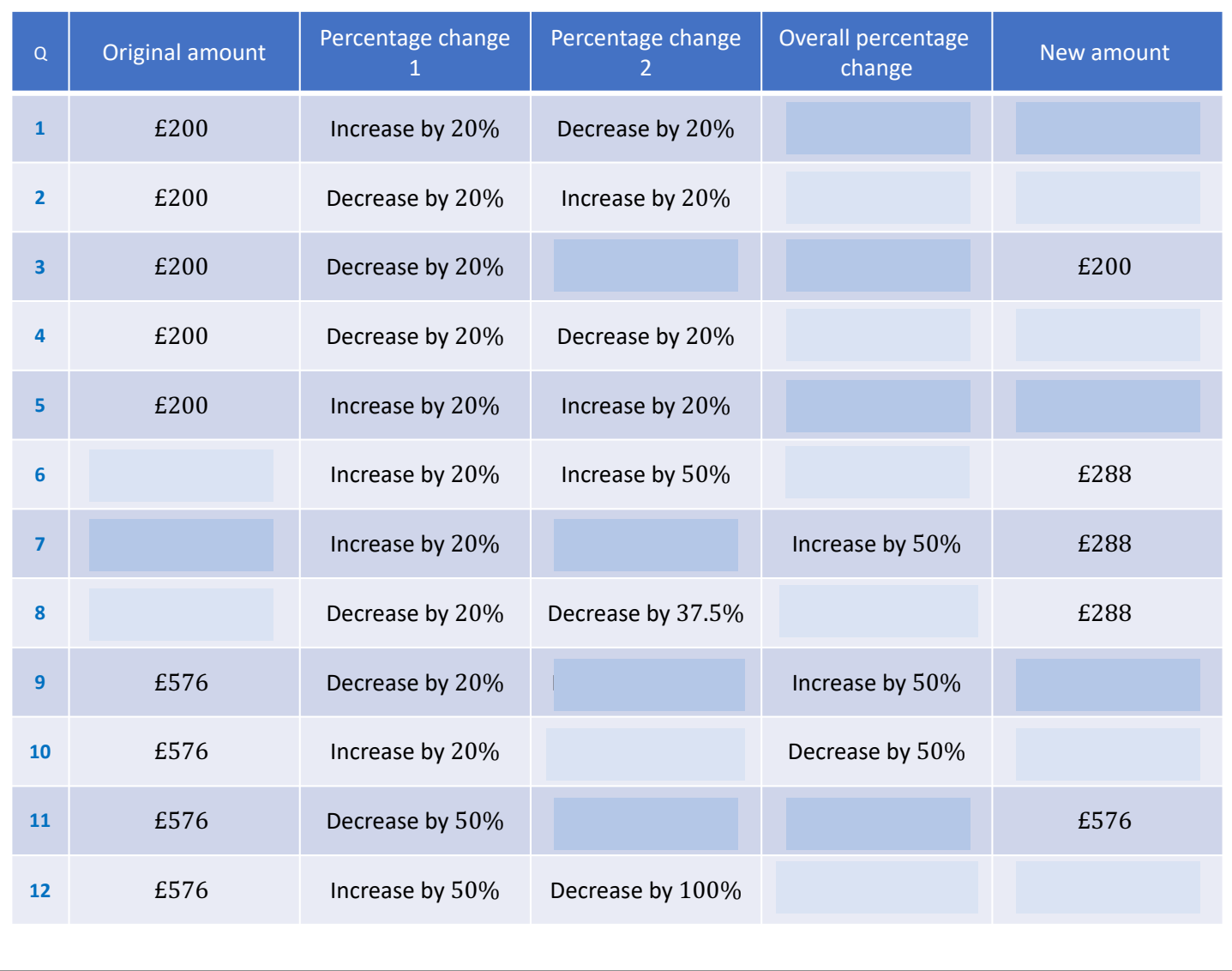

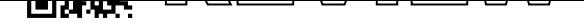

### ...

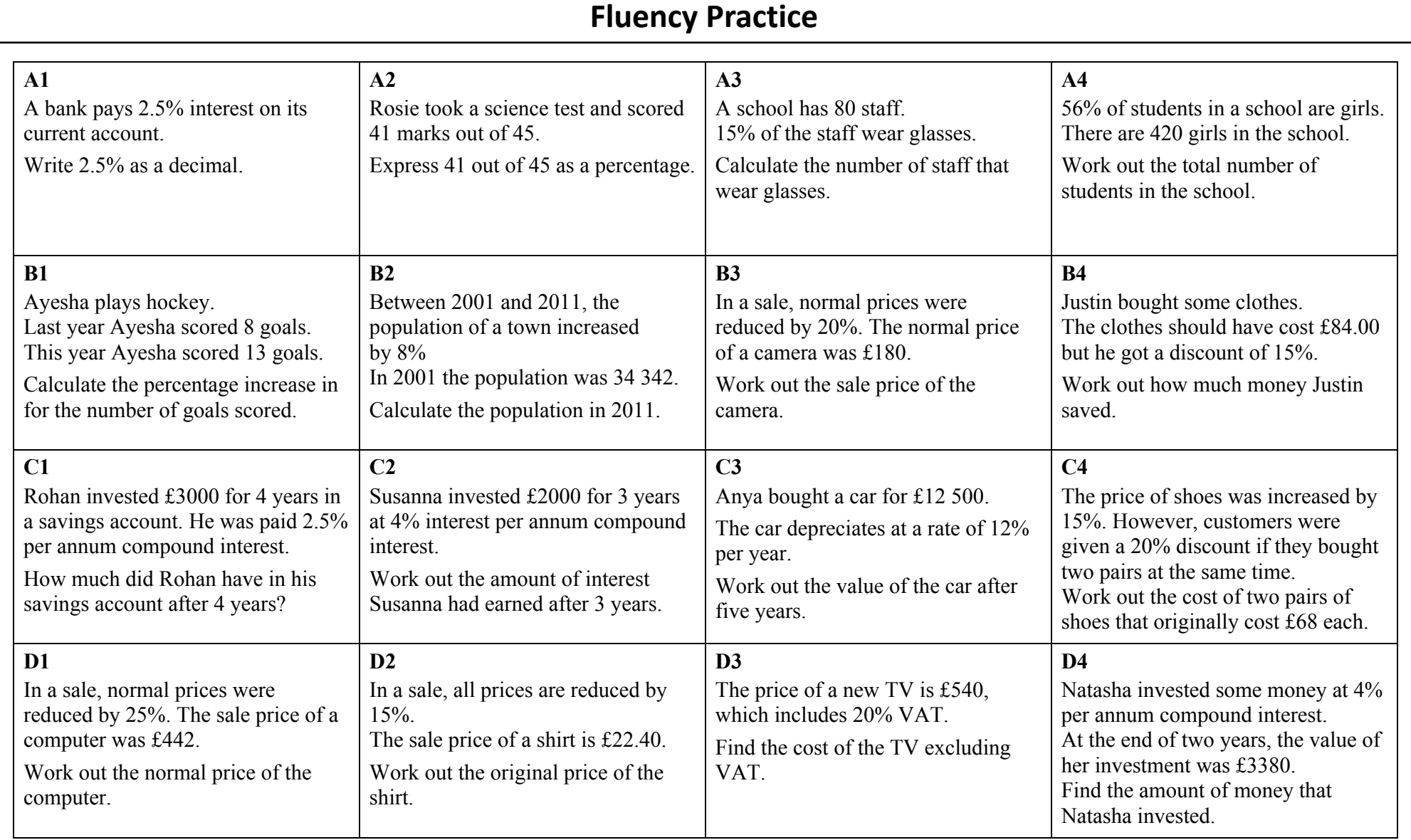

© 2018 Maths4Everyone.com Worksheets, Videos, Interactive Quizzes and Exam Solutions

# **Extra Notes**